# B.Com.(Business Process Services)

# **Syllabus**

## **AFFILIATED COLLEGES**

**Program Code: 2AP** 

2020 - 2021 onwards

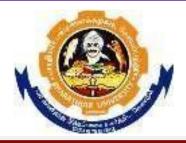

## BHARATHIAR UNIVERSITY

(A State University, Accredited with "A" Grade by NAAC, Ranked 13<sup>th</sup> among Indian Universities by MHRD-NIRF, World Ranking: Times - 801-1000, Shanghai - 901-1000, URAP - 982)

Coimbatore - 641 046, Tamil Nadu, India

|         | Program Educational Objectives (PEOs)                                                 |  |  |  |  |  |  |
|---------|---------------------------------------------------------------------------------------|--|--|--|--|--|--|
|         | Com (Business Process Services) programme describe accomplishments that               |  |  |  |  |  |  |
| graduat | es are expected to attain within five to seven years after graduation.                |  |  |  |  |  |  |
| DEC.1   | Students will be able to attain leadership and problem-solving skills in business     |  |  |  |  |  |  |
| PEO1    | environment.                                                                          |  |  |  |  |  |  |
| DECO    | Programme aims to provide advancement of conceptual and practical knowledge in        |  |  |  |  |  |  |
| PEO2    | the field of business process services.                                               |  |  |  |  |  |  |
| DEC.    | Students will develop an understanding of various commerce functions                  |  |  |  |  |  |  |
| PEO3    | such as finance, accounting, financial analysis, project evaluation, e-               |  |  |  |  |  |  |
|         | commerce technology, cost accounting, Income tax, Marketing and                       |  |  |  |  |  |  |
|         | Management Accounting.                                                                |  |  |  |  |  |  |
| DEC 4   | Students will be able to attain conceptual and practical knowledge in the field of    |  |  |  |  |  |  |
| PEO4    | business management to contribute to nation building while upholding ethical          |  |  |  |  |  |  |
|         | practices.                                                                            |  |  |  |  |  |  |
|         | Students will have the ability to communicate effectively and function efficiently on |  |  |  |  |  |  |
| PEO5    | multidisciplinary teams.                                                              |  |  |  |  |  |  |

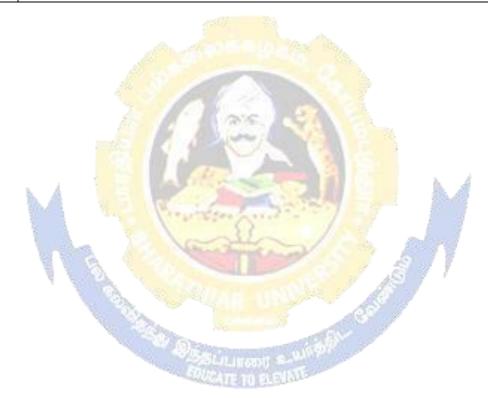

|           | Program Specific Outcomes (PSO)                                                                                                    |  |  |  |  |  |
|-----------|----------------------------------------------------------------------------------------------------|--|--|--|--|--|
| After the | successful completion of <b>B.Com</b> ( <b>Business Process Services</b> ) programme, the                                            |  |  |  |  |  |
| students  | students are expected to                                                                                                    |  |  |  |  |  |
| PSO1      | Know and apply the various business management concepts to solve the real-                                                           |  |  |  |  |  |
| P301      | world problem and will be able to demonstrate a working knowledge on                                                                 |  |  |  |  |  |
|           | business process.                                                                                                    |  |  |  |  |  |
| PSO2      | To enhance knowledge and skills among students which build confidence to                                                             |  |  |  |  |  |
| 1302      | identify their career opportunities in multiple dimensions.                                                                          |  |  |  |  |  |
| DCO2      | Nurture the students in intellectual, personal, interpersonal and social skills with                                                 |  |  |  |  |  |
| PSO3      | a focus on relevant professional career particularly, to maximize professional                                                       |  |  |  |  |  |
|           | growth.                                                                                                    |  |  |  |  |  |
| DG 0.4    | Empower the students with necessary competencies and decision-making skills to                                                       |  |  |  |  |  |
| PSO4      | foster the innovative thinking to become an entrepreneur.                                                                            |  |  |  |  |  |
|           | Strongthan the students accounting and computer knowledge to become expert                                                           |  |  |  |  |  |
| PSO5      | Strengthen the students accounting and computer knowledge to become expert in the field of communication with ethical consciousness. |  |  |  |  |  |
|           | in the field of communication with ethical consciousness.                                                                            |  |  |  |  |  |

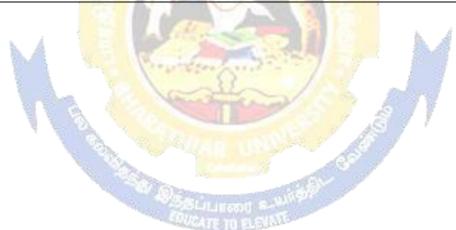

|                                                                                                    | Program Outcomes (POs)                                                                                                    |  |  |  |  |  |
|----------------------------------------------------------------------------------------------------|----------------------------------------------------------------------------------------------------|--|--|--|--|--|
|                                                                                                    | After the successful completion of <b>B.Com</b> ( <b>Business Process Services</b> ) programme, the students are expected to                               |  |  |  |  |  |
| PO1 Understand and apply the concepts and methods of business process services to meet the current and future requirements of the industry. |                                                                                                    |  |  |  |  |  |
| PO2                                                                                                    | Interpret results/solutions and identify appropriate courses of action for a given managerial situation.                                                   |  |  |  |  |  |
| PO3                                                                                                    | Evaluate the opportunities for business process and supply chain improvement based on current best practices across industries.                            |  |  |  |  |  |
| PO4                                                                                                    | Inculcate the students to nurture their skills in personal, interpersonal, intellectual and others skills to develop their professional and career growth. |  |  |  |  |  |
| PO5                                                                                                    | Orient and motive the students to develop the needed knowledge in business and academics to develop their employability.                                   |  |  |  |  |  |

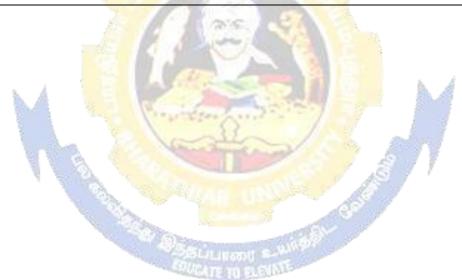

## BHARATHIAR UNIVERSITY: COIMBATORE 641 046 B.COM BPS (Business Process Services)

(For the students admitted during the academic year 2020 – 21 onwards)

| Course | T:410 - F41 C                                                            | Cvc = 314 | Н      | ours      | Maxi | imum Ma | rks   |
|--------|--------------------------------------------------------------------------|-----------|--------|-----------|------|---------|-------|
| Code   | Title of the Course                                                      | Credits   | Theory | Practical | CIA  | ESE     | Total |
|        | F                                                                        | FIRST SE  | MESTER |           |      |         |       |
| I      | Language-I                                                               | 4         | 6      | -         | 25   | 75      | 100   |
| II     | English-I                                                                | 4         | 6      | -         | 25   | 75      | 100   |
| III    | Core I – Principles of<br>Accountancy                                    | 4         | 4      | -         | 25   | 75      | 100   |
| III    | Core II – Introduction to Information Technology                         | 4         | 4      | -         | 25   | 75      | 100   |
| III    | Allied Paper I : Mathematics for Business                                | 4         | 4      | -         | 25   | 75      | 100   |
| III    | Core V: Computer<br>Applications: MS Office -<br>Practical-I             | -         | -      | 4         | -    | -       | -     |
| IV     | Environmental Studies #                                                  | 2         | 2      | -         | -    | 50      | 50    |
|        | Total                                                                    |           | 26     | 4         | 125  | 425     | 550   |
|        |                                                                          | ECOND S   | EMESTE | R         |      |         |       |
| I      | Language-II                                                              | 4         | 6      | -         | 25   | 75      | 100   |
| II     | English-II                                                               | 4         | 6      | -         | 25   | 75      | 100   |
| III    | Core III – Advanced<br>Accounting                                        | 4         | 4      | -         | 25   | 75      | 100   |
| III    | Core IV– Business Organization and Office Management                     | 4         | 4      | -         | 25   | 75      | 100   |
| III    | Allied Paper II – Statistics for Business                                | 4         | 4      | -         | 25   | 75      | 100   |
| III    | Core V: Computer Applications: MS Office - Practical-I                   | 4         | -      | 4         | 40   | 60      | 100   |
| IV     | Value Education – Human<br>Rights #                                      | 2         | 2      | -         | -    | 50      | 50    |
|        | Total                                                                    | 26        | 26     | 4         | 165  | 485     | 650   |
|        | T                                                                        | HIRD SE   | MESTEI | 2         |      |         |       |
| III    | Core VI – Finance &<br>Accounting for BPS                                | 4         | 6      | -         | 25   | 75      | 100   |
| III    | Core VII – Insurance for BPS                                             | 4         | 5      | -         | 25   | 75      | 100   |
| III    | Core VIII – Corporate<br>Accounting                                      | 4         | 5      | -         | 25   | 75      | 100   |
| III    | Core-IX: Computer Applications Practical-II: Computational Finance Using | -         | -      | 4         | -    | -       | -     |

|     |                                    |                  |          |              |       | SCAA D | <b>ATED: 23</b> |
|-----|------------------------------------|------------------|----------|--------------|-------|--------|-----------------|
|     | Spread Sheet                       |                  |          |              |       |        |                 |
|     | Allied : III – Managerial          |                  |          | -            |       |        |                 |
| III | Economics                          | 4                | 5        |              | 25    | 75     | 100             |
|     |                                    |                  |          |              |       |        |                 |
| 137 | Skill based Subject-1:             | 3                | 3        | -            | 20    | 55     | 75              |
| IV  | Cyber Law                          | 3                | 3        |              | 20    | 33     | 13              |
|     | Tamil @ / Advanced Tamil           |                  |          |              |       |        |                 |
|     | #(or)Non-major Elective–I:         |                  |          |              |       |        |                 |
| IV  | Yoga for Human Excellence          | 2                | 2        | -            |       | 50     | 50              |
| _ , | # / Women's Rights #               |                  | 900      |              |       |        |                 |
|     | Constitution of India #            | 20,000           | 2.0      | ale.         |       |        |                 |
|     | Total                              | 21               | 26       | 4            | 120   | 405    | 525             |
|     | Doctor -                           | OURTH S          | EMESTE   | CR           |       |        |                 |
| III | Core X – Cost Accounting           | 4                | 6        |              | 25    | 75     | 100             |
| III | Core XI – Company Law &            | 4                | 6        | (A - 10)     | 25    | 75     | 100             |
|     | Secretarial Practice               | 10000            |          |              | 23    | 73     | 100             |
| III | Core XII – Marketing &             | de               |          | 93           |       | 4      | 100             |
|     | Market Research                    | 4                | 6        | 21           | 25    | 75     | 100             |
| III | Computer Applications              | · printere       | Zarie S  | 12:7         | 40    | 60     | 100             |
|     | Practical II - Data Analysis       | 4                | 1        | 4            | 40    | 60     | 100             |
|     | using SPSS Allied: IV : E-Commerce | Mari 3           | THE      | 2            |       | 7      |                 |
| III | Technology                         | 3                | 3        | - //         | 20    | 55     | 75              |
|     | Skill based Subject-2              | 360              | - 1123   | A CONTRACTOR |       |        |                 |
| IV  | : Campus to Corporate              | 3                | 3        | -48          | 20    | 55     | 75              |
|     | Transition                         | Property Control |          |              | 7     |        |                 |
|     | Tamil @ /Advanced Tamil #          | V 与西山            | manif #- | The state of |       |        |                 |
| IV  | (or)Non-major elective - II:       | 2                | 2        | 1.383        |       |        | 50              |
| 1 V | General Awareness #                | 2                | 2        |              |       | 50     | 30              |
|     | Total                              | 24               | 26       | 4            | 155   | 445    | 600             |
|     | F                                  | FIFTH SE         | MESTER   | <b>}</b>     |       |        |                 |
| III | Core XIII – Commercial Law         | 4                | 6        |              | 25    | 75     | 100             |
| 111 |                                    | 4                | U        | -            | 23    | 13     | 100             |
| III | Core XIV – Principles of           | 4                | 5        |              | 25    | 75     | 100             |
| 111 | Auditing                           |                  | 3        | _            | 23    | 13     | 100             |
| III | Core XV Management                 | 4                | 6        | _            | 25    | 75     | 100             |
|     | Accounting                         | ,                |          |              |       |        | 100             |
| 777 | Core XVI Banking for               |                  | _        | _            | 25    |        | 100             |
| III | BPS                                | 4                | 5        |              | 25    | 75     | 100             |
| III | Elective-I:                        | 4                | 5        | -            | 25    | 75     | 100             |
| IV  | Skill based Subject-3:             | 3                | 3        |              | 20    | 55     | 75              |
| ••  | Capital Market for Business        |                  | ,        | -            | 20    |        | '3              |
|     | Process Services                   | 22               | 20       |              | 4 4 = | 420    |                 |
|     | Total                              | 23               | 30       | -            | 145   | 430    | 575             |

|     | S                                                                                             | IXTH SE                   | MESTER | The same of the same of the sa |     |      | SIXTH SEMESTER |  |  |  |  |  |  |  |  |
|-----|-----------------------------------------------------------------------------------------------|---------------------------|--------|----------------------------------------------------------------------------------------------------|-----|------|----------------|--|--|--|--|--|--|--|--|
| III | Core XVII – Income Tax Law<br>& Practice                                                      | 4                         | 6      | (n-)                                                                                                    | 25  | 75   | 100            |  |  |  |  |  |  |  |  |
| III | Core XVIII Supply Chain Management                                                            | 4                         | 5      |                                                                                                    | 25  | 75   | 100            |  |  |  |  |  |  |  |  |
| III | Core XIX – Bra <mark>nd</mark><br>Management                                                  | 3                         | 3      |                                                                                                    | 20  | 55   | 75             |  |  |  |  |  |  |  |  |
|     | Core XX: Principles of Management                                                             | 3                         | 3      | 7.                                                                                                    | 20  | 55   | 75             |  |  |  |  |  |  |  |  |
| III | Elective –II:                                                                                 | 3                         | 5      | -9                                                                                                    | 20  | 55   | 75             |  |  |  |  |  |  |  |  |
| III | Elective –III:                                                                                | 3                         | 5      | 2 1 - A.                                                                                                    | 20  | 55   | 75             |  |  |  |  |  |  |  |  |
| IV  | Skill-based Subject-IV: Naan Mudhalvan- Fintech Course (Capital Markets / Digital Marketing / | 2<br>SSULITE<br>SUCATE YE | 3      | Sp. Co.                                                                                                    | 25  | 25   | 50             |  |  |  |  |  |  |  |  |
|     | Operational Logistics) http://kb.naanmudhalva n.in/Bharathiar_Univers ity_(BU)                |                           |        |                                                                                                    |     |      |                |  |  |  |  |  |  |  |  |
| V   | Extension Activities @                                                                        | 2                         | -      | -                                                                                                    | 50  | -    | 50             |  |  |  |  |  |  |  |  |
|     | Total                                                                                         | 24                        | 30     | 0                                                                                                    | 205 | 395  | 600            |  |  |  |  |  |  |  |  |
|     | Total                                                                                         | 140                       | 164    | 16                                                                                                    | 915 | 2585 | 3500           |  |  |  |  |  |  |  |  |

**Value added courses:** Minimum 2 and Maximum 5 for each Department for entire program-It is optional for affiliated colleges.

**Job oriented certificate courses:** Two courses (Each Department for entire program)- It is optional for affiliated colleges

\$ Includes 25% / 40% continuous internal assessment marks for theory and practical papers respectively. @ No University Examinations. Only Continuous Internal Assessment (CIA)

# No Continuous Internal Assessment (CIA). Only University Examinations. Swatch Bharat Summer Internship- extra 2 credits would be given. It is mandatory.

| Lis                                    | st of E | lective Papers (Colleges can choose any one of the paper as electives) |  |  |
|----------------------------------------|---------|------------------------------------------------------------------------|--|--|
| Elective – I                           | A       | Investment Management                                                  |  |  |
|                                        | В       | Entrepreneurial Development                                            |  |  |
| C Managing Business Process Services I |         |                                                                        |  |  |
| Elective – II                          | A       | Security Management                                                    |  |  |
|                                        | В       | Managing Business Process Services II                                  |  |  |
|                                        | С       | Business Environment                                                   |  |  |
| Elective - III                         | A       | Banking Law & Practice                                                 |  |  |
|                                        | В       | Financial Markets                                                      |  |  |

<sup>\*</sup> SWAYAM course will be implemented in the next year.

C Project Work

NOTE: The syllabus for the papers Advanced Accounting, Company Law, Business Finance and Indirect Taxes are revised and furnished below. The existing syllabus is to be followed for the remaining papers.

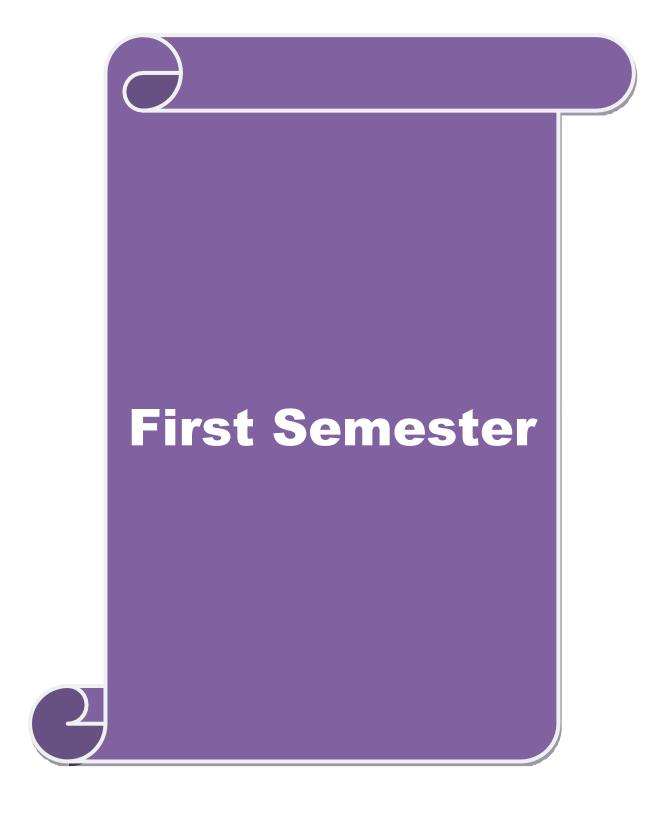

#### **SCHEME OF EXAMINATIONS: CBCS Pattern**

#### **SEMESTER-I**

| Course code   | TITLE OF THE COURSE             | L                | T | P    | С    |
|---------------|---------------------------------|------------------|---|------|------|
| Core I        | PRINCIPLES OF ACCOUNTANCY       | 4                | - |      | 4    |
| Pre-requisite | Basics knowledge on Accountancy | Syllab<br>Versio |   | 2020 | )-21 |

## **Course Objectives:**

The main objectives of this course are to:

- 1. Provide a strong foundation in principles of accountancy concepts, various elements of financial statements and relevant accounting.
- 2. Inculcate the knowledge of international financial reporting standards.
- 3. Make the students aware of Bill of Exchange.
- 4. Gain the knowledge about the preparation of final accounts.
- 5. Give an insight about the Account current statement and procedure for calculation of average due date methods.

| a                        | verage due date methods.                                                                                             |            |  |  |  |
|--------------------------|----------------------------------------------------------------------------------------------------|------------|--|--|--|
| T                        |                                                                                                    |            |  |  |  |
|                          | urse Outcomes:                                                                                                    |            |  |  |  |
|                          | ssful completion of the course, student will be able to:                                                             |            |  |  |  |
| 1 Recall the             | fundamental concepts of accounting and book keeping.                                                                 | K1         |  |  |  |
| 2 Execute the enterprise | e errors in book keeping and identify the effect of BRS in an                                                        | К3         |  |  |  |
|                          | bills of exchange and its transaction including Accommodation bills ure for calculation of Average due date methods. | <b>K</b> 1 |  |  |  |
|                          | Understand about the preparation of final Accounts                                                                   |            |  |  |  |
| 5 Understand             | I the accounting procedures for consignments and joint ventures.                                                     | K2         |  |  |  |
| K1 - Remem               | ber; <b>K2</b> - Understand; <b>K3</b> - Apply; <b>K4</b> - Analyze; <b>K5</b> - Evaluate; <b>K6</b> -               | Create     |  |  |  |
|                          |                                                                                                    |            |  |  |  |
| Unit:1                   | INTRODUCTION                                                                                                    | 11 hours   |  |  |  |
|                          | s of Book Keeping – Accounting Concepts and Conventions – Journal ooks – Trial balance.                              | – Ledger – |  |  |  |
| Unit:2                   | FINAL ACCOUNTS                                                                                                    | 11 hours   |  |  |  |
| Final accoun             | ts of a sole trader with adjustments – Errors and rectification                                                      |            |  |  |  |
|                          | DWY OF FYGYANGE                                                                                                    |            |  |  |  |
| Unit:3                   | BILL OF EXCHANGE                                                                                                    | 12 hours   |  |  |  |
| Bill of excha            | nge- Accommodation bills – Average due date – Account current.                                                       |            |  |  |  |
| Unit:4                   | CONSIGNMENTS AND JOINT VENTURES                                                                                      | 12 hours   |  |  |  |
| Accounting f             | For consignments and Joint ventures                                                                                  |            |  |  |  |
| Unit:5                   | BANK RECONCILIATION STATEMENT                                                                                        | 12 hours   |  |  |  |
|                          | ciliation statement – Receipts and Payments and income and expenditure sheet – Accounts of professionals.            | re account |  |  |  |

|                |                                                                                                    | SCAA DATED:     |
|----------------|----------------------------------------------------------------------------------------------------|-----------------|
| Unit:6         | CONTEMPORARY ISSUES                                                                                       | 2 hours         |
| Expert l       | ectures, online seminars – webinars                                                                       |                 |
|                |                                                                                                    |                 |
|                | Total Lecture hours                                                                                       | 60 hours        |
| Distrib        | tion of Marks: 20% Theory, 80 % Problems                                                                  |                 |
| Text Bo        | ` '                                                                                                    |                 |
| 1 N.V.<br>Ltd. | nayakam, P.L.Mani, K.L.Nagarajan – Principles of Accountancy – S                                          | Chand & Company |
| 2 T.S.         | Grewal – Introduction to Accountancy- S.Chand & Company Ltd.,                                             |                 |
| 3 R.L.         | Gupta, V.K.Gupta, M.C.Shukla – Financial Accounting – Sultanchan                                          | nd & sons.      |
| 4 T.S.         | Grewal, S.C.Gupta, S.P.Jain – Advanced Accountancy- Sultanchand                                           | & sons.         |
|                |                                                                                                    |                 |
| Referer        | ce Books                                                                                                  |                 |
| 1 K.I          | Narang, S.N.Maheswari - Advanced Accountancy-Kalyani publishe                                             | ers X           |
|                | Maheswari, T.S.Re <mark>ddy - Ad</mark> vanced Accountancy-Vikas publishers                               |                 |
|                | Aurthy -Financial Accounting — Margham Publishers                                                         |                 |
|                | .Tulsian - Advanced Accountancy – Tata McGraw Hill Companies.                                             |                 |
| 5 A.N          | Iukherjee, M.Ha <mark>nif – M</mark> odern Accountancy. Vol.1- <mark>T</mark> ata <mark>McGra</mark> w Hi | ill Companies   |
| D 1 4 1        |                                                                                                    | <u> </u>        |
|                | Online Contents [MOOC, SWAYAM, NPTEL, Websites etc.]                                                      |                 |
| 1 <u>ntt</u>   | os://www.youtube.com/watch?v=FuDFXg4Onzc                                                                  |                 |
| 2 <u>htt</u>   | os://www.youtube.com/watch?v=Z71rEnjW-Z4                                                                  |                 |
| 3 htt          | os://www.youtube.co <mark>m/watch?v=91m0s</mark> iLj3-o                                                   | 7.7             |
| Course         | Designed By:                                                                                              |                 |

|     | <b>Mapping with Programme Outcomes</b> |     |     |     |     |  |  |  |  |
|-----|----------------------------------------|-----|-----|-----|-----|--|--|--|--|
| COs | PO1                                    | PO2 | PO3 | PO4 | PO5 |  |  |  |  |
| CO1 | M                                      | S   | M   | M   | S   |  |  |  |  |
| CO2 | S                                      | S   | M   | S   | S   |  |  |  |  |
| CO3 | M                                      | L   | S   | L   | S   |  |  |  |  |
| CO4 | S                                      | S   | S   | M   | S   |  |  |  |  |
| CO5 | S                                      | M   | L   | S   | S   |  |  |  |  |

S- Strong; M-Medium; L-Low

#### **SEMESTER-I**

| Course code   | TITLE OF THE COURSE                        | L                 | T | P   | C     |
|---------------|--------------------------------------------|-------------------|---|-----|-------|
| Core II       | INTRODUCTION TO INFORMATION<br>TECHNOLOGY  | 4                 | - | -   | 4     |
| Pre-requisite | Basics knowledge in Information Technology | Syllab<br>Version |   | 202 | 20-21 |

## **Course Objectives:**

The main objectives of this course are to:

- 1. Know the basics of computer systems and information technology.
- 2. Make the students to have thorough knowledge of computer hardware, software, its components and operating system.
- 3. Aware of different programming languages.
- 4. Gain the knowledge about e-commerce, internet and extranet and uses of www applications.
- 5. Make the students to develop the applications of computer information system in various business fields.

## **Expected Course Outcomes:**

On the successful completion of the course, student will be able to:

|   | 1                                                                                                    |    |
|---|----------------------------------------------------------------------------------------------------|----|
| 1 | Understand the basic concepts about hardware and software components and data retrieval from various areas of business. | K2 |
| 2 | Recall and remember the different types of computers available in business industries.                                  | K1 |
| 3 | Summarizing the different programming and machine level languages and steps to develop computer programmes.             | K2 |
| 4 | Explain about operating systems, e-commerce, internet and extranet understand the uses of world wide web applications.  | K2 |
| 5 | Classifying the applications of computer information system in various business fields.                                 | K2 |

## K1 - Remember; K2 - Understand; K3 - Apply; K4 - Analyze; K5 - Evaluate; K6- Create

## Unit:1 HARDWARE AND SOFTWARE 12 hours

Hardware and Software: computer systems, importance of computers in business, data and information, data processing, data storage and data retrieval capabilities, computer applications in various areas of business, computer related jobs in business.

## Unit:2 COMPUTER SYSTEMS 13 hours

Types of computer systems- Micro, mini, mainframe and super computers. Analog, digital and Hybrid computers, business and Scientific computer systems, First, second, third and fourth generation computers, Laptop or notebook computers, data processing systems- batch, online and Real time system. Time sharing, multiprogramming and multiprocessing systems. Networking's: Local and wide area networks.

## Unit:3 COMPONENTS OF COMPUTERS AND SOFTWARE 12 hours

Components of computers input, output and storage devices, software: system software and Application software; Programming language-machine language- assembly language, higher level languages. Flowchart and programme flow charts. Steps in developing a computer programme.

|     | it:4         | OPERATING SYSTEMS 10 hours                                          |                 |  |  |  |  |  |  |  |  |
|-----|--------------|---------------------------------------------------------------------|-----------------|--|--|--|--|--|--|--|--|
|     |              | stems: Dos, windows, UNIX, windows NT, windows98 - E.Comm           | nerce. Internet |  |  |  |  |  |  |  |  |
| Ex  | tranet- E.n  | nail and its uses-world wide websites-mobile computers.             |                 |  |  |  |  |  |  |  |  |
| Un  | nit:5        | SYSTEM ANALYSIS AND DESIGN                                          | 11 hours        |  |  |  |  |  |  |  |  |
| _   |              | sis and design, computer based information system-Transaction p     |                 |  |  |  |  |  |  |  |  |
|     |              | nanagement information system-decision support systems-expert       |                 |  |  |  |  |  |  |  |  |
| 714 |              | nunagement information system decision support systems expert       | system.         |  |  |  |  |  |  |  |  |
| Un  | it:6         | CONTEMPORARY ISSUES                                                 | 2 hours         |  |  |  |  |  |  |  |  |
| Ex  | pert lecture | es, online seminars – webinars                                      | 1               |  |  |  |  |  |  |  |  |
|     |              |                                                                     |                 |  |  |  |  |  |  |  |  |
|     |              | Total Lecture hours                                                 | 60 hours        |  |  |  |  |  |  |  |  |
| Te  | xt Book(s)   |                                                                     |                 |  |  |  |  |  |  |  |  |
| 1   |              | and common sense-Roger Hunt and John Shellery                       |                 |  |  |  |  |  |  |  |  |
|     |              | cro Computers <mark>- Bright</mark> man an <mark>d Dim</mark> sdale | k 4             |  |  |  |  |  |  |  |  |
| 3   | P.c.Softw    | are made simpl <mark>e-R.K.T</mark> axali                           | 2.4             |  |  |  |  |  |  |  |  |
|     |              | Contraction from the second                                         |                 |  |  |  |  |  |  |  |  |
|     | ference B    |                                                                     | Annal Control   |  |  |  |  |  |  |  |  |
| 1   |              | tion to computers-Alexis Leon and Mathews Leon                      |                 |  |  |  |  |  |  |  |  |
| 2   | Informat     | ion technology for management-Henry C.Lucas                         | <u> </u>        |  |  |  |  |  |  |  |  |
| D.  | 1.4.10.1     | C. A. A. IMOOC CWAYAM NIDDEL W. L. 'A. A. I.                        |                 |  |  |  |  |  |  |  |  |
|     |              | ne Contents [MOOC, SWAYAM, NPTEL, Websites etc.]                    |                 |  |  |  |  |  |  |  |  |
| 1   |              | ww.youtube.com/watch?v=Qy064xFEW64                                  |                 |  |  |  |  |  |  |  |  |
| 2   | https://w    | ww.youtube.com/watch?v=0fbNLQjNltE                                  |                 |  |  |  |  |  |  |  |  |
| 3   | https://w    | ww.youtube.com/watch?v=dx14tlJus                                    |                 |  |  |  |  |  |  |  |  |
|     |              |                                                                     |                 |  |  |  |  |  |  |  |  |
| Co  | urse Desig   | ned By:                                                             |                 |  |  |  |  |  |  |  |  |

| Mapping with Programme Outcomes |     |     |     |     |     |  |  |  |
|---------------------------------|-----|-----|-----|-----|-----|--|--|--|
| COs                             | PO1 | PO2 | PO3 | PO4 | PO5 |  |  |  |
| CO1                             | S   | S   | L   | S   | M   |  |  |  |
| CO2                             | S   | L   | M   | S   | S   |  |  |  |
| CO3                             | M   | S   | S   | S   | S   |  |  |  |
| CO4                             | S   | S   | S   | M   | S   |  |  |  |
| CO5                             | S   | M   | S   | S   | S   |  |  |  |

S- Strong; M-Medium; L-Low

#### **SEMESTER-I**

| Course code   | code TITLE OF THE COURSE                        |                    | T | P   | C     |
|---------------|-------------------------------------------------|--------------------|---|-----|-------|
| ALLIED PAPER  | I MATHEMATICS FOR BUSINESS                      | 4                  | - | -   | 4     |
| Pre-requisite | Basics knowledge on Mathematics for<br>Business | Syllabu<br>Version |   | 202 | 20-21 |

#### **Course Objectives:**

The main objectives of this course are to:

- 1. Understand and apply basics of applications of mathematics in business
- 2. Make the students to be ready for solving business problems using mathematical operations.
- 3. Provide an insight knowledge about variables, constants and functions.
- 4. Gain the knowledge on integral calculus and determining definite and indefinite functions.
- 5. Analyze the linear programming problem by using graphical solution and simple method.

#### **Expected Course Outcomes:**

On the successful completion of the course, student will be able to:

| Oli | the successful completion of the course, student will be able to:                                                                                       |    |
|-----|----------------------------------------------------------------------------------------------------|----|
| 1   | Understand the basic concepts of arithmetic and geometric series and different effective rates of interest for sinking fund, annuity and present value. | K2 |
| 2   | Recall the basic concepts of addition and multiplication analysis and input and output analysis.                                                        | K1 |
| 3   | Explain of variables, constants and functions and evaluate the first and second order derivatives.                                                      | K2 |
| 4   | Interpret integral calculus and determining definite and indefinite functions.                                                                          | K2 |
| 5   | Analyze the linear programming problem by using graphical solution and simple method.                                                                   | K4 |

K1 - Remember; K2 - Understand; K3 - Apply; K4 - Analyze; K5 - Evaluate; K6- Create

| Unit:1 | SET THEORY | 12 hours |
|--------|------------|----------|
|--------|------------|----------|

Set Theory – Arithmetic and Geometric Series – Simple and Compound Interest – Effective rate of Interest –Sinking Fund – Annuity - Present Value – Discounting of Bills – True Discount – Banker's Gain.

| Unit:2 MATRIX | 11 hours |
|---------------|----------|
|---------------|----------|

Matrix: Basic Concepts – Addition and Multiplication of Matrices – Inverse of a Matrix – Rank of Matrix - Solution of Simultaneous Linear Equations – Input-Output Analysis.

## Unit:3 VARIABLES, CONSTANTS AND FUNCTIONS 12 hours

Variables, Constants and Functions – Limits of Algebraic Functions – Simple Differentiation of Algebraic Functions – Meaning of Derivations – Evaluation of First and Second Order Derivatives – Maxima and Minima – Application to Business Problems

| Ur     | nit:4           |                                                                                                    |                |  |  |  |  |  |  |  |
|--------|-----------------|----------------------------------------------------------------------------------------------------|----------------|--|--|--|--|--|--|--|
|        |                 | egral Calculus – Determining Indefinite and Definite Integrals of                                               | f simple       |  |  |  |  |  |  |  |
| Fu     | nctions – Int   | egration by Parts.                                                                                              |                |  |  |  |  |  |  |  |
| Ur     | nit:5           | LINEAR PROGRAMMING PROBLEM                                                                                      | 11 hours       |  |  |  |  |  |  |  |
|        |                 | ming Problem – Formation – Solution by Graphical Method So                                                      |                |  |  |  |  |  |  |  |
| Me     | ethod.          |                                                                                                    |                |  |  |  |  |  |  |  |
| T T    | •4.6            | CONTEMPODA DA IGUIEC                                                                                            | 21             |  |  |  |  |  |  |  |
|        | nit:6           | CONTEMPORARY ISSUES , online seminars – webinars                                                                | 2 hours        |  |  |  |  |  |  |  |
| EX     | pert lectures   | , online semmars – weomars                                                                                      |                |  |  |  |  |  |  |  |
|        |                 | Total Lecture hours                                                                                             | 60 hours       |  |  |  |  |  |  |  |
| Te     | xt Book(s)      |                                                                                                    |                |  |  |  |  |  |  |  |
| 1      | Navanithan      | , P.A," Business Mathematics & Statistics" Jai Publishers, Trich                                                | y-21           |  |  |  |  |  |  |  |
| 2      |                 | and Jayaseelan,"Introduction to Business Mathematics",Sultanc                                                   | hand           |  |  |  |  |  |  |  |
| _      | Co&Ltd,Ne       |                                                                                                    |                |  |  |  |  |  |  |  |
| 3      | Sanchetti, L    | O.C and Kapoor, V.K," Business Mathematics", Sultan chand Co                                                    | o&Ltd,Newdelhi |  |  |  |  |  |  |  |
| Do     | eference Boo    | lea .                                                                                                    |                |  |  |  |  |  |  |  |
| - 1    |                 |                                                                                                    |                |  |  |  |  |  |  |  |
| 1      |                 | anath, C.S.Sa <mark>mpamgiram&amp;Y.Rajan-A Text book Busine</mark> ss Math<br>Publishin <mark>g House</mark> . | ematics -      |  |  |  |  |  |  |  |
|        | Timataya        | t donsining House.                                                                                              |                |  |  |  |  |  |  |  |
| Re     | lated Onlin     | e Contents [MOOC, SWAYAM, NPTEL, Websites etc.]                                                                 | A              |  |  |  |  |  |  |  |
| 1      | https://ww      | w.youtube.com/watch?v=qO1SYFZVmhY                                                                               | 9              |  |  |  |  |  |  |  |
| 2      | https://ww      | w.youtube.com/watch?v=LadYhkiVC7Q&list=PLRYPMG3pkl                                                              | JJuucxOLmnRC   |  |  |  |  |  |  |  |
|        | <u>-Lj3PmzV</u> | mKCD                                                                                                    | Y              |  |  |  |  |  |  |  |
| 3      | https://ww      | w.youtube.com/watch?v=qO1SYFZVmhY&list=PLX2gX-                                                                  | F              |  |  |  |  |  |  |  |
|        | <u>ftPVXUY</u>  | is2g3YiaY0sEfwW-jg5L                                                                                            |                |  |  |  |  |  |  |  |
|        |                 |                                                                                                    |                |  |  |  |  |  |  |  |
| $\sim$ | urse Designo    | ad Rv.                                                                                                    |                |  |  |  |  |  |  |  |

| <b>Mapping with Programme Outcomes</b> |     |     |     |     |     |  |  |  |
|----------------------------------------|-----|-----|-----|-----|-----|--|--|--|
| COs                                    | PO1 | PO2 | PO3 | PO4 | PO5 |  |  |  |
| CO1                                    | S   | S   | S   | S   | M   |  |  |  |
| CO2                                    | S   | S   | M   | S   | S   |  |  |  |
| CO3                                    | M   | S   | S   | S   | S   |  |  |  |
| CO4                                    | S   | S   | S   | M   | M   |  |  |  |
| CO5                                    | M   | M   | S   | S   | S   |  |  |  |

S- Strong; M-Medium; L-Low

#### **SEMESTER-I**

| Course code   | TITLE OF THE COURSE                               | L                   | T | P     | C  |
|---------------|---------------------------------------------------|---------------------|---|-------|----|
| Core V        | COMPUTER APPLICATIONS: MS OFFICE -<br>PRACTICAL-I | 4                   | - | -     | -  |
| Pre-requisite | Basics knowledge in MS-Office                     | Syllabus<br>Version | 2 | 020-2 | 21 |

#### **Course Objectives:**

The main objectives of this course are to:

- 1. Acquire and apply the computer applications in different aspects of business
- 2. Get an insight knowledge on Ms-office, Ms-excel, and power point.
- 3. Know the database maintenance in every type of applications.
- 4. Get the knowledge application on effective power point presentation.
- 5. Develop the programs in Ms-word and Ms-excel.

| Exp | Expected Course Outcomes:                                                                                       |            |  |  |  |  |  |  |
|-----|----------------------------------------------------------------------------------------------------|------------|--|--|--|--|--|--|
| On  | the successful completion of the course, student will be able to:                                               |            |  |  |  |  |  |  |
| 1   | Understand the basic concepts computer applications using MS-Office applications for the business transactions. |            |  |  |  |  |  |  |
| 2   | Create customers list using mail merge for sending letters to the respondents at a time.                        | K6         |  |  |  |  |  |  |
| 3   | Execute and apply various statistical tools available in Ms-excel for the business enterprise transactions.     | K3         |  |  |  |  |  |  |
| 4   | Create and do effective presentation for the business meeting using power point presentation.                   | K6         |  |  |  |  |  |  |
| 5   | Generate the database using MS-Word and excel.                                                                  | K6         |  |  |  |  |  |  |
| K1  | - Remember; <b>K2</b> - Understand; <b>K3</b> - Apply; <b>K4</b> - Analyze; <b>K5</b> - Evaluate; <b>K6</b>     | 6 – Create |  |  |  |  |  |  |

|      | 4    | 4 | I - N                                  | AS WORD                                                                                                    |      |   | 20 h     | ours | į |
|------|------|---|----------------------------------------|----------------------------------------------------------------------------------------------------|------|---|----------|------|---|
| <br> | <br> |   | ************************************** | Company of the Company of the Compan | <br> | • | <br>2 44 |      | _ |

- 1. Type Chairman's speech/ Auditor's report / Minutes/ Agenda and perform the following operations: Bold, Underline, Font Size, style, Background color, Text color, Line spacing, Spell Check, Alignment, Header & Footer, inserting pages and page numbers, Find and Replace.
- 2. Prepare an invitation for the college function using Text boxes and clip parts.
- 3. Design an invoice and Account sales by using Drawing tool bar, Clip Art, Word Art, Symbols, Borders and Shading.
- 4. Prepare a Class Time Table and perform the following operations: Inserting the table, Data Entry, Alignment of Rows and Columns, Inserting and Deleting the Rows and Columns and Change of Table Format.
- 5. Prepare a Shareholders meeting letter for 10 members using mail merge operation.
- 6. Prepare Bio-Data by using Wizard/Templates.

#### II - MS EXCEL

20 hours

- 1. Prepare a mark list of your class (minimum of 5 subjects) and perform the following operations: Data Entry, Total, Average, Result and Ranking by using arithmetic and logical functions and sorting.
- 2. Prepare Final Accounts (Trading, Profit & Loss Account and Business Sheet) by using formula.
- 3. Draw the different type of charts (Line, Pie, Bar) to illustrate year-wise performance of sales, purchase, profit of a company by using chart wizard.
- 4. Prepare a statement of Bank customer's account showing simple and compound interest calculations for 10 different customers using mathematical and logical functions.
- 5. Prepare a Product Life Cycle which should contain the following stages: Introduction, Growth, Maturity, Saturation, Decline.

#### **III - MS POWERPOINT**

20 hours

- 1. Design presentation slides for a product of your choice. The slides must include name, brand name, type of product, characteristics, special features, price, special offer etc. Add voice if possible to explain the features of the product. The presentation should work in manual mode.
- 2. Design presentation slides for organization details for 5 levels of hierarchy of a company by using organization chart.
- 3. Design slides for the headlines News of a popular TV Channel. The Presentation Should contain the following transactions: Top down, Bottom up, Zoom in and Zoom out. The presentation should work in custom mode.
- 4. Design presentation slides about an organization and perform frame movement by interesting clip arts to illustrate running of an image automatically.
- 5. Design presentation slides for the Seminar/Lecture Presentation using animation effects and perform the following operations: Creation of different slides, changing background color, font color using wordart.

#### Related Online Contents [MOOC, SWAYAM, NPTEL, Websites etc.]

- 1 https://www.youtube.com/watch?v=YHSLkNzLuqc
- 2 https://www.youtube.com/watch?v=RdTozKPY\_OQ
- 3 https://www.youtube.com/watch?v=x5wYAJ3qzC0

#### Course Designed By:

| Mapping with Programme Outcomes |     |     |     |     |     |  |
|---------------------------------|-----|-----|-----|-----|-----|--|
| COs                             | PO1 | PO2 | PO3 | PO4 | PO5 |  |
| CO1                             | S   | S   | S   | S   | M   |  |
| CO2                             | S   | S   | M   | S   | S   |  |
| CO3                             | M   | S   | S   | S   | S   |  |
| CO4                             | S   | S   | S   | M   | M   |  |
| CO5                             | M   | M   | S   | S   | S   |  |

S- Strong; M-Medium; L-Low

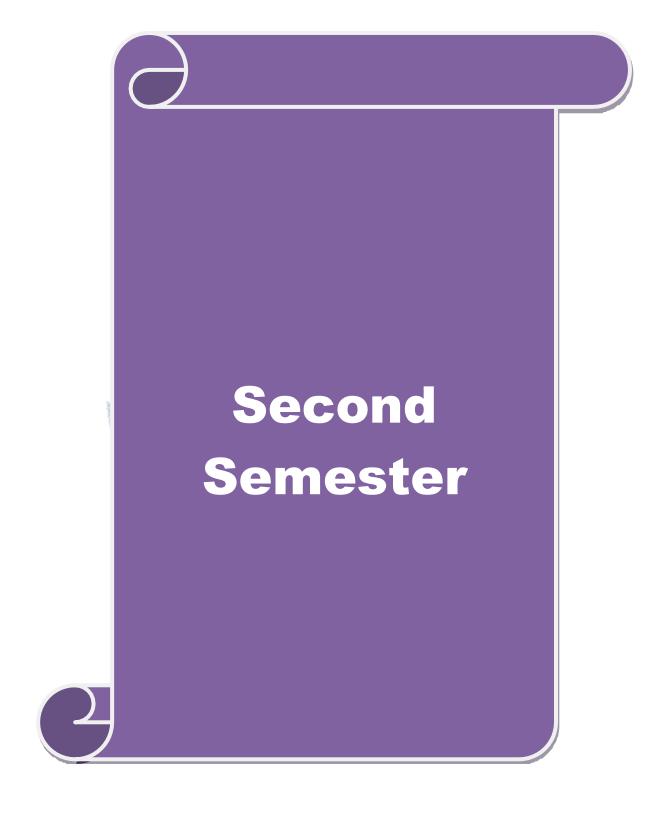

#### **SEMESTER-II**

| Course code   | TITLE OF THE COURSE                    | L               | Т | P   | C     |
|---------------|----------------------------------------|-----------------|---|-----|-------|
| Core III      | ADVANCED ACCOUNTING                    | 4               | - |     | 4     |
| Pre-requisite | Basic knowledge on Advanced Accounting | Syllal<br>Versi |   | 202 | 20-21 |

#### **Course Objectives:**

The main objectives of this course are to:

- 1. Provide a strong foundation in the Accounting procedures of Depreciation, Branch accounts, Hire Purchase and Installment System, Single Entry and Partnership.
- 2. Make the students to solve the problems of branch accounts, hire purchase and installment system.
- 3. Give an insight knowledge on single entry system.
- 4. Gain knowledge on Partnership Accounts, Division of Profits, Fixed and Fluctuating Capital, Admission and Retirement of partners.
- 5. Make the students to understand Partnership and Insolvency of Partners.

|                               | rse Outcomes:                                                                                                    |           |
|-------------------------------|----------------------------------------------------------------------------------------------------|-----------|
| On the succes                 | sful completion of the course, student will be able to:                                                                                                    |           |
| 1 Understand                  | the different methods of depreciation.                                                                                                    | K2        |
| 2 Check and s system.         | solve the problems of branch accounts, hire purchase and installment                                                                                                    | K5        |
|                               | single entry system and statement of affairs method rsion method                                                                                                    | K2        |
| _                             | tnership Accounts, Division of Profits, Fixed and Fluctuating mission and Retirement of partners.                                                                                                    | K2        |
| 5 Execute Dis                 | solution of Partnership and Insolvency of Partners                                                                                                    | К3        |
| K1 - Rememb                   | per; <b>K2</b> - Understand; <b>K3</b> - Apply; <b>K4</b> - Analyze; <b>K5</b> - Evaluate; <b>K6</b> -                                                                                                    | - Create  |
|                               | The state of the state of the s |           |
| Unit:1                        | DEPRECIATION                                                                                                    | 11 hours  |
| Depreciation -                | - Methods - Reserves and provisions.                                                                                                    |           |
|                               |                                                                                                    |           |
| Unit:2                        | BRANCH ACCOUNT AND HIRE PURCHASE                                                                                                    | 12 hours  |
|                               | nts excluding foreign branches. Hire purchase and installment system trading accounts.                                                                                                    | including |
|                               |                                                                                                    |           |
| Unit:3                        | SINGLE ENTRY SYSTEM                                                                                                    | 11 hours  |
| Single Entry S<br>Method      | System - Meaning and Features - Statement of Affairs Method and Co                                                                                                    | onversion |
| Unit:4                        | PARTNERSHIP ACCOUNTING                                                                                                    | 12 hours  |
| Partnership A<br>Retirement – | ccounts - Division of Profits - Fixed and Fluctuating Capital - Admis                                                                                                    |           |

| Unit:5          | DISSOLUTION OF PARTNERSHIP                                       | 12 hours |
|-----------------|------------------------------------------------------------------|----------|
| Dissolution of  | Partnership - Insolvency of Partners - Rule in Garner Vs. Murray | •        |
|                 |                                                                  |          |
| Unit:6          | CONTEMPORARY ISSUES                                              | 2 hours  |
| Expert lectures | online seminars – webinars                                       |          |
|                 | Total Lecture hours                                              | 60 hours |
| Distribution o  | Marks: 20% Theory, 80 % Problems                                 |          |
| Text Book(s)    |                                                                  |          |
| 1 Jain and Na   | rang: Advanced Accounting                                        |          |
| 2 T.S. Grewa    | : Advanced Accounting                                            |          |
| 3 M.C Shukla    | : Advanced Accounting                                            |          |
|                 |                                                                  |          |
| Reference Boo   | ks                                                               |          |
| 1 T.S.Reddy     | &A.Murthy: Financial Accounting                                  |          |
| 2 R.L.Gupta     | &M.Radha <mark>samy : Ad</mark> vanced Accountancy               |          |
|                 | Clare E                                                          |          |
|                 | e Contents [MOOC, SWAYAM, NPTEL, Websites etc.]                  |          |
| 1 https://ww    | w.youtube.com/watch?v=rI3dTtIVm14                                |          |
| 2 https://ww    | w.yout <mark>ube.com</mark> /watch?v=OJkYqLssvVM                 | é        |
| 3 https://ww    | w.youtu <mark>be.com/watch?v=1JL</mark> nf1Qj <mark>VOI</mark>   | F        |
| Course Designe  | ed By:                                                           |          |

| Mapping with Programme Outcomes |     |     |     |     |     |  |  |
|---------------------------------|-----|-----|-----|-----|-----|--|--|
| COs                             | PO1 | PO2 | PO3 | PO4 | PO5 |  |  |
| CO1                             | S   | S   | S   | S   | M   |  |  |
| CO2                             | S   | M   | M   | S   | M   |  |  |
| CO3                             | L   | S   | S   | S   | S   |  |  |
| CO4                             | S   | S   | M   | M   | L   |  |  |
| CO5                             | S   | M   | S   | S   | S   |  |  |

S- Strong; M-Medium; L-Low

#### SEMESTER-II

| Course code   | TITLE OF THE COURSE                         | L | Т            | P    | С   |
|---------------|---------------------------------------------|---|--------------|------|-----|
| Core- IV      | BUSINESS ORGANIZATION AND OFFICE MANAGEMENT | 4 |              |      | 4   |
| Pre-requisite | Basic knowledge in management               |   | abus<br>sion | 2020 | -21 |

## **Course Objectives:**

The main objectives of this course are to:

- 1. To understand different forms of organization
- 2. To understand various factors affecting business organization and functioning of stock exchange
- 3. To provide insight about office functioning, data processing system and EDP

#### **Expected Course Outcomes:**

On the successful completion of the course, student will be able to:

| 1 | Understanding the concepts of business and its forms of organizations involved in | K2 |
|---|-----------------------------------------------------------------------------------|----|
|   | sole trader, partnership firms, companies and co-operative societies and public   |    |
|   | enterprise.                                                                       |    |
| 2 | Analyze the business factors which are involved in sources of finance.            | K4 |
| 3 | Explain the functioning of stock exchanges SEBI, DEMAT of shares.                 | K2 |
| 4 | Remember office functions, layout and accommodation.                              | K1 |
| 5 | Understand office equipment's and EDP.                                            | K2 |

K1 - Remember; K2 - Understand; K3 - Apply; K4 - Analyze; K5 - Evaluate; K6 - Create

| Unit:1 | FORMS OF BUSINESS ORGANISATION | <b>12</b> hours |
|--------|--------------------------------|-----------------|

Nature and scope of Business, Forms of Business Organisation – Sole Trader, Partnership firms, Companies and Co-operative Societies – Public Enterprise.

## Unit:2 BUSINESS FACTORS AND SOURCES OF FINANCE 11-- hours

Location of Business – Factors influencing location, localization of industries- Size of forms, Sources of Finance – Shares, Debentures, Public Deposits, Bank Credit and Trade Credit – Relative Merits and Demerits.

## Unit:3 STOCK EXCHANGE, SEBI & DEMAT OF SHARES 12-- hours

Stock Exchange - Functions - Procedure of Trading - Functions of SEBI - DEMAT of shares-Trade Association-Chamber of Commerce.

| Unit:4 | OFFICE FUNCTIONS | 12 hours |
|--------|------------------|----------|

Office – Its functions and significance – Office layout and office accommodation – Filing and Indexing

| Unit:5 | OFFICE EQUIPMENTS & EDP | 11 hours |
|--------|-------------------------|----------|
|        |                         |          |

Office machines and equipments – Data Processing Systems – EDP –Uses and Limitations – Office Furniture.

| Un                                          | it:6                                                                                    | Contemporary Issues                                        | 2 hours         |  |  |  |  |
|---------------------------------------------|-----------------------------------------------------------------------------------------|------------------------------------------------------------|-----------------|--|--|--|--|
| Expert lectures, online seminars - webinars |                                                                                         |                                                            |                 |  |  |  |  |
|                                             |                                                                                         |                                                            |                 |  |  |  |  |
|                                             |                                                                                         | Total Lecture hours                                        | <b>60</b> hours |  |  |  |  |
| Te                                          | xt Book(s)                                                                              |                                                            |                 |  |  |  |  |
| 1                                           |                                                                                         | han – Business Organisation and Management – Sultanchand & |                 |  |  |  |  |
| 2                                           |                                                                                         | susiness Organisation and Management – S.Chand & Company   | Ltd.,           |  |  |  |  |
| 3                                           | Saksena –                                                                               | Business Administration and Management – Sahitya Bhavan    |                 |  |  |  |  |
| Re                                          | ference Bo                                                                              | ooks                                                       |                 |  |  |  |  |
| 1                                           | Singh.B.P                                                                               | & Chopra - Business Organisation and Management - Dhanpat  | t Rai & sons    |  |  |  |  |
| 2                                           | R.K.Chop                                                                                | ra – Office Management – Himalaya Publishing House         |                 |  |  |  |  |
| 3                                           | J.C.Deney                                                                               | er - Office Management                                     |                 |  |  |  |  |
| Re                                          | lated Onli                                                                              | ne Contents [MOOC, SWAYAM, NPTEL, Websites etc.]           |                 |  |  |  |  |
| 1                                           | https://npte                                                                            | l.ac.in/courses/110/102/110102016/                         |                 |  |  |  |  |
| 2                                           | 2 https://www.classcentral.com/course/swayam-fundamentals-of-office-management-methods- |                                                            |                 |  |  |  |  |
|                                             | 19878                                                                                   |                                                            |                 |  |  |  |  |
|                                             |                                                                                         |                                                            |                 |  |  |  |  |
|                                             |                                                                                         |                                                            |                 |  |  |  |  |
| Co                                          | urse Design                                                                             | ned By:                                                    |                 |  |  |  |  |

| Mapping with Programme Outcomes |     |     |     |     |     |  |  |
|---------------------------------|-----|-----|-----|-----|-----|--|--|
| h.                              | PO1 | PO2 | PO3 | PO4 | PO5 |  |  |
| CO1                             | S   | S   | S   | S   | M   |  |  |
| CO2                             | S   | M   | S   | M   | S   |  |  |
| CO3                             | S   | S   | S   | S   | S   |  |  |
| CO4                             | S   | M   | S   | M   | M   |  |  |
| CO5                             | S   | S   | M   | S   | L   |  |  |

<sup>\*</sup>S-Strong; M-Medium; L-Low

#### **SEMESTER-II**

| Course code   |        | TITLE OF THE COURSE                        | L               | T | P   | C    |
|---------------|--------|--------------------------------------------|-----------------|---|-----|------|
| ALLIED PA     | PER II | STATISTICS FOR BUSINESS                    | 4               | - | -   | 4    |
| Pre-requisite |        | Basic knowledge on statistics for business | Syllab<br>Versi |   | 202 | 0-21 |

## **Course Objectives:**

The main objectives of the course are able to

- 1. Provide basic conceptual knowledge on applications of statistics in business.
- 2. Make the students to be ready for solving business problems using statistical operations.
- 3. Give a detailed instruction of measurement of dispersion.
- 4. Gain the knowledge on application of correlation and regression for business operations.
- 5. Analyze interpolation and probability theory and perform the problems.

## **Expected Course Outcomes:**

On the successful completion of the course, student will be able to:

| 1 | Understand the basic concepts of arithmetic and geometric mean and different types of data collection. | K2 |
|---|----------------------------------------------------------------------------------------------------|----|
| 2 | Recall measures of dispersion.                                                                         | K1 |
| 3 | Execute correlation and regression analysis.                                                           | K3 |
| 4 | Understand the different types of moving averages.                                                     | K2 |
| 5 | Analyze interpolation and probability                                                                  | K4 |

K1 - Remember; K2 - Understand; K3 - Apply; K4 - Analyze; K5 - Evaluate; K6 - Create

## Unit:1 INTRODUCTIONS 12 hours

Meaning and Definition of Statistics – Collection of data — Primary and Secondary - Classification and Tabulation – Diagrammatic and Graphical presentation Measures of Central tendency – Mean, Median, Mode, Geometric Mean and Harmonic Mean – simple problems

#### Unit:2 MEASURES OF DISPERSION 11 hours

Measures of Dispersion – Range, Quartile Deviation, Mean Deviation, Standard Deviation and Co-efficient of Variation. Skewness – Meaning – Measures of Skewness - Pearson's and Bowley's co-efficient of Skewness.

#### Unit:3 CORRELATION AND REGRESSION ANALYSIS 12 hours

Correlation –Meaning and Definition –Scatter diagram, Karl Pearson's co-efficient of Correlation, Spearman's Rank Correlation, Co-efficient of Concurrent deviation. Regression Analysis – Meaning of regression and linear prediction – Regression in two variables – Uses of Regression

Unit:4 TIME SERIES 12 hours

Time Series – Meaning, Components and Models – Business forecasting – Methods of estimating trend – Graphic, Semi-average, Moving average and Method of Least squares – Seasonal Variation – Method of Simple average. Index Numbers – Meaning, Uses and Methods of construction – Un-weighted and Weighted index numbers – Tests of an Index number – Cost of living index number.

| Un | it:5       | INTERPOLATION                                                      | 11 hours         |
|----|------------|--------------------------------------------------------------------|------------------|
|    |            | : Binomial, Newton's and Lagrange methods. Probability – Conce     |                  |
|    |            | nd Multiplication theorems of Probability (statement only) – simpl | e problems based |
| on | Addition a | and Multiplication theorems only.                                  |                  |
| Un | it:6       | CONTEMPORARY ISSUES                                                | 2 hours          |
|    |            | es, online seminars – webinars                                     |                  |
|    |            |                                                                    |                  |
|    |            | Total Lecture hours                                                | 60 hours         |
| Te | xt Book(s) | )                                                                  |                  |
| 1  |            | Methods by S.P. Gupta                                              |                  |
|    |            | Mathematics and Statistics by P. Navaneetham                       |                  |
| 3  | Statistics | by R.S.N. Pillai and V. Bagavathi                                  |                  |
|    |            | and the                                                            |                  |
| Re | ference B  |                                                                    |                  |
| 1  |            | s-Theory, Methods & Application by D.C. Sancheti and V.K. Kape     | oor              |
| 2  | Applied    | General Statistics by Frederick E.Croxton and Dudley J. Cowden     |                  |
| _  |            |                                                                    |                  |
|    |            | ine Contents [MOOC, SWAYAM, NPTEL, Websites etc.]                  |                  |
| 1  | https://w  | ww.youtube.com/watch?v=BUE-XJEHp7g                                 |                  |
| 2  | https://w  | ww.youtub <mark>e.com/watch?v=0s4mKbkYJPU&amp;t=1s</mark>          |                  |
| 3  | https://w  | ww.youtub <mark>e.com/watch?v=Dxcc6ycZ73M</mark>                   | M                |
|    | _          | Contract of the last                                               | - 8              |
| Co | urse Desig | ened By:                                                           |                  |

| Mapping with Programme Outcomes |     |     |     |     |     |  |
|---------------------------------|-----|-----|-----|-----|-----|--|
| COs                             | PO1 | PO2 | PO3 | PO4 | PO5 |  |
| CO1                             | S   | S   | S   | S   | M   |  |
| CO2                             | S   | S   | M   | S   | S   |  |
| CO3                             | M   | S   | S   | S   | S   |  |
| CO4                             | S   | S   | S   | M   | M   |  |
| CO5                             | M   | M   | S   | S   | S   |  |

S- Strong; M-Medium; L-Low

#### **SEMESTER-II**

| Course code   | TITLE OF THE COURSE                               | L | T  | P    | C |
|---------------|---------------------------------------------------|---|----|------|---|
| Core V        | COMPUTER APPLICATIONS: MS OFFICE -<br>PRACTICAL-I | 4 | -  | -    | 4 |
| Pre-requisite | Pre-requisite Basic knowledge of MS - Office      |   | 2( | 20-2 | 1 |

## **Course Objectives:**

The main objectives of this course are to:

- 1. Acquire the knowledge on computer applications in different aspects of business.
- 2. Make the students to understand MS-access database creation.
- 3. Give a detailed knowledge on how to protect the business database using tally.
- 4. Understand the preparation of the accounts transactions of the business enterprises in the tally package.
- 5. Make the students to understand the dissemination of the accounting details through mail in tally.

## **Expected Course Outcomes:**

On the successful completion of the course, student will be able to:

| 011 | the successful completion of the course, student will be used to.                                              |        |
|-----|----------------------------------------------------------------------------------------------------|--------|
| 1   | Understand the basic concepts computer applications using MS-Access for maintaining the database.              | K2     |
| 2   | Create different databases using access application for developing the business transactions                   | K6     |
| 3   | Apply the accounting principles and rules in tally software packages for updating the accounting transactions. | K3     |
| 4   | Analyse and generate e-mail in tally package.                                                                  | K3, K6 |
| 5   | Explain on visiting a business enterprise website and collect the data.                                        | K2     |

K1 - Remember; K2 - Understand; K3 - Apply; K4 - Analyze; K5 - Evaluate; K6 - Create

I - MS ACCESS 30 hours

- 1. Prepare a payroll for employee database of an organization with the following Details: Employee id, Employee name, Date of Birth, Department and Designation, Date of appointment, Basic pay, Dearness Allowance, House Rent Allowance and other deductions if any. Perform queries for different categories.
- 2 Create mailing labels for student database which should include atleast three Table must have atleast two fields with the following details: Roll Number, Name, Course, Year, College Name, University, Address, Phone Number.
- 3. Gather price, quantity and other descriptions for five products and enter in the Access table and create an invoice in form design view.
- 4. Create forms for the simple table ASSETS.
- 5. Create report for the PRODUCT database.

| II – TALLY AND INTERNET | 30 hours |
|-------------------------|----------|

1. Create a new company, group, voucher and ledger and record minimum 10 transactions and display the relevant results.

- 2. Prepare trial balance, Profit and Loss A/c and Balance Sheet (with minimum of any five adjustments).
- 3. Prepare inventory statement using (Calculate inventory by using all methods) a) FIFO b) LIFO c) Simple Average Method d) Weighted Average Method
- 4. Create an e-mail id and check the mail inbox.
- 5. Learn how to use search engines and visit yahoo com, rediff.com, hotmail.com and google.com
- 6. Visit your University and college websites and collect the relevant data.

| Re | Related Online Contents [MOOC, SWAYAM, NPTEL, Websites etc.] |  |  |  |  |
|----|--------------------------------------------------------------|--|--|--|--|
| 1  | https://www.youtube.com/watch?v=BUE-XJEHp7g                  |  |  |  |  |
| 2  | https://www.youtube.com/watch?v=0s4mKbkYJPU&t=1s             |  |  |  |  |
| 3  | https://www.youtube.com/watch?v=Dxcc6ycZ73M                  |  |  |  |  |

## Course Designed By:

| Mapping with Programme Outcomes |     |     |     |     |     |  |
|---------------------------------|-----|-----|-----|-----|-----|--|
| COs                             | PO1 | PO2 | PO3 | PO4 | PO5 |  |
| CO1                             | S   | S   | S   | S   | M   |  |
| CO2                             | S   | S   | M   | S   | S   |  |
| CO3                             | M   | S   | S   | S   | S   |  |
| CO4                             | S   | S   | S   | M   | M   |  |
| CO5                             | M   | M   | S   | S   | S   |  |

S- Strong; M-Medium; L-Low

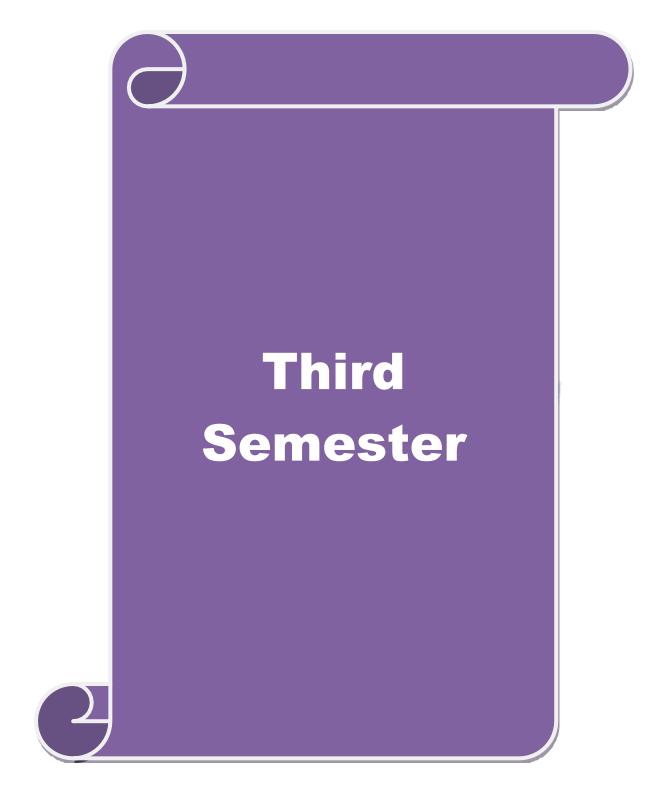

#### **SEMESTER-III**

| Course code   | ourse code TITLE OF THE COURSE                               |       | Т      | P    | С    |
|---------------|--------------------------------------------------------------|-------|--------|------|------|
| Core VI       | Core VI FINANCE AND ACCOUNTING FOR BUSINESS PROCESS SERVICES |       | -      |      | 4    |
| Pre-requisite | Finance & Accounting Knowledge Syllal                        | ous V | ersion | 2020 | )-21 |

#### **Course Objectives:**

The main objectives of this course are to:

- 1. Aid students in acquiring skills of competence and competition.
- 2. Develop top class, highly talented business executives.
- 3. Give an insight into F and A standards, compliance, and general ledger activities

#### **Expected Course Outcomes:**

Capital improvement.

On the successful completion of the course, student will be able to:

| Oll t | On the successful completion of the course, student will be able to.         |        |  |  |  |
|-------|------------------------------------------------------------------------------|--------|--|--|--|
| 1     | Understand Accounting Principles and to be Skilled in Accounting and BPO.    | K2     |  |  |  |
| 2     | Explain and implement the Inventory Process in the business process services | K2, K3 |  |  |  |
| 2     | Organize the acquisition of knowledge of Accounts receivable process and     | 12.4   |  |  |  |
| 3     | Chart of Accounts and Capital Budgeting.                                     | K4     |  |  |  |
|       | Interpret and execute Accounting standards, compliance and general ledger    |        |  |  |  |
| 4     | activities and to be an Accounts Executive and ERP Finance Functional        | K2, K3 |  |  |  |
|       | Consultant.                                                                  | A. A.  |  |  |  |
| 5     | Apply the knowledge of Accounting Standards and IFRS in Business.            | K3     |  |  |  |

K1 - Remember; K2 - Understand; K3 - Apply; K4 - Analyse; K5 - Evaluate; K6 - Create

## Unit:1 Fundamentals of Accounting and Business Process Services 17 Hours

Basic Accounting Principles, Concept, Convention – Systems of Book Keeping-Recording, Classifying and Summarizing of Transaction Final Accounts - Types of Business Organizations - Business Partnerships - Types of BPOs - Merits and De-Merits on various BPO options Accounting Business Process Cycle - Evolving of Outsourcing - Need for outsourcing Horizontal Services - Current Trend in F&A Outsourcing.

## Unit:2 Inventory Management & Accounts Payable Process 18 Hours

Activities before Purchasing, Quotations, Negotiation, Costs associated with Purchases etc. - How a Purchase Order is raised, types of Purchase Orders, Contracts etc., Warehouse Receipt procedures, Returns, Issues and various Documents-Accounting Impact -Inventory Control - Types of discount offered by Vendors Basics of Distribution Strategies, Integration of Strategic Partnering, Outsourcing and Procurement Strategies Freight Negotiation, FTL, Payments, Conditions etc., Various Activities in Accounts Payable and Accounting Impact Types of Invoice Matching and resolving issues - Invoice Payment, Procedures and Mode of payment - Employee Payment (T&E and Various Cards) - Debit Balance, Write back, Discount adjustments and variousactions - Help desk and support Activities-Vendor Account Reconciliation - Latest developments (Vendor Portal, EDI, E-Invoicing, Tools etc.) - Effective management of AP leads to working

Unit:3 Accounts receivable Process and Chart of Accounts 18 Hours

Various Activities in Accounts Receivable and Accounting Impact - Background check for Customers (D&B Report, Credit Rating) Credit Limit, Customer Contract / Order - Management) -

Mode of receiving Payment, Actions for non-receipt, Netting off Revenue Recognition-Collection-Cash Applications - Adjustment of Discounts, Rebate, QPS discount, Write off etc., - Disputes Handling procedures. Customer Help desk and support Activities - Customer Account Reconciliation- Latest Developments (Customer Portal, E-Invoicing, Tools etc.,) - Effective management of AR leads to working Capital improvement. Activities in General Ledger What is Subsidiary and Control Accounts - Chart of Accounts and maintenance, Cost Centre, Profit Centre, Adjustment journals, Cost Allocation etc. Bank Reconciliation - Fixed Asset Maintenance - Inter Company - Accounting and Reconciliation - Tax Accounting-Transactional Element- Generation of Final Accounts - Various Reports (Statutory Reports, Schedules, Variance Analysis). Budgeting and Budgetary Controls - Capital Budgeting - Ratio Analysis - Process of Decision Making.

## Unit:4 Finance and Accounting Technology in Modern Business 18 Hours

Analysis of Financial Statements and Variances - Management Reporting - Modules and usage of ERPs - Basic Screens required to be understood for F&A process - 3. Report generation - XBRL, Platform, Counting, Data Privacy Law etc. Basics of Accounting Standard - Differences between various GAAPs (US, UK, Indian and IFRS) - COSO, Internal Controls & Audit, ISO Standards (applicable to BPO) / CMMI Certification. etc., - PCI Data Security Standard / Security Audit / Data Privacy and Protection SOX Compliance / SSAE 16 /ISAE 3402- SOD, Access, Incident Management, BCP etc., - How the various transaction flows are happening - BPO Terminologies-Importance of Process Documents Service Level Measurements Contractual elements - Governance model-Internal Reporting - Delivery Analysis of Financial Statements and Variances

- Management Reporting - Modules and usage of ERPs - Basic Screens required to be understood for F&A process - 3. Report generation - XBRL, Platform, Counting, Data Privacy Law etc.

## Unit:5 Internal Control Framework of Business Process Services 17 Hours

Basics of Accounting Standard - Differences between various GAAPs (US, UK, Indian and IFRS)

- COSO, Internal Controls & Audit, ISO Standards (applicable to BPO) / CMMI Certification etc.,
- PCI Data Security Standard / Security Audit / Data Privacy and Protection SOX Compliance / SSAE 16 /ISAE 3402- SOD, Access, Incident Management, BCP etc., How the various transaction flows are happening BPO Terminologies- Importance of Process Documents Service Level Measurements Contractual elements Governance model-Internal Reporting Delivery Excellence Integration of support functions Future and Challenges.

## **Unit:6** | Contemporary Issues

2 Hours

Case Study, Expert Lectures, Online Seminars - Webinars

## Total Lecture Hours 90 Hours

#### Textbook(s)

- 1 TCS Material
- 2 Jain S P and Narang K L, 2014, Advanced Accountancy ,Kalyani Publishers, 20th Edition

#### Reference Books

- 1 Reddy T.S and Murthy Financial Accounting Margham Publications 2016, 6th Edition.
- Nagarajan K.L., Vinayagam. N and P. L. Mani, 2010, Financial Accounting, Sultan Chand and Sons
- 3 MY Khan and PH Jain, 2009, "Management Accounting", McGraw hill, 5th edition
- Palepu Healy and Bernard, 1996, Business analysis and valuation, South western college publication, 2nd edition
- 5 Porter, G.A., and Norton, C.L. (2013). Financial Accounting 6e, Cengage Learning.

#### Related Online Contents [MOOC, SWAYAM, NPTEL, Websites etc.]

|     |                                                    |                   |                                 |                                         |          | SCAA D |  |
|-----|----------------------------------------------------|-------------------|---------------------------------|-----------------------------------------|----------|--------|--|
| 1   | Fundamen                                           | tals of Financial | Accounting - Sw                 | ayam                                    |          |        |  |
| 2   | Financial accounting – IIT Mandi from <i>NPTEL</i> |                   |                                 |                                         |          |        |  |
| 3   | Introduction to Computers – Spoken Tutorial        |                   |                                 |                                         |          |        |  |
| 4   | LibreOffic                                         | e Writer          | - A A                           | - 1 1 1 1 1 1 1 1 1 1 1 1 1 1 1 1 1 1 1 | <u> </u> |        |  |
|     |                                                    |                   | All and                         | 1                                       | 100      |        |  |
| Cou | ırse Designo                                       | ed By:            | A. A.                           | 1                                       |          |        |  |
|     |                                                    |                   |                                 |                                         |          |        |  |
|     |                                                    | M                 | lapp <mark>ing wi</mark> th Pro | ogramme Outco                           | mes      |        |  |
|     | COs                                                | PO1               | PO2                             | PO3                                     | PO4      | PO5    |  |
|     | CO1                                                | S                 | S                               | M                                       | S        | S      |  |
|     | CO2                                                | S                 | S                               | M                                       | S        | M      |  |
|     | CO3                                                | S                 | M                               | S                                       | S        | S      |  |
|     | CO4                                                | S                 | M                               | S                                       | S        | M      |  |
|     | CO5                                                | S                 | S                               | S                                       | M        | S      |  |
| *S- | Strong; M-I                                        | Medium; L-Low     |                                 |                                         | £ S      | 77     |  |

#### **SEMESTER-III**

| Course code   | TITLE OF THE COURSE                        | L     | T     | P    | С    |
|---------------|--------------------------------------------|-------|-------|------|------|
| Core VII      | INSURANCE FOR BUSINESS PROCESS<br>SERVICES | 4     | -     | -    | 4    |
| Pre-requisite | Understanding of Risk Syllabo              | us Ve | rsion | 2020 | )-21 |

## **Course Objectives:**

The main objectives of this course are to:

- 1. Develop an understanding of what risk is, how it can be measured and transferred
- 2. Understand the various Life and Non-Life insurance Concepts
- 3. Know about Retirement services provided by the Insurance Companies

### **Expected Course Outcomes:**

|      | Expected Course outcomes.                                                         |           |  |  |  |  |  |
|------|-----------------------------------------------------------------------------------|-----------|--|--|--|--|--|
| On   | On the successful completion of the course, student will be able to:              |           |  |  |  |  |  |
| 1    | Recognize the basic knowledge of Risk and Insurance                               | K1        |  |  |  |  |  |
| 2    | Classify about the various Insurance Policies and underwriting process            | K2        |  |  |  |  |  |
| 3    | Understand about the Non-life Insurance                                           | K2        |  |  |  |  |  |
| 4    | Understand the challenges of Healthcare Industry and its concepts                 | K2        |  |  |  |  |  |
| 5    | Exemplify acquire the basic knowledge of Retirement plans in USA, UK and in India | K2        |  |  |  |  |  |
| TZ 1 | Demonstrate V2 Understands V2 Apply V4 Apply V5 Evelvate V6 C                     | Yua a 4 a |  |  |  |  |  |

K1 - Remember; K2 - Understand; K3 - Apply; K4 - Analyse; K5 - Evaluate; K6 - Create

## Unit:1 CONCEPT OF RISK 15 Hours

Concept of Risk – Basic Concept – Types of Hazard – Characteristics of Insurable Risk – Types of Risks – Risk Management – Fundamental of Insurance – Characteristics of Valid Contract – Principles & practices of Insurance Contract – Key Insurance terminologies History of Insurance – Types of Insurance Companies – Types of Insurance – Business Units in an Insurance Company – Overview of Insurance Life Cycle – Reinsurance Concept - Important terminologies in a life insurance policy – parties in a life insurance policy – Individual life insurance plans – supplementary benefits – policy provision – ownership rights – Life insurance policy life cycle.

#### Unit:2 LIFE INSURANCE POLICY 15 Hours

Concept of Annuity – Types of Annuity – Annuity contract provisions – Annuity: USA – Fixed, Fixed index, Variable – Annuitized pay out option – Annuity benefit payments – open market – individual annuities – principles of Group insurance – Group Life Insurance – Group retirement plans - Non – Life Insurance Concepts - Property & Casualty Insurance – Two major types of Casualty Insurance – Non-Life insurance market structure in USA - Personal Lines – Commercial Line - Insurance Providers – New Business & Underwriting process - Policy servicing process – Renewal – Cancellation – Reinstatement – Policy re-issue – Policy Enquiry – Document handing - Claims Process – Re-insurance - Forms of Re-insurance.

## Unit:3 NON – LIFE INSURANCE CONCEPTS 14 Hours

Concept of Healthcare Insurance – How Healthcare Insurance Works – Key challenges of healthcare industry - Healthcare Ecosystem – Healthcare regulations & standards; HIPAA - Medicare – Medicaid - Individual health insurance policies – Group Health insurance policies – Different between Individual and Group Insurance - Managed care.

## Unit:4

#### **HEALTHCARE INSURANCE**

14 Hours

Concept of Retirement services – Retirement plan – Asset Allocation & Asset Classes - Life stages of an individual – Defined Benefit & Defined contribution – Individual Retirement Arrangement in USA - Third party Administrator in USA – Life cycle of participants in a plan - Categories of Pension – DWP & TPR- Retirement options in UK.

#### Unit:5 CONCEPT OF RETIREMENT SERVICES

15 Hours

Concept of Superannuation – Superannuation in India – Superannuation in Australia - Why is Superannuation important – Eligibility for Superannuation - Insurance with superannuation – Beneficiary Nomination - Investment Cycle – Steps to reach retirement goals – Boosting Superannuation funds – Fund Structures – Benefit Designs - Types of Contributions – Government Co-contribution – Choice of super Fund – Regulations & Legislation – Regulatory Bodies Governing Superannuation in Australia.

#### Unit:6

#### **CONTEMPORARY ISSUES**

2 Hours

Case Study, Expert Lectures, Online Seminars - Webinars

Total Lecture Hours

75 Hours

#### Textbook(s)

- 1 TCS Material
- 2 M N Mishra and S B Mishra , Insurance, Sultan Chand publication, 22nd edition, 2016 Reference book

#### Reference Books

- 1 Sharma R.S., Insurance: Principles and Practices (1960 Vora, Bombay).
- 2 Dr. S.R.Myneni ,Law of Insurance, Asia Law House, 2nd edition, 2018
- 3 C.L. Tyagi and Madhu Tyagi, Insurance Law and Practice, Atlantic publication, second edition, 2016
- 4 R. N. Chaudhary, General Principles of Law of Insurance, central law publication, 2nd edition, 2018.
- 5 K.S.N. Murthy and K.V.S. Sarma, Modern Law Of Insurance In India: 5,LexisNexis publication, fifth edition 2013

## Related Online Contents [MOOC, SWAYAM, NPTEL, Websites etc.]

- 1 Fundamentals of Insurance SWAYAM
- 2 Fundamentals of Banking and Insurance SWAYAM

#### Course Designed By:

| Mapping with Programme Outcomes |                            |     |     |     |     |  |  |  |  |
|---------------------------------|----------------------------|-----|-----|-----|-----|--|--|--|--|
| COs                             | PO1                        | PO2 | PO3 | PO4 | PO5 |  |  |  |  |
| CO1                             | S                          | S   | M   | S   | S   |  |  |  |  |
| CO2                             | S                          | S   | S   | M   | S   |  |  |  |  |
| CO3                             | S                          | S   | S   | S   | S   |  |  |  |  |
| CO4                             | S                          | M   | S   | M   | S   |  |  |  |  |
| CO5                             | M                          | S   | S   | S   | M   |  |  |  |  |
| *S-Strong; M                    | *S-Strong; M-Medium; L-Low |     |     |     |     |  |  |  |  |

## **SEMESTER-III**

| Course code                                                                        | TITLE OF THE COURSE                                                                                                    | L                      | T      | P     | C   |  |  |  |
|------------------------------------------------------------------------------------|----------------------------------------------------------------------------------------------------|------------------------|--------|-------|-----|--|--|--|
| Core VIII                                                                          | CORPORATE ACCOUNTING                                                                                                    | 4 -                    |        | -     | 4   |  |  |  |
| Pre-requisite                                                                      | Rocie knowledge on Lornorete Accounting                                                                                                    | Syllabus<br>Version 20 |        |       |     |  |  |  |
| <b>Course Object</b>                                                               |                                                                                                    |                        |        |       |     |  |  |  |
| The main object                                                                    | tives of this course are to:                                                                                                    |                        |        |       |     |  |  |  |
| <ol> <li>Make the s</li> <li>Get insight Remunerate</li> <li>Make the s</li> </ol> | I the issue of shares of the companies.  tudents to understand the redemption of preference shares.  knowledge on preparation of final accounts and calculation of Mion.  tudents to value goodwill and shares of the companies.  nowledge on liquidation of the companies. | Ianag                  | gerial |       |     |  |  |  |
| <b>Expected Cour</b>                                                               | rsa Outcomes:                                                                                                    |                        |        |       |     |  |  |  |
|                                                                                    | ful completion of the course, student will be able to:                                                                                                    | Á                      |        |       |     |  |  |  |
|                                                                                    |                                                                                                    |                        |        |       |     |  |  |  |
|                                                                                    | Recognize and explain on redemption of preference shares and debentures                                                                                                    |                        |        |       |     |  |  |  |
|                                                                                    |                                                                                                    |                        |        |       |     |  |  |  |
| - r                                                                                |                                                                                                    |                        |        |       |     |  |  |  |
| 5 Understar                                                                        | d about liquidation of companies.                                                                                                    |                        | ŀ      | ζ2    |     |  |  |  |
| K1 - Rememb                                                                        | er; <b>K2</b> - Understand; <b>K3</b> - Apply; <b>K4</b> - Analyze; <b>K5</b> - Evaluate; <b>I</b>                                                                                                    | X6- (                  | Create | e     |     |  |  |  |
| Unit:1                                                                             | ISSUE OF SHARES                                                                                                    |                        | 15     | 5 hou | ırs |  |  |  |
| Issue of shares<br>Right Issue – I                                                 | : Par , Premium and Discount - Forfeiture - Reissue — Surrender<br>Underwriting                                                                                                    | of S                   | hares  | _     |     |  |  |  |
| Unit:2                                                                             | REDEMPTION OF PREFERENCE SHARES                                                                                                    |                        | 15 h   | ours  |     |  |  |  |
|                                                                                    | Preference Shares. Debentures – Issue – Redemption: Sinking F                                                                                                    | und                    |        |       |     |  |  |  |
| Unit:3                                                                             | FINAL ACCOUNTS OF COMPANIES                                                                                                    |                        | 14 h   | ours  |     |  |  |  |
| Final Account                                                                      | s of Companies - Calculation of Managerial Remuneration.                                                                                                    |                        |        |       |     |  |  |  |
| Unit:4                                                                             | VALUATION OF GOODWILL AND SHARES                                                                                                    |                        | 14 h   | ours  |     |  |  |  |
| Valuation of C                                                                     | boodwill and Shares – Need – Methods of valuation of Goodwill                                                                                                    | and S                  | Shares | S.    |     |  |  |  |
| Unit:5                                                                             | Unit:5 LIQUIDATION OF COMPANIES                                                                                                    |                        |        |       |     |  |  |  |
| Liquidation of                                                                     | Companies - Statement of Affairs -Deficiency a/c.                                                                                                    |                        |        |       |     |  |  |  |
| Unit:6                                                                             | CONTEMPORARY ISSUES                                                                                                    |                        | 2 he   | ours  |     |  |  |  |
| Expert lecture                                                                     | s, online seminars – webinars                                                                                                    |                        |        |       |     |  |  |  |
|                                                                                    | Total Lecture hours                                                                                                    |                        | 75 h   | ours  | 3   |  |  |  |
| <b>Distribution</b> 6                                                              | of Marks: 20% Theory, 80 % Problems                                                                                                    |                        |        |       |     |  |  |  |

#### Text Book(s)

- 1 S.P. Jain & K.L. Narang, "Advanced Accounting", Kalyani Publications, New Delhi.
- Gupta R.L. &RadhaswamyM.,"Corporate Accounts ", Theory Method and Application-13th Revised Edition 2006, Sultan Chand & Co., New Delhi.
- 3 Dr. M.A. Arulanandam, Dr. K.S. Raman, "Advanced Accountancy, Part-I", Himalaya Publications, New Delhi.2003.

#### **Reference Books**

- Gupta R.L. &RadhaswamyM.,"Corporate Accounts ", Theory Method and Application-13th Revised Edition 2006, Sultan Chand & Co., New Delhi.
- 2 Shukla M.C., Grewal T.S. & Gupta S.L., "Advanced Accountancy", S. Chand & Co., New Delhi.
- Reddy & Murthy, "Financial Accounting", MarghamPublicatuions, Chennai, 2004

## Related Online Contents [MOOC, SWAYAM, NPTEL, Websites etc.]

- 1 <a href="https://www.youtube.com/watch?v=kzlBCe5MATk">https://www.youtube.com/watch?v=kzlBCe5MATk</a>
- 2 https://www.youtube.com/watch?v=NC7BGIWzAUk
- 3 https://www.youtube.com/watch?v=BIIX7JMa91E&t=27s

#### Course Designed By:

| Mapping with Programme Outcomes |     |     |     |     |     |  |  |  |  |
|---------------------------------|-----|-----|-----|-----|-----|--|--|--|--|
| COs                             | PO1 | PO2 | PO3 | PO4 | PO5 |  |  |  |  |
| CO1                             | S   | S   | S   | S   | M   |  |  |  |  |
| CO2                             | S   | M   | S   | S   | S   |  |  |  |  |
| CO3                             | L   | S   | M   | S   | L   |  |  |  |  |
| CO4                             | S   | S   | L   | M   | S   |  |  |  |  |
| CO5                             | S   | S   | S   | S   | S   |  |  |  |  |

WINDLE IN ENGINEER

S- Strong; M-Medium; L-Low

#### **SEMESTER - III**

| Course code   | TITLE OF THE COURSE                                                          | L                   | T  | P     | С |
|---------------|------------------------------------------------------------------------------|---------------------|----|-------|---|
| Core IX       | COMPUTER APPLICATIONS PRACTICAL II: COMPUTATIONAL FINANCE USING SPREAD SHEET | 4                   | -  | -     | - |
| Pre-requisite | Basic knowledge of MS – Excel                                                | Syllabus<br>Version | 20 | )20-2 | 1 |

#### **Course Objectives:**

The main objectives of this course are to:

- 1. Acquire the knowledge on computer applications in different aspects of business.
- 2. Make the students to understand MS-Excel database creation.
- 3. Make the students to understand and become Proficient in spread sheets.
- 4. It allows the students to organise the gathered data, analyse, interpret, and present the information in an easily understandable form through Excel.
- 5. Advanced Knowledge in Excel makes the students valuable employees for the corporates in future.
- 6. It helps the students to easily reformat and rearrange, process data and analyze with graphs and charts.

#### **Expected Course Outcomes:**

On the successful completion of the course, student will be able to:

| Oli | On the successful completion of the course, student will be able to.                                      |       |  |  |  |  |  |
|-----|----------------------------------------------------------------------------------------------------|-------|--|--|--|--|--|
| 1   | Understand the basic concepts of computer application using MS-Excel for maintaining the database.        | K2    |  |  |  |  |  |
| 2   | Create different databases using MS-Excel application for developing the business transactions            | K6    |  |  |  |  |  |
| 3   | Apply and organize the accounting principles and rules in Excel for updating the accounting transactions. | K3,K4 |  |  |  |  |  |
| 4   | Execute and evaluate all the tools and techniques of excel                                                | K3,K5 |  |  |  |  |  |
| 5   | Evaluate and check that excel training leads to the career advancement of the students in future.         | K5    |  |  |  |  |  |

K1 - Remember; K2 - Understand; K3 - Apply; K4 - Analyze; K5 - Evaluate; K6 - Create

## 1) Using the data given, get the sum of all the figures within the range.

|   | A         | В      | C      | D      | E      | F      | G     |
|---|-----------|--------|--------|--------|--------|--------|-------|
| 1 |           | Mon    | Tue    | Wed    | Thur   | Fri    | TOTAL |
| 2 | Breakfast | 3,560  | 3,186  | 2,952  | 3,395  | 3,436  |       |
| 3 | Lunch     | 20,163 | 21,416 | 19,912 | 19,681 | 18,628 |       |
| 4 | Bar       | 9,873  | 12,172 | 12,642 | 12,711 | 18,846 |       |
| 5 | Snacks    | 2,405  | 3,544  | 2,694  | 3,120  | 3,712  |       |
| 6 | TOTALS    |        |        |        |        |        |       |

2) Enter the data given below into a worksheet.

|   | A                       | В    | C      | D    | E          |              |          |
|---|-------------------------|------|--------|------|------------|--------------|----------|
| 1 | Stationery Supplies Ltd |      |        |      |            |              |          |
| 2 |                         |      |        |      |            |              |          |
| 3 | Date                    | Sale | es Per | rson | Item       | Receipt No.  | Amount   |
| 4 | 21-Nov                  | Car  | 1      |      | Toys       | 1238         | 1,782.10 |
| 5 | 26-Nov                  | Car  | 1      |      | Stationery | 1255         | 4,853.55 |
| 6 | 26-Nov                  | Car  | 1      |      | Toys       | 1395         | 51.35    |
| 7 |                         |      |        |      | 100        | Carl's Total |          |
| 8 | 21-Nov                  | John | n      |      | Cards      | 1141         | 91.15    |

|    | AND AND AND AND AND AND AND AND AND AND                                                                                                    |                                               |                                                                                                    | 1            |           |
|----|----------------------------------------------------------------------------------------------------|-----------------------------------------------|----------------------------------------------------------------------------------------------------|--------------|-----------|
| 9  | 24-Nov                                                                                                    | John                                          | Books                                                                                                    | 1982         | 442.60    |
| 10 | 21-Nov                                                                                                    | John                                          | Toys                                                                                                    | 1885         | 561.50    |
| 11 | 26-Nov                                                                                                    | John                                          | Toys                                                                                                    | 1875         | 62.75     |
| 12 |                                                                                                    |                                               |                                                                                                    | John's       |           |
|    |                                                                                                    | Marie San San San San San San San San San San | 200                                                                                                    | <b>Total</b> |           |
| 13 | 22-Nov                                                                                                    | Judy                                          | Books                                                                                                    | 1032         | 234.50    |
| 14 | 26-Nov                                                                                                    | Judy                                          | Sports goods                                                                                                    | 1920         | 472.60    |
| 15 |                                                                                                    | 0.                                            |                                                                                                    | Judy's       |           |
|    |                                                                                                    | C The                                         |                                                                                                    | Total        |           |
| 16 | 25-Nov                                                                                                    | Mary                                          | Toys                                                                                                    | 1774         | 364.15    |
| 17 | 1 112                                                                                                    |                                               | - OKT 1                                                                                                    | Mary's       |           |
|    | The state of the state of the s | Charles I I I I I                             | S. Salanda S. Salanda | Total        |           |
| 18 | 22-Nov                                                                                                    | Susan                                         | Electronics                                                                                                    | 1160         | 52.95     |
| 19 | 23-Nov                                                                                                    | Susan                                         | Cards                                                                                                    | 1075         | 81.60     |
| 20 | 23-Nov                                                                                                    | Susan                                         | Others                                                                                                    | 1745         | 132.95    |
| 21 | 24-Nov                                                                                                    | Susan                                         | Sports goods                                                                                                    | 1662         | 2,580.10  |
| 22 |                                                                                                    |                                               |                                                                                                    | Susan's      |           |
|    |                                                                                                    |                                               |                                                                                                    | Total        |           |
| 23 |                                                                                                    |                                               | •                                                                                                    | Gra          | and Total |

(i). Calculate the totals for each salesperson and get the grand

total.: (ii). Format the worksheet as follows:

Make all the Totals bold, two decimal places, comma, center the title across columns A- E and make it size 16, bold and Italic.

- (iii). Put a double border round the whole table and a single line border inside the table.
- (iv). Save the worksheet as **Stationery Analysis**.
- 3) Using the information given in the table below, calculate the total amount payable by the company to the employees.

|    | A      | В        | C                   | D      | E      |
|----|--------|----------|---------------------|--------|--------|
| 1  |        | Services | Company Ltd         |        |        |
| 2  |        | Overti   | me Details          |        |        |
| 3  | Date   | Name     | <b>Hours Worked</b> | Rate   | Amount |
| 4  | 26-Nov | Kennedy  | 5                   | 70     | 350.00 |
| 5  | 26-Nov | Kennedy  | 5                   | 100    | 500.00 |
| 6  | 26-Nov | Mary     | 5                   | 100    | 500.00 |
| 7  | 26-Nov | Lewis    | 4                   | 100    | 400.00 |
| 8  | 30-Nov | Judy     | 3                   | 100    | 300.00 |
| 9  | 30-Nov | Kennedy  | 6                   | 70     | 420.00 |
| 10 | 30-Nov | Lewis    | 5                   | 100    | 500.00 |
| 11 | 30-Nov | Kennedy  | 4                   | 70     | 280.00 |
| 12 | 30-Nov | Judy     | 5                   | 100    | 500.00 |
| 13 | 30-Nov | Lewis    | 5                   | 100    | 500.00 |
| 14 | 02-Dec | Judy     | 4                   | 70     | 280.00 |
| 15 | 900    | M 1      | Total Amount        | report | 35.50  |

4) A Payroll consists of Basic Pay, Allowances, Gross Salary, Deductions and Net Salary. The Allowances are 23% of the Basic Pay while the Deductions are 12% of the Gross Salary. In the given worksheet, indicate in each cell what will be inserted, that is – a value or a formula. In the case of a formula, write down the formula in the cell.

|   | A        | В           | C   | D_Heat         | E | F |
|---|----------|-------------|-----|----------------|---|---|
| 1 | Statione | ry Supplies | Ltd | SAFE TO ESSIVE |   |   |

| 3  | Name    | Basic Pay | Allowances | <b>Gross Salary</b> | <b>Deductions</b> | Net Salary |
|----|---------|-----------|------------|---------------------|-------------------|------------|
| 4  | Lewis   |           |            |                     |                   |            |
| 5  | Francis |           |            |                     |                   |            |
| 6  | Edwin   |           |            |                     |                   |            |
| •  |         |           |            |                     |                   | •          |
| •  |         |           |            |                     |                   | •          |
| •  |         |           |            |                     |                   | •          |
| 13 | Totals  |           |            |                     |                   |            |

5) Assume you are the Accountant of Stationery Supplies Ltd. Below is the current payroll in the workbook OLD PAYROLL.

OLD PAYROLL.

|   | A        | <b>B C</b>  |            | D                   | $\mathbf{E}$      |            |
|---|----------|-------------|------------|---------------------|-------------------|------------|
| 1 | Statione | ry Supplies | Ltd.       |                     |                   |            |
| 2 | Name     | Basic Pay   | Allowances | <b>Gross Salary</b> | <b>Deductions</b> | Net Salary |
| 3 | Lewis    | 15,791      | 3,137      | 18,928              | 1,256             | 17,672     |
| 4 | Francis  | 15,537      | 3,061      | 18,598              | 776               | 17,822     |
| 5 | Edwin    | 15,506      | 3,051      | 18,557              | 999               | 17,558     |
| 6 | Bernard  | 15,417      | 3,025      | 18,442              | 1,099             | 17,343     |
| 7 | George   | 15,008      | 2,902      | 17,910              | 718               | 17,192     |
| 8 | Albert   | 14,969      | 2,890      | 17,859              | 846               | 17,013     |
| 9 | Edward   | 14,651      | 2,795      | 17,446              | 760               | 16,686     |

| 14 | Totals  | 150,558 | 29,163 | 179,721 | 8,381 | 171,340 |
|----|---------|---------|--------|---------|-------|---------|
| 13 |         |         |        |         |       |         |
| 12 | Carl    | 14,508  | 2,752  | 17,260  | 706   | 16,554  |
| 11 | John    | 14,553  | 2,765  | 17,318  | 558   | 16,760  |
| 10 | Cornell | 14,618  | 2,785  | 17,403  | 663   | 16,740  |

The following salary review is given to you in the workbook

## INCREMENT. INCREMENT

|    | A B       |                    | C                                                                                                    | 6    | George  | 15,008 | 21% |
|----|-----------|--------------------|----------------------------------------------------------------------------------------------------|------|---------|--------|-----|
| 1  | Name      | <b>Current Pay</b> | % increase                                                                                                    | 7    | Albert  | 14,969 | 17% |
| 2  | Lewis     | 15,791             | 19%                                                                                                    | 8    | Edward  | 14,651 | 15% |
| 3  | Francis   | 15,537             | 19%                                                                                                    | 9    | Cornell | 14,618 | 25% |
| 4  | Edwin     | 15,506             | 22%                                                                                                    | 10   | John    | 14,553 | 19% |
| 5  | Bernard   | 15,417             | 18%                                                                                                    | 11   | Carl    | 14,508 | 20% |
| 12 | . Allowan | ces 20%            | - The state of the state of the | 1000 |         |        |     |

## Required:

Using formulas, you are required to update the payroll with the changes in a blank worksheet. This new blank sheet is in the workbook NEW PAYROLL.

6) You are in charge of a young and growing business. You have identified the various factors (sources of revenue and expenses) that influence the business as shown in the table below. Use the figures provided and the layout to create a financial projection model for the business for the next six years. The parameters are given on Sheet 2.

| INCOME AND EXPENSES PROJECTIONS |         |          |      |      |      |      |  |  |
|---------------------------------|---------|----------|------|------|------|------|--|--|
|                                 | 1999    | 2000     | 2001 | 2002 | 2003 | 2004 |  |  |
| Sales                           | 10,000  | Hessi S- |      |      |      |      |  |  |
| % Growth over the previous year | - SUPAT | 20%      | 30%  | 20%  | 10%  | 10%  |  |  |
| Materials                       |         |          |      |      |      |      |  |  |
| Wages                           |         |          |      |      |      |      |  |  |

| Other benefits                 |        |                                            |  |  |  |   |
|--------------------------------|--------|--------------------------------------------|--|--|--|---|
| Others                         |        |                                            |  |  |  |   |
| <b>Total Cost of Goods Sol</b> | d      |                                            |  |  |  |   |
| Salary: Office                 |        |                                            |  |  |  |   |
| Salary: Sales                  |        |                                            |  |  |  |   |
| Other Benefits                 |        |                                            |  |  |  |   |
| Advertising & Promotion        | ıs     |                                            |  |  |  |   |
| Depreciation                   |        |                                            |  |  |  |   |
| Miscellaneous                  |        |                                            |  |  |  |   |
|                                |        |                                            |  |  |  |   |
| Total General & Admin          | ١.     |                                            |  |  |  |   |
| Expenses                       |        |                                            |  |  |  |   |
| <b>Total Operating Costs</b>   |        |                                            |  |  |  |   |
| Interest on Loans              |        |                                            |  |  |  |   |
| Pre-tax Income                 |        |                                            |  |  |  |   |
| Tax                            |        |                                            |  |  |  |   |
| Profit                         |        |                                            |  |  |  |   |
| Parameters                     |        | Description                                |  |  |  |   |
| Sales                          | 10,000 | Starts at 10,000 and grows by a percentage |  |  |  | · |
| Materials                      | 17%    | 17% of Sales                               |  |  |  |   |
| Wages                          | 14%    | 14% of Sales                               |  |  |  |   |

| Other benefits    | 2.1% | 2.1% of Sales                                  |
|-------------------|------|------------------------------------------------|
| Others            | 8%   | Starts at 100, then grows by 8% yearly         |
| Salary: Office    | 10%  | Starts at 1,000, then grows by 10% annually    |
| Salary: Sales     | 8%   | 8% of Sales                                    |
| Other Benefits    | 17%  | 17% of Total Salary                            |
| Advertising &     | 2.5% | 2.5% of Sales                                  |
| Promotions        |      | yesti ta                                       |
| Depreciation      | 20   | Fixed at 20 every year                         |
| Miscellaneous     | 10   | Starts at 10 and grows by a fixed amount of 10 |
|                   | 1    | annually                                       |
| Interest on Loans | 10   | A fixed amount of 10 each year                 |
| Tax               | 52%  | 52% of Pre-tax Income                          |

#### Exercise Instructions.

- (i). Open the worksheet named Income and Expenses Projections.xls.
- (ii). Rename Sheet1 as Projections while Sheet 2 should now be Parameters. (iii). Calculate the Sales for the year 2000 using the percentage given in cell C5. (iv). Copy the formula across to the Year 2004.
- (v). Calculate the different items that make up the Total Operating Costs using the parameters in the Parameters sheet.

(You should enter the formula for the Year 1999 and copy down to the year 2004. Use Absolute Referencing effectively).

Hint: Total Cost of Goods Sold = Materials + Wages + Other Benefits + Others

(vi). Calculate the Total Operating Costs:

Total Cost of Goods Sold + Total General and Administrative Expenses.

- (vii). Calculate the Interest on Loans:
- (viii). Calculate the Pre-tax Income.

Sales – Total Operating Cost – Interest on Loans.

- (ix). Calculate the Tax.
- (x). Calculate the Profit:

Pre-tax Income - Tax.

(xi). Format the worksheet as follows:

Make all the Totals bold, zero decimal places, comma, center the heading between A1:G1 and make it size 16, bold.

- (xii). Save the file as C:\Exams\Creative.xls
  - 7) From the data given in the table below, create a Pie Chart to show the distribution of the total amount amongst the various salesmen.

|   | A                                    | В    | C    | D    | E    | F     |  |  |  |
|---|--------------------------------------|------|------|------|------|-------|--|--|--|
| 1 | ABC Company Sales Performance Report |      |      |      |      |       |  |  |  |
| 2 |                                      |      |      |      |      |       |  |  |  |
| 3 | Salesman                             | Qtr1 | Qtr2 | Qtr3 | Qtr4 | Total |  |  |  |
| 4 | Albert                               | 148  | 156  | 171  | 140  | 615   |  |  |  |
| 5 | Carl                                 | 122  | 131  | 153  | 118  | 524   |  |  |  |
| 6 | Cornell                              | 211  | 243  | 246  | 250  | 950   |  |  |  |
| 7 | Edwin                                | 129  | 150  | 92   | 218  | 589   |  |  |  |
| 8 | Francis                              | 311  | 270  | 247  | 322  | 1,150 |  |  |  |

| 8)          |                  |      |           |       |     |            |         |                |
|-------------|------------------|------|-----------|-------|-----|------------|---------|----------------|
| A           | В                | C    | D         | E     | F   | G          | H       | I              |
| XYZ COMPANY |                  |      |           |       |     |            |         |                |
| SALESPERSO  | ANNU             | QTR1 | QTR       | QTR   | QTR | TOTA       | AVERAG  |                |
| N           | AL<br>TARGE<br>T |      | 2         | 3     | 4   | L<br>SALES | E SALES | COMMISS<br>ION |
| ALBERT      | 750              | 148  | 256       | 133   | 154 | X          |         |                |
| MICHAEL     | 650              | 187  | 143       | 258   | 143 | X          |         |                |
| CARL        | 800              | 233  | 200       | 216   | 152 | X          |         |                |
| GEORGE      | 700              | 256  | 145       | 136   | 259 | X          |         |                |
| LUCY        | 1,000            | 249  | 212       | 215   | 124 | X          |         |                |
|             |                  |      | A Comment | 200 m | 375 | a stole    |         |                |
| TOTAL       | X                | X    | X         | X     | X   | X          |         |                |
| COMMISSION  | 6%               | 800  | S 1       |       |     |            | 7       |                |

- (i). Given the table above, write formulas or describe how you would calculate the Total Sales in column G and Row 12.
- (ii). How would you calculate the Average Sales? Write the formula as it should appear in Excel and show the method of duplicating it to the other cells.
- (iii). How would you calculate the Commission? Write the formula as it would appear in Excel and explain the method of duplicating it to the other cells.
- (iv). Explain how you can insert two rows above Row 10.
- (v). What does this sign (# #) mean when seen in cell(s)? What should you do when you see this sign?
- (vi). How does one delete an entire row or column and all its cells?
- (vii). You are asked to compare QTR1 and QTR3 sales for all salespersons in the above table using a chart:
  - (a). What range of cells do you need to select and how would you select it?
  - **(b).**What type of graph would you use?
- (viii). How can you edit a chart once it is created, lets say, to change the series from columns to rows, to change the legend, etc.

# Related Online Contents [MOOC, SWAYAM, NPTEL, Websites etc.] 1 https://youtu.be/rwbho0CgEAE 2 https://youtu.be/8L1OVkw2ZQ8 3 https://youtu.be/2Fs6d0SPTHI Course Designed By:

|     | Mapping with Programme Outcomes |     |     |     |     |  |  |  |  |  |
|-----|---------------------------------|-----|-----|-----|-----|--|--|--|--|--|
| COs | PO1                             | PO2 | PO3 | PO4 | PO5 |  |  |  |  |  |
| CO1 | S                               | S   | S   | S   | M   |  |  |  |  |  |
| CO2 | S                               | S   | M   | S   | S   |  |  |  |  |  |
| CO3 | M                               | S   | S   | S   | S   |  |  |  |  |  |
| CO4 | S                               | S   | S   | M   | M   |  |  |  |  |  |
| CO5 | M                               | M   | S   | S   | S   |  |  |  |  |  |

<sup>\*</sup>S- Strong; M-Medium; L-Low

#### **SEMESTER-III**

| Course code   |         | TITLE OF THE COURSE                     | L               | T | P    | C    |
|---------------|---------|-----------------------------------------|-----------------|---|------|------|
| ALLIED PA     | PER III | MANAGERIAL ECONOMICS                    | 4               | - | -    | 4    |
| Pre-requisite |         | Basic knowledge on Managerial Economics | Syllab<br>Versi |   | 2020 | 0-21 |

#### **Course Objectives:**

The main objectives of this course are to:

- 1. Impart the knowledge of students on economics and its theories.
- 2. Understand the different types of markets in the current scenario.
- 3. Make the students to understand the demand analysis for the different types of products.
- 4. Analyze the markets for achieving business enterprise goal.
- 5. Analyze the causes and consequences of different market conditions.

| <b>Expected</b> | Course | <b>Outcomes:</b> |
|-----------------|--------|------------------|
|-----------------|--------|------------------|

On the successful completion of the course, student will be able to:

| Oli | the successful completion of the course, student will be able to.      |    |
|-----|------------------------------------------------------------------------|----|
| 1   | Explain the basic concept of managerial economics.                     | K1 |
| 2   | Understand the demand and supply analysis in business applications.    | K2 |
| 3   | Apply marginal analysis to the firm under different market conditions. | K3 |
| 4   | Analyze the causes and consequences of different market conditions.    | K4 |
| 5   | Classify the price theories prevailing in various markets.             | K2 |

K1 - Remember; K2 - Understand; K3 - Apply; K4 - Analyze; K5 - Evaluate; K6 - Create

| Unit:1 MANAGERIAL ECONOMICS 14 hour | Unit:1 | MANAGERIAL ECONOMICS | 14 hours |
|-------------------------------------|--------|----------------------|----------|
|-------------------------------------|--------|----------------------|----------|

Managerial Economics – Meaning and Definition – Nature and Scope – Economic Theory – Divisions – Goals of a firm

Unit:2 DEMAND ANALYSIS 15 hours

Demand Analysis – Meaning, Determinants of Demand – Law of Demand, Elasticity of Demand – Price, Income and Cross Demand – Demand Estimation and Demand Forecasting – Demand Distinctions.

Unit:3 PRODUCTION FUNCTION 15 hours

Production Function – Meaning and Definition – Elasticity of Substitution and Production – Type of cost of Production – Long run and Short run cost.

Unit:4 MARKETS 15 hours

Markets – Forms of Market – Characteristics - Pricing Methods – Objects of pricing policies – Practices – Government intervention in Market.

Unit:5 PRICE THEROY 14 hours

Price Theory – Perfect Competition, Monopoly, Monopolistic competition, Monopsony, Duopoly, Duopsony and Oligopoly.

| Un | nit:6                | CONTEMPORARY ISSUES                                                               | 2 hours     |
|----|----------------------|-----------------------------------------------------------------------------------|-------------|
| Ex | pert lecture         | es, online seminars – webinars                                                    |             |
|    |                      |                                                                                   |             |
|    |                      | Total Lecture hours                                                               | 75 hours    |
| Te | xt Book(s)           |                                                                                   |             |
| 1  |                      | ney and K.L.MaheshwariManagerial Economics Sulthan Ch                             |             |
| 2  | Alak Gosh            | n and Biswanath GoshMan <mark>agerial Eco</mark> nomicsKalyani Public             | cations     |
|    |                      |                                                                                   |             |
| Re | eference Bo          | ooks                                                                              |             |
| 1  |                      | akrishnaMana <mark>gerial EconomicsHimalaya Publish</mark> ing House              |             |
| 2  | S.Sankar             | an Managerial Economics Margham Publications                                      |             |
|    |                      | S.E. CAV                                                                          |             |
| Re | lated Onli           | ne Contents [MOOC, SWAYAM, NPTEL, Websites etc.]                                  |             |
| 1  | https://w<br>GQPTctr | ww.youtube.com/watch?v=ycyMktNFZ88&list=PLPjSqITyvDeV3                            | 84Qiruw4xVW |
| 2  | https://w            | ww.youtube.com/watch?v=Q8RaIfn4-Cw                                                |             |
| 3  |                      | ww.youtube.com <mark>/watch?v=n47SQ64MhYw&amp;list=PLJum</mark> A3phskP<br>PMimDU | PFwp2XXInxC |
|    |                      |                                                                                   | F           |
| Co | urse Design          | ned By:                                                                           | _           |

| Mapping with Programme Outcomes |     |     |     |     |     |  |
|---------------------------------|-----|-----|-----|-----|-----|--|
| COs                             | PO1 | PO2 | PO3 | PO4 | PO5 |  |
| CO1                             | S   | S   | S   | M   | M   |  |
| CO2                             | M   | M   | S   | S   | M   |  |
| CO3                             | S   | S   | S   | S   | S   |  |
| CO4                             | S   | M   | M   | M   | S   |  |
| CO5                             | S   | M   | S   | S   | S   |  |

<sup>\*</sup>S- Strong; M-Medium; L-Low

#### **SEMESTER-III**

| Course code    |           | TITLE OF THE COURSE          | L             | T | P   | C     |
|----------------|-----------|------------------------------|---------------|---|-----|-------|
| Skill based Su | ıbject- 1 | CYBER LAW                    | 3             | - | -   | 3     |
| Pre-requisite  |           | Basic Knowledge of Cyber Law | Sylla<br>Vers |   | 202 | 20-21 |

### **Course Objectives:**

The main objectives of this course are to:

- 1. To gain through knowledge on the basic concepts which lead to the formation and execution of electronic contracts
- 2. To Study the Technical aspects of Cyber Security and Evidence Aspects
- 3. To acquire knowledge on Information Technology Act and EDI

## **Expected Course Outcomes:**

On the successful completion of the course, student will be able to:

| 1 | Implement the concepts of Cyber law and Cyber Space           | K3 |
|---|---------------------------------------------------------------|----|
| 2 | Understand Cyber Security technical aspects.                  | K2 |
| 3 | Recall the Evidence Aspects.                                  | K1 |
| 4 | Understand the Electronic Data Interchange Scenario in India. | K2 |
| 5 | Recognize Information Technology Act.                         | K1 |

K1 - Remember; K2 - Understand; K3 - Apply; K4 - Analyze; K5 - Evaluate; K6 - Create

## Unit:1 CYBER LAW 8 - hours

Cyber Law: Introduction- Concept of Cyberspace-E-Commerce in India-Privacy factors in E - Commerce-cyber law in E-Commerce-Contract Aspects.

## Unit:2 SECURITY ASPECTS 9-- hours

Security Aspects: Introduction-Technical aspects of Encryption-Digital Signature-Data Security. Intellectual Property Aspects: WIPO-GII-ECMS-Indian Copy rights act on soft propriety works-Indian Patents act on soft propriety works.

#### Unit:3 EVIDENCE ASPECTS 9-- hours

Evidence Aspects: Evidence as part of the law of procedures –Applicability of the law of Evidence on Electronic Records-The Indian Evidence Act1872.Criminal aspect: Computer Crime-Factors influencing Computer Crime- Strategy for prevention of computer crime Amendments to Indian Penal code 1860.

## Unit:4 GLOBAL TRENDS 8-- hours

Global Trends- Legal frame work for Electronic Data Interchange: EDI Mechanism-Electronic Data Interchange Scenario in India

## Unit:5 THE INFORMATION TECHNOLOGY ACT 2000 9-- hours

The Information Technology Act 2000-Definitions-Authentication Of Electronic Records Electronic Governance-Digital Signature Certificates.

| Unit | t:6                                         | CONTEMPORARY ISSUES                                          | 2 hours         |  |  |  |  |
|------|---------------------------------------------|--------------------------------------------------------------|-----------------|--|--|--|--|
| Expe | Expert lectures, online seminars – webinars |                                                              |                 |  |  |  |  |
|      |                                             |                                                              |                 |  |  |  |  |
|      |                                             | Total Lecture hours                                          | <b>45</b> hours |  |  |  |  |
| Text | t Book(s)                                   | •                                                            |                 |  |  |  |  |
| 1 T  | The Indian                                  | n Cyber Law: Suresh T. Viswanathan, Bharat Law House, New De | elhi            |  |  |  |  |
| ·    |                                             |                                                              |                 |  |  |  |  |
| Rela | ted Onli                                    | ne Contents [MOOC, SWAYAM, NPTEL, Websites etc.]             |                 |  |  |  |  |
| 1    | https://w                                   | ww.youtube.com/watch?v=KtuCsBlJXk8                           |                 |  |  |  |  |
| 2    | https://w                                   | ww.youtube.com/watch?v=6srnawS4PLQ&list=PLX0Im12KwTw         | <u>lm-</u>      |  |  |  |  |
|      | <u>jOWfFq</u> 6                             | ejg8go7JBj72J                                                |                 |  |  |  |  |
| 3    | https://w                                   | ww.youtube.com/watch?v=SCgc55vtd6M                           |                 |  |  |  |  |
| L    |                                             |                                                              |                 |  |  |  |  |
| Cou  | rse Desig                                   | ned By:                                                      |                 |  |  |  |  |

| Mapping with Programme Outcomes |     |     |     |     |     |  |
|---------------------------------|-----|-----|-----|-----|-----|--|
| COs                             | PO1 | PO2 | PO3 | PO4 | PO5 |  |
| CO1                             | S   | S   | S   | S   | M   |  |
| CO2                             | M   | M   | M   | M   | M   |  |
| CO3                             | S   | S   | S   | S   | S   |  |
| CO4                             | S   | M   | M   | L   | S   |  |
| CO5                             | S   | S   | S   | S   | S   |  |

<sup>\*</sup>S- Strong; M-Medium; L-Low

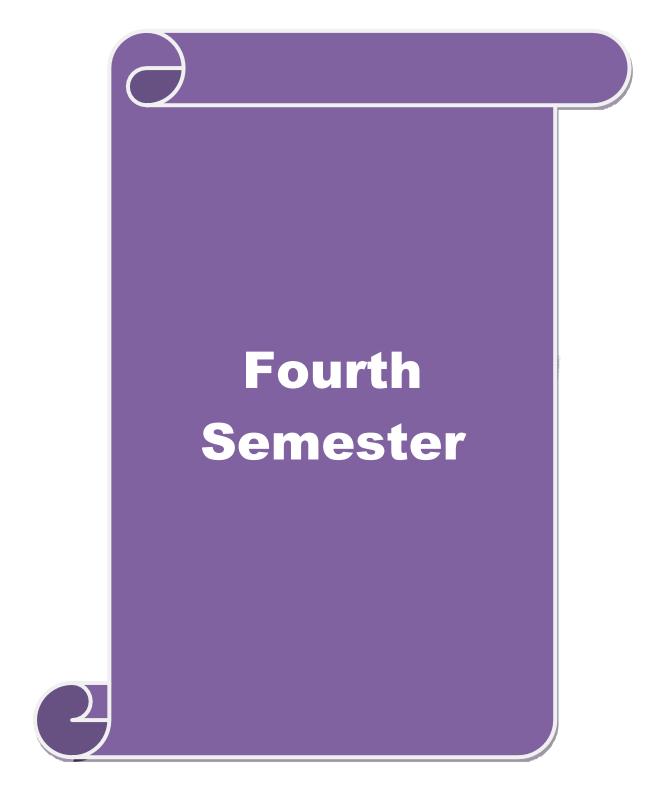

18 hours

#### **SEMESTER-IV**

| Course code   | TITLE OF THE COURSE                | L               | T | P   | C    |
|---------------|------------------------------------|-----------------|---|-----|------|
| Core X        | COST ACCOUNTING                    | 4               | - | -   | 4    |
| Pre-requisite | Basic Knowledge on Cost Accounting | Syllab<br>Versi |   | 202 | 0-21 |

## **Course Objectives:**

The main objectives of this course are to:

- 1. Provide the students a strong foundation on the cost accounting procedures.
- 2. Make the students to understand the types of cost of production.
- 3. Give detailed knowledge on preparation of cost sheet for knowing the cost per unit of the product.
- 4. Get an insight knowledge on preparation of tender.
- 5. Acquire the knowledge on payment of wages and labour turnover.

## **Expected Course Outcomes:**

Unit:4

On the successful completion of the course, student will be able to:

| Oli | the successful completion of the course, student will be able to.                                           |       |
|-----|----------------------------------------------------------------------------------------------------|-------|
| 1   | Understand the different concepts and classification of costs and create cost sheet for the firms.          | K2    |
| 2   | Execute different types of material controls.                                                               | K1    |
| 3   | Compare and interpret system of labour wage payment, labour turnover and classification of overhead.        | K2    |
| 4   | Classify different types of process costing.                                                                | K2    |
| 5   | Understand and apply Operating Costing, Contract costing, and Reconciliation of Cost and Financial accounts | K2,K3 |

K1 - Remember; K2 - Understand; K3 - Apply; K4 - Analyze; K5 - Evaluate; K6 - Create

# Unit:1 COST ACCOUNTING 17 hours

Cost Accounting – Definition – Meaning and Scope – Concept and Classification – Costing an aid to Management — Types and Methods of Cost – Elements of Cost Preparation of Cost Sheet and Tender.

## Unit:2 MATERIAL, PURCHASE AND STORES CONTROL 18 hours

Material Control: Levels of material Control – Need for Material Control – Economic Order Quantity – ABC analysis – Perpetual inventory – Purchase and stores Control: Purchasing of Materials – Procedure and documentation involved in purchasing – Requisition for stores – Stores Control – Methods of valuing material issue.

| Unit:3                                                                         | LABOUR                                                                                 | 17 hours |  |  |
|--------------------------------------------------------------------------------|----------------------------------------------------------------------------------------|----------|--|--|
| Labour: Syste                                                                  | Labour: System of wage payment – Idle time – Control over idle time – Labour turnover. |          |  |  |
| Overhead – Classification of overhead – allocation and absorption of overhead. |                                                                                        |          |  |  |
|                                                                                |                                                                                        |          |  |  |

**PROCESS COSTING** 

Process costing – Features of process costing – process losses, wastage, scrap, normal process loss – abnormal loss, abnormal gain. (Excluding inter process profits and equivalent production).

| Un  | ·+.5                                                                                      | OPERATING COSTING                                                    | 18 hours       |  |
|-----|-------------------------------------------------------------------------------------------|----------------------------------------------------------------------|----------------|--|
|     |                                                                                           |                                                                      |                |  |
| Ope | erating Co                                                                                | sting - Contract costing - Reconciliation of Cost and Financial acco | ounts          |  |
| Uni | :4.6                                                                                      | CONTEMPORARY ISSUES                                                  | 2 hours        |  |
|     |                                                                                           |                                                                      | 2 Hours        |  |
| EX  | bert lecture                                                                              | es, online seminars – webinars                                       |                |  |
|     |                                                                                           | Total Lecture hours                                                  | 90 hours       |  |
| Dis | tribution                                                                                 | of Mark <mark>s: 40% Theory, 60 % Problems</mark>                    | 2              |  |
|     | kt Book(s)                                                                                |                                                                      | <del></del>    |  |
|     |                                                                                           | nd KL. Narang, "Cost Accounting", Kalyani Publishers, New Del        | hi.Edn.        |  |
| 2   |                                                                                           | llai and V. Bagavathi, "Cost Accounting",S. Chand and Company        |                |  |
| 3   | S.P.Iyyan                                                                                 | gar, "Cost Accounting Principles and Practice", Sultan Chand, New    | v Delhi. 2005. |  |
| •   |                                                                                           | CA VALLE BANK                                                        |                |  |
| Ref | ference Bo                                                                                | ooks                                                                 |                |  |
| 1   | V.KSaxe                                                                                   | na & C.D. Vashist, "Cost Accounting", Sultan Chand, New Delhi 2      | 2005.          |  |
| 2   | M.N.Arc                                                                                   | ra, "Cost Accounting", Sultan Chand, NewDelhi 2005.                  |                |  |
| •   |                                                                                           | HAIL FEETING                                                         |                |  |
| Rel | ated Onli                                                                                 | ne Contents [MOOC, SWAYAM, NPTEL, Websites etc.]                     |                |  |
| 1   | 1 https://www.youtube.com/watch?v=VXTbSqrS1OQ&list=PLiaygP8qeQGUCZnFPYuxdwl<br>DeS2NY6Goa |                                                                      |                |  |
| 2   | https://www.youtube.com/watch?v=Ni1S_rhanJo                                               |                                                                      |                |  |
| 3   | 3 https://www.youtube.com/watch?v=pGymzuGAkJ8                                             |                                                                      |                |  |
|     |                                                                                           |                                                                      |                |  |
| Coi | ırse Desig                                                                                | ned By:                                                              |                |  |

| Mapping with Programme Outcomes |     |     |     |     |     |
|---------------------------------|-----|-----|-----|-----|-----|
| COs                             | PO1 | PO2 | PO3 | PO4 | PO5 |
| CO1                             | S   | S   | S   | S   | L   |
| CO2                             | S   | S   | M   | M   | M   |
| CO3                             | S   | S   | S   | S   | S   |
| CO4                             | M   | S   | M   | L   | S   |
| CO5                             | S   | M   | S   | S   | S   |

S- Strong; M-Medium; L-Low

#### **SEMESTER-IV**

| Course code   | TITLE OF THE COURSE                  | L | T            | P   | С    |
|---------------|--------------------------------------|---|--------------|-----|------|
| Core- XI      | COMPANY LAW AND SECRETARIAL PRACTICE |   |              |     | 4    |
| Pre-requisite | Basic knowledge in law               | • | abus<br>sion | 202 | 0-21 |

## **Course Objectives:**

The main objectives of this course are to:

- 1. To develop a strong foundation regarding corporate laws and provisions
- 2. To provide knowledge about qualification and disqualification of directors and winding up procedures of the companies
- 3. To provide insights about corporate secretaryship and rules relating to company meetings.

## **Expected Course Outcomes:**

On the successful completion of the course, student will be able to:

| Oli | On the successful completion of the course, student will be able to.            |    |  |  |  |
|-----|---------------------------------------------------------------------------------|----|--|--|--|
| 1   | Recall the fundamentals of corporate law                                        | K1 |  |  |  |
| 2   | Understand the role, responsibilities, appointment and liabilities of corporate | K2 |  |  |  |
|     | directors                                                                       |    |  |  |  |
| 3   | Analyze various winding up procedures, regulations and formalities under law    | K4 |  |  |  |
| 4   | Evaluate the role of corporate secretaryship and specific conditions            | K5 |  |  |  |
| 5   | Summarize on corporate level meetings with regard to duties of company          | K2 |  |  |  |
|     | secretary, drafting correspondence, Notice, Agenda and Minutes                  |    |  |  |  |

K1 - Remember; K2 - Understand; K3 - Apply; K4 - Analyze; K5 - Evaluate; K6 - Create

# Unit:1 FUNDAMENTALS OF CORPORATE LAW 18-- hours

Formation of Companies – promotion – Meaning – Promoters – their functions – Duties of Promoters – Incorporation – Meaning – certification of Incorporation – Memorandum of Association – Meaning – Purpose – Alteration of Memorandum – Doctrine of Ultravires – Articlesof Association - Meaning – Forms – Contents – Alteration of Article – Relationship between Articles and Memorandum – Doctrine of Indoor Management – Exceptions to Doctrine of Indoor Management – Prospectus – Definitions – Contents – Deemed Prospectus – Misstatement in prospectus – Kinds of Shares and Debentures.

# Unit:2 CORPORATE DIRECTORS 17-- hours

Directors – Qualification and Disqualification of Directors – Appointment of Directors – Removal of Directors – Director's remuneration – Powers of Directors – Duties of Directors – Liabilities of Directors

## Unit:3 WINDING UP OF COMPANIES 17-- hours

Winding up – Meaning, Modes of Winding up – Compulsory Winding up by the court – voluntary Winding up – Types of Voluntary Winding up – members voluntary Winding up – Creditors voluntary Winding up – Winding up subject to supervision of the court – Consequences of Winding up (General).

## Unit:4 CORPORATE SECRETARYSHIP 18-- hours

Company Secretary – Who is a secretary – Types – Positions – Qualifications – Appointments and Dismissals – Power – Rights – Duties – Liabilities of a Company Secretary – Role of a Company Secretary – (1) As a statutory officer, (2) As a Co-Coordinator, (3) As an Administrative Officer.

| Unit:5         | INSIGHT ABOUT COMPANY MEETINGS                                                                                                    | <b>18</b> hours      |
|----------------|----------------------------------------------------------------------------------------------------|----------------------|
| meeting – Ext  | pany meetings – Board of Directors Meeting – Statutory meeting a ordinary General meeting - Duties of a Company Secretary afting of Correspondence – Relating to the meetings – Notices -                                                                                                    | y to all the company |
| speech – Writi | • •                                                                                                    | - Agenda Chairman s  |
| Unit:6         | CONTEMPORARY ISSUES                                                                                                    | 2 hours              |
| Expert lecture | es, online seminars - webinars                                                                                                    |                      |
|                |                                                                                                    |                      |
|                | Total Lecture hours                                                                                                    | 90 hours             |
| Text Book(s)   |                                                                                                    |                      |
| 1 M.C.Shuk     | da and S.S.GulshanPrinciples of Company Law S.Chand                                                                                                    | & Co.,               |
| 2 M.C.Shuk     | la and S.S.Gulshan S.Ch <mark>and &amp; Co.,</mark>                                                                                                    |                      |
| Reference Bo   | ooks                                                                                                    |                      |
| 1 N.D.Kapo     | orCompany Law Sultan Chand & Sons                                                                                                    |                      |
| 2 M.C.Kuch     | nhal Secretarial Practice Vikas Publications                                                                                                    |                      |
|                |                                                                                                    |                      |
|                | ne Contents [MOOC, SWAYAM, NPTEL, Websites etc.]                                                                                                    |                      |
| 1 https://www  | classcentral.com/course/swayam-corporate-law-17554                                                                                                    |                      |
|                | THE RESERVE OF THE PARTY OF THE PARTY OF THE |                      |
| Course Desig   | ned By:                                                                                                    |                      |

| Mapping with Programme Outcomes |     |     |     |     |     |
|---------------------------------|-----|-----|-----|-----|-----|
|                                 | PO1 | PO2 | PO3 | PO4 | PO5 |
| CO1                             | S   | M   | S   | S   | L   |
| CO2                             | S   | S   | M   | M   | S   |
| CO3                             | S   | M   | M   | S   | S   |
| CO4                             | S   | S   | S   | S   | S   |
| CO5                             | S   | S   | S   | M   | M   |

<sup>\*</sup>S-Strong; M-Medium; L-Low

#### **SEMESTER - IV**

| Course code   | TITLE OF THE COURSE                     |                  | L | Т    | P    | С |
|---------------|-----------------------------------------|------------------|---|------|------|---|
| Core XII      | MARKETING AND MARKET RESEARCH           |                  | 4 | -    | -    | 4 |
| Pre-requisite | Understanding Customer and Organisation | Syllabus Version |   | 2020 | )-21 |   |

## **Course Objectives:**

The main objectives of this course are to:

- 1. Develop a better understanding of the role of marketing in a business organization
- 2. Provide opportunities to analyze marketing activities within the firm
- 3. Examines the role and importance of marketing and market research

## **Expected Course Outcomes:**

On the successful completion of the course, student will be able to:

| 1 | Recall and explain the fundamental concept of Marketing and Market Research |        |
|---|-----------------------------------------------------------------------------|--------|
| 2 | Recognize and analyse the marketing strategies                              | K2, K4 |
| 3 | Recall and interpret the need and importance Promotion of Marketing         | K1, K2 |
| 4 | Infer and analyse the Factors of consumer behavior                          | K2, K3 |
| 5 | Evaluate the Retailing Concepts                                             | K5     |

K1 - Remember; K2 - Understand; K3 - Apply; K4 - Analyse; K5 - Evaluate; K6 - Create

# Unit:1 INTRODUCTION 18 Hours

Market: - Meaning, Definition, Classification of Markets. Marketing: - Meaning, Definition, Features, Importance, Functions - Modern Marketing Concepts - Marketing Mix: Definition - Concepts - and elements of marketing mix -benefits and limitations of marketing - Market segmentation: meaning -Basis of segments - effective segmentation criteria-marketing segmentation strategy - Methods of segmenting market - Practice of market segment - Marketing research -meaning - Definition -scope -objectives of Marketing research - Marketing research and market research - elements, functions and classification of marketing research -Steps in marketing research -importance and limitations of marketing research.

## Unit:2 MARKETING STRATEGIES 18 Hours

Product: - Meaning, Definitions - Elements of Product Policy - Classification of products & CPG (Consumer Packaged Goods) - Product Life Cycle and New Product Planning & Development Branding and packaging: Brand, brand name, brand mark - Brand image and product image - Types of brand - Advantage of branding - limitation of branding - Characteristic of good brand name, Price: - Meaning, Definition, Importance - Factors affecting pricing decisions, Kinds of Pricing.

# Unit:3 PROMOTION OF MARKETING 177 Hours

Promotion Mix: - Sales Promotion, Meaning, Definition, Objectives, Advantages and Kinds of Sales Promotion - Advertising: - Meaning, Definition, Functions - Objectives, Advantages Kinds of Advertising Media - Channels of Distribution:- Meaning, Definition - Importance & Types of Channels of Distribution - Factors Determining Choice of Channel of Distribution.

| Unit:4 | CONSUMER BEHAVIOUR                                                         | 17 Hours     |
|--------|----------------------------------------------------------------------------|--------------|
| Consum | er behavior –meaning –definition –need for the study - Kinds of consumer m | arket –Buyer |

Behavior – Buying Motives - Buyers Decision making process –Factors influencing buyer behavior - Consumer Research – Meaning – Need – Consumer Research Cycle - Consumer Research for New & Existing Products.

## Unit:5 RETAILING CONCEPTS 18 Hours

Retail research- Introduction to Retail-characteristics of retailing - Retail Functions-Types of retailers-retail CPG industry. Process in Retailing-Retail Image. Media Research - Definition & Need - Advertising Research. Product Appeal Research - Copy Testing - Pre & Post Testing-Media Data - Importance of Media Data validation - Media Research Report.

Case Study, Expert Lectures, Online Seminars - Webinars

| <b>Total Lecture Hours</b> | 90 Hours |
|----------------------------|----------|
|----------------------------|----------|

## Textbook(s)

- 1 TATA Consultancy Services Study Materials.
- 2 Kotler Philip, Keller, Koshy and Jha, Marketing Management, (2008), 13th Edition, Pearson Education / Prentice Hall of India.
- Philip Kotler, Gary Armstrong, Principles of Marketing, Pearson Education India, 15th Edition, 2015.

#### **Reference Books**

- Sharma, D.D; Marketing Research; Sultan Chand &Sons.Tull, Donald S, and Hawkins, Del I; Marketing Research: Measurement & Method; Prentice-Hall; 6th Edition.
- Ramaswamy V. S., Namakumari S, (2006), Marketing Management The Indian Context, Macmillan India Ltd.
- 3 http://www.ddegjust.ac.in/studymaterial/bba/bba-203.pdf
- 4 https://drive.google.com/file/d/1yfGZRRj8eS9661ldm4ON5OaMuJvyx3B1/view
- 5 Rajan Saxena, Marketing Management, McGraw Hill Education, Fifth edition, 2015.
- 6 Philip Kotler, Herman Kartajaya, Marketing 4.0: Moving from Traditional to Digital, wiley publication, 2017.

## Related Online Contents [MOOC, SWAYAM, NPTEL, Websites etc.]

1 Marketing Management - I – NPTEL

## Course Designed By:

| Mapping with Programme Outcomes |     |     |     |     |     |  |  |
|---------------------------------|-----|-----|-----|-----|-----|--|--|
| COs                             | PO1 | PO2 | PO3 | PO4 | PO5 |  |  |
| CO1                             | S   | S   | M   | M   | M   |  |  |
| CO2                             | S   | S   | M   | M   | S   |  |  |
| CO3                             | S   | S   | S   | S   | M   |  |  |
| CO4                             | S   | S   | S   | S   | S   |  |  |
| CO5                             | S   | S   | M   | M   | S   |  |  |

\*S-Strong; M-Medium; L-Low

#### **SEMESTER - IV**

| Course code   | TITLE OF THE COURSE                                           |                  | Т | P    | С    |
|---------------|---------------------------------------------------------------|------------------|---|------|------|
| Core IX       | COMPUTER APPLICATIONS PRACTICAL II - DATA ANALYSIS USING SPSS | 4                | - | -    | 4    |
| Pre-requisite | Understanding of Research Methods Syllab                      | Syllabus Version |   | 2020 | )-21 |

## **Course Objective:**

The main objectives of this course are to:

1. To understand the uses of SPSS, as a tool to summarize and aid in the interpretation of research findings.

## **Expected Course Outcomes:**

On the successful completion of the course, student will be able to:

| 1 | Understand how to work with SPSS                                              | K2     |
|---|-------------------------------------------------------------------------------|--------|
| 2 | Understand how to acquire information (samples)                               | K2     |
| 3 | Understand and analyse on how to enter and reorganize information within SPSS | K2, K4 |
| 4 | Execute and create inferential statistical analysis using SPSS                | K3, K6 |
| 5 | Evaluate and effectively summarize research finds using SPSS                  | K5     |

K1 - Remember; K2 - Understand; K3 - Apply; K4 - Analyse; K5 - Evaluate; K6 - Create

#### Lab Exercises

- 1. Enter Data into SPSS and create Frequency Table and interpret the results
- 2. Enter Data into SPSS and create Multiple Response Sets and interpret the results
- 3. Enter Data into SPSS and put Cross Tabulation and Chi Square and interpret the results
- 4. Enter Data into SPSS and calculate Measures of Dispersion and interpret the results
- 5. Enter Data into SPSS and calculate Measures of Distribution and interpret the results
- 6. Enter Data into SPSS and perform Independent Samples T-Test and interpret the results
- 7. Enter Data into SPSS and perform One Way ANOVA and interpret the results
- 8. Enter Data into SPSS and perform Mann-Whitney U Test and interpret the results
- 9. Enter Data into SPSS and perform Kruskal-Wallis Test and interpret the results
- 10. Enter Data into SPSS and perform Bivariate Correlation and interpret the results
- 11. Enter Data into SPSS and perform Simple Regression and interpret the results
- 12. Enter Data into SPSS and perform Multiple Regression and interpret the results

|    | Total Lecture Hours   60 Hou                                                            | urs |
|----|-----------------------------------------------------------------------------------------|-----|
| Te | extbook(s)                                                                              |     |
| 1  | Jeremy J. Foster (2001). Data analysis using SPSS for windows. Sage publications. Londo | n.  |
| 2  | Verma, J.P., (2013). Data Analysis in Management with SPSS Software, Springer           |     |
|    |                                                                                         |     |

## Reference Books

- Clifford E.Lunneborg, (2000). Data analysis by resampling: concepts and applications. Dusbury Thomson learning. Australia.
- Michael S. Louis Beck (1995). Data analysis an introduction, Series: quantitative applications in the social sciences. Sage. Publications. London.
- Wagner, William E., III, (2019) Using IBM® SPSS® Statistics for Research Methods and Social Science Statistics, Sage Publications
- 4 Rajendra Nargundkar, (2019) "Marketing Research -Text and Cases", Tata McGraw Hill 4<sup>th</sup> Edition.

| 5 Arora PN           | and bothers(2011),"         | Complete St               | atistical Methods          | ", S. Chand, 3rd Ed | dition |
|----------------------|-----------------------------|---------------------------|----------------------------|---------------------|--------|
|                      |                             |                           |                            |                     |        |
| <b>Related Onlin</b> | e Contents [MOOC            | C, SWAYAN                 | M, NPTEL, Web              | sites etc.]         |        |
| 1 Data Anal          | ysis for Social Scien       | ce Teachers               | - SWAYAM                   |                     |        |
|                      |                             |                           |                            |                     |        |
| Course Design        | ed By:                      | W28055                    | 70.                        |                     |        |
|                      |                             | a                         | The Assert                 |                     |        |
|                      | Map                         | <mark>pi</mark> ng with P | <mark>rogramme Outc</mark> | omes                |        |
| COs                  | PO1                         | PO2                       | PO3                        | PO4                 | PO5    |
| CO1                  | M                           | S                         | M                          | S                   | S      |
| CO2                  | S                           | L                         | S                          | L                   | S      |
| CO3                  | S                           | S                         | S                          | S                   | L      |
| CO4                  | S                           | S                         | S                          | L                   | S      |
| CO5                  | S                           | S                         | L                          | S                   | , M    |
| *S-Strong; M-l       | Medium; L <mark>-Low</mark> |                           |                            |                     |        |

#### **SEMESTER-IV**

| Course code        | TITLE OF THE COURSE                      | L                | T | P   | C     |
|--------------------|------------------------------------------|------------------|---|-----|-------|
| ALLIED<br>PAPER IV | E-COMMERCE TECHNOLOGY                    | 3                |   |     | 3     |
| Pre-requisite      | Basic Knowledge on E-Commerce Technology | Syllabus Version |   | 202 | 20-21 |

## **Course Objectives:**

The main objectives of this course are to:

- 1. Acquire the basic concept of E-Commerce
- 2. Enable the students on network security and firewall
- 3. Impart knowledge on electronic payment systems.
- 4. Understand security and the web.
- 5. Gain the knowledge on consumer-oriented e-commerce.

## **Expected Course Outcomes:**

On the successful completion of the course, student will be able to:

| 1 | Recall and Understand the basic concept of E- Commerce and its applications | K1,K2 |
|---|-----------------------------------------------------------------------------|-------|
| 2 | Explain on EDI                                                              | 4 K2  |
| 3 | Understand security and the web                                             | K2    |
| 4 | Compare and organize consumer aspects in E-Commerce                         | K2,K4 |
| 5 | Recall and apply various digital payment methods                            | K1,K3 |

K1 - Remember; K2 - Understand; K3 - Apply; K4 - Analyze; K5 - Evaluate; K6 - Create

| Unit:1 | E-COMMERCE                             | 9 hours |
|--------|----------------------------------------|---------|
|        | ************************************** |         |

E-Commerce-Framework-Classification of electronic commerce -Anatomy of E-Commerce Applications- Components of the I way-Network Access Equipment-Internet Terminology.

## Unit:2 ELECTRONIC DATA INTERCHANGE 9 hours

Electronic Data Interchange - Benefits-EDI Legal, Security & privacy issues- EDI software implementation- Value added networks-Internal Information Systems-Work flow atomization and Coordination-Customization and Internal Commerce.

## Unit:3 NETWORK SECURITY AND FIREWALLS 9 hours

Network security and firewalls- Client Server Network Security- Emerging client server security threats- Firewalls and network security- Data and message security- Encrypted documents and electronic mail- Hypertext publishing- Technology behind the web- Security and the web.

## Unit:4 CONSUMER ORIENTED ELECTRONIC COMMERCE 8 hours

Consumer Oriented Electronic Commerce: Consumer Oriented Applications-Mercantile Process Models-Mercantile Models From the Consumers Perspective- Mercantile Models from the Merchants Perspective.

## Unit:5 ELECTRONIC PAYMENT SYSTEMS 8 hours

Electronic Payment Systems-Types-Digital Token Based Electronic Payment System-Smart Cards & Credit Card Electronic Payment Systems -Risk -Designing electronic payment system.

| Un | it:6               | CONTEMPORARY ISSUES                                                                                              | 2 hours           |
|----|--------------------|----------------------------------------------------------------------------------------------------|-------------------|
| Ex | pert lectures      | , online seminars – webinars                                                                                     |                   |
|    |                    | Total Lecture hours                                                                                              | 45 hours          |
| Te | xt Book(s)         |                                                                                                    |                   |
| 1  |                    | ota&Andrew b.Whinston , "Frontiers of Electronic Commerce" (India) Pvt.Ltd-2006                                  | ", Dorling        |
| 2  | Bharat Bha 2006.   | sker, "Electronic Commerce", Tata Mc Graw Hill Publishing                                                        | Co Ltd,New Delhi- |
| Re | ference Boo        | oks                                                                                                    |                   |
| 1  |                    | noli, Emma Minoli "Web Commerce Technology Handbook", New Delhi.                                                 | Tata McGraw Hill  |
| 2  | Dr.C.S.Ra<br>2004. | yudu,"E-Commerce &E-Business",Himalaya Publishing Hous                                                           | e, New Delhi,     |
|    |                    |                                                                                                    |                   |
| Re | lated Onlin        | e Contents [MOOC, SWAYAM, NPTEL, Websites etc.]                                                                  |                   |
| 1  | https://ww         | vw.yout <mark>ube.com</mark> /watch?v=aveTzkgSVOQ                                                                |                   |
| 2  |                    | w.yout <mark>ube.com/watch?v=jk</mark> I7IOAa <mark>PEI&amp;list=PLLBV7</mark> zC1hzII<br>HabuR <mark>OsS</mark> | BhZNIX-           |
|    |                    | w.youtube.com/watch?v=bF7AqfKLIC8                                                                                | - (3)             |

| Mapping with Programme Outcomes |     |      |     |     |     |  |
|---------------------------------|-----|------|-----|-----|-----|--|
| COs                             | PO1 | PO2  | PO3 | PO4 | PO5 |  |
| CO1                             | S   | S    | S   | S   | S   |  |
| CO2                             | M   | SITE | S   | S   | M   |  |
| CO3                             | S   | S    | L   | S   | S   |  |
| CO4                             | S   | M    | S   | M   | S   |  |
| CO5                             | S   | S    | S   | S   | S   |  |

<sup>\*</sup>S- Strong; M-Medium; L-Low

## SEMESTER - IV

| SEMESTER                                                           | - IV                                                     |                                                                                                    |                                     |                            |                                    |                          |                     |
|--------------------------------------------------------------------|----------------------------------------------------------|----------------------------------------------------------------------------------------------------|-------------------------------------|----------------------------|------------------------------------|--------------------------|---------------------|
| Course code                                                        |                                                          | TITLE OF THE COURSE                                                                                                    |                                     | L                          | T                                  | P                        | C                   |
| Skill Based St                                                     | ubject - 2                                               | CAMPUS TO CORPORATE TRANS                                                                                                    | SITION                              | 3                          | -                                  | -                        | 3                   |
| Pre-requisite                                                      |                                                          | <b>Understanding Business Etiquettes</b>                                                                                                    | Syllab                              | ous Ve                     | rsion                              | 2020                     | 0-21                |
| Course Object                                                      | ctives:                                                  |                                                                                                    | 1                                   |                            |                                    |                          |                     |
| <ol> <li>Equip the</li> <li>Learn varie</li> </ol>                 | students for<br>ous etiquett                             | s course are to: campus readiness es required to work in the organization automation and computer skills                                                                                                    |                                     |                            |                                    |                          |                     |
| Expected Cou                                                       | urca Quitcai                                             | nosi                                                                                                    |                                     |                            |                                    |                          |                     |
|                                                                    |                                                          | ion of the course, student will be able to:                                                                                                    | 120                                 |                            |                                    |                          |                     |
|                                                                    | -                                                        | ory of corporate origin.                                                                                                    |                                     |                            |                                    | K2                       |                     |
|                                                                    | and and imp                                              | element the existence of BPO industry in l                                                                                                    | <mark>Indi</mark> a and             | in the                     | K                                  | 2,K3                     | 3                   |
| from can                                                           | npus to corp                                             |                                                                                                    | 201                                 | rd.                        | K                                  | 4, K                     | 5                   |
| and impl                                                           | ement the k                                              | e the <mark>application of verbal aptitude and l</mark> o<br>nowledge for entry level job and in their ca                                                                                                    | reer.                               | 1                          |                                    | 3, K                     | 4                   |
|                                                                    |                                                          | pre-requisite of etiquettes and its real time                                                                                                    |                                     |                            |                                    | K5                       |                     |
| KI - Rememb                                                        | er; <b>K2</b> - Un                                       | derstand; <b>K3</b> - Ap <mark>ply; <b>K4</b> - A</mark> nalyse; <b>K5</b> - l                                                                                                    | Evaluate;                           | K0 - C                     | reate                              |                          |                     |
| Unit:1                                                             |                                                          | OVERVIEW OF CORPORATE                                                                                                    | 7                                   |                            | 91                                 | Hour                     | 'S                  |
|                                                                    | f Corporate                                              | & BPO Industry: Introduction - Scope Industry - Corporate definitions; Historistry in India.                                                                                                    |                                     |                            |                                    |                          |                     |
| Unit:2                                                             |                                                          | OVERVIEW OF BPO INDUSTRY                                                                                                    |                                     |                            | 91                                 | Hour                     | <b>S</b>            |
|                                                                    |                                                          | e and Objectives; Functions –Importance PO Industry in India; BPO Industry in the                                                                                                    |                                     |                            | •                                  | story                    | of                  |
| Unit:3                                                             | UNI                                                      | DERSTANDING THE WORLD OF WO                                                                                                    | RK                                  |                            | 91                                 | Hour                     | `S                  |
|                                                                    |                                                          | pus and Corporate - Change Managemer orate life) - The change of transitioning fro                                                                                                    | `                                   |                            | he dif                             | fere                     |                     |
| Unit:4                                                             | ANA                                                      | ALYTICAL AND LOGICAL REASONI                                                                                                    | NG                                  |                            | 81                                 | Hour                     | :S                  |
| Language skii<br>Correct use of<br>Pronouns and<br>Introduction to | lls; Fundan<br>f Tenses, d<br>their usag<br>o the Intern | centals of English - a. Constructing Senter<br>Correct use of articles, e. Common mistage, g. Making language colorful with a<br>diational Phonetic Alphabet (IPA), b. Vow<br>the Stress, e. Intonation, f. Listening, g. Acce | nces, b. And akes in usualjectives. | se of p<br>Spoke<br>onsona | Quest<br>reposi<br>n Eng<br>nt Sou | tions<br>tions<br>glish: | , c.<br>s, f.<br>a. |
| Unit:5                                                             |                                                          | CORPORATE ETIQUETTES                                                                                                    |                                     |                            | 81                                 | Hour                     | ·s                  |
| Dressing& G                                                        | _                                                        | cills; Workplace etiquette, Business etiquing etiquette; Presentation Skills.                                                                                                    | ette, E-M                           | Iail eti                   | 1                                  |                          |                     |
| Unit:6                                                             |                                                          | CONTEMPORATE ISSUES                                                                                                    |                                     |                            | 21                                 | Hour                     | rs                  |
|                                                                    | Expert Lectu                                             | res, Online Seminars - Webinars                                                                                                    |                                     |                            | 1                                  |                          |                     |
|                                                                    |                                                          |                                                                                                    |                                     |                            |                                    |                          |                     |

|     |                       |                                                                                                    |                               | Т                  | <b>Total Lecture Hours</b> | 45 Hours       |  |  |  |
|-----|-----------------------|----------------------------------------------------------------------------------------------------|-------------------------------|--------------------|----------------------------|----------------|--|--|--|
| Te  | xtbook(s)             |                                                                                                    |                               |                    |                            |                |  |  |  |
| 1   |                       |                                                                                                    |                               |                    |                            |                |  |  |  |
| 2   | Vimala, A             | ., (2016), Career Pa                                                                                                    | reparation and                | Talent Manager     | nent    Oviya Publication  | on,            |  |  |  |
| 2   | Coimbato              | re.                                                                                                    |                               | _                  | -                          |                |  |  |  |
| 3   | McGrath,<br>Delhi,    | E. H (2008). Basic                                                                                                    | Managerial Sk                 | tills for All, 8th | ed. Prentice-Hall of Ir    | ndia, New      |  |  |  |
|     |                       |                                                                                                    |                               | 1886               |                            |                |  |  |  |
| Re  | ference Boo           |                                                                                                    | All                           |                    | 7                          |                |  |  |  |
| 1   |                       |                                                                                                    | nalli, (2011) —               | Essentials of B    | usiness Communication      | on             |  |  |  |
| 1   | S.Chandar             |                                                                                                    | 7 1000                        | Y                  | 138                        |                |  |  |  |
| 2   | Ramesh, I<br>New Delh |                                                                                                    | tanshetti (2003               | ), —Business (     | Communication R. Ch        | nand and Co,   |  |  |  |
| 2   | Study Gui             | des Basi <mark>c Busin</mark> ess                                                                                                    | Communication Communication   | on: Skills for E   | mpowering the Interne      | et Generation  |  |  |  |
| 3   | by Lesikar            | r and Flat <mark>ley</mark>                                                                                                    |                               |                    |                            |                |  |  |  |
| 4   | Soft Skills           | Enhancing Emplo                                                                                                    | yability: Conn                | ecting Campus      | With Corporate by M        | I.S. Rao. I.K. |  |  |  |
|     | Internation           | The state of the state of the s | Jan Jill                      |                    | A Advisor                  |                |  |  |  |
| 5   | Business (            | Communicati <mark>on: T</mark> l                                                                                                    | ne Real World                 | and Your Caree     | r Senguin                  |                |  |  |  |
|     |                       | A AUGUSTA                                                                                                    |                               |                    | ASI 7                      |                |  |  |  |
| Re  |                       | e Contents [MOO                                                                                                    | ,                             | <u> </u>           | osites etc.]               |                |  |  |  |
| 1   | NOC: Bus              | siness English Com                                                                                                    | ımunicat <mark>ion - N</mark> | IPTEL              | 8887                       |                |  |  |  |
|     |                       |                                                                                                    | A Comment                     |                    | September 1                |                |  |  |  |
| Co  | urse Design           | ed By:                                                                                                    | SELLIE OF                     | THE STANFAR        |                            |                |  |  |  |
|     |                       |                                                                                                    | LATE TO                       | na lako            |                            |                |  |  |  |
|     |                       |                                                                                                    |                               | ogramme Outc       | ,                          |                |  |  |  |
|     | COs                   | PO1                                                                                                    | PO2                           | PO3                | PO4                        | PO5            |  |  |  |
|     | CO1                   | S                                                                                                    | M                             | M                  | S                          | M              |  |  |  |
|     | CO2                   | S                                                                                                    | M                             | M                  | S                          | M              |  |  |  |
|     | CO3                   | S                                                                                                    | M                             | S                  | S                          | M              |  |  |  |
|     | CO4                   | S                                                                                                    | M                             | M                  | S                          | M              |  |  |  |
|     | CO5                   | S                                                                                                    | S                             | M                  | S                          | S              |  |  |  |
| *S- | Strong; M-            | Medium; L-Low                                                                                                    |                               |                    |                            |                |  |  |  |

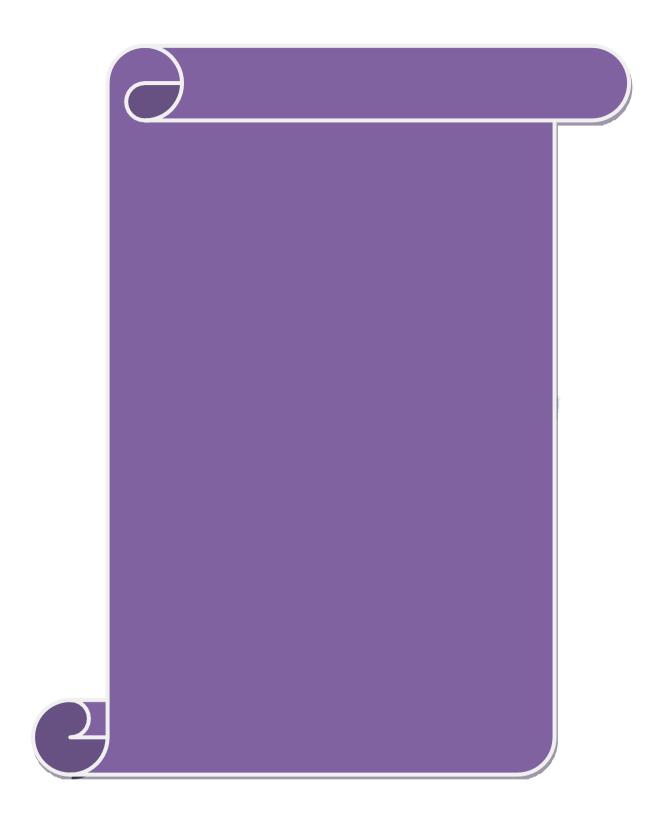

#### **SEMESTER-V**

| Course code   | TITLE OF THE COURSE                    | L            | Т          | P    | С   |
|---------------|----------------------------------------|--------------|------------|------|-----|
| Core- XIII    | COMMERCIAL LAW                         | 4            |            |      | 4   |
| Pre-requisite | Basic knowledge in commerce activities | Sylla<br>rsi | bus<br>ion | 2020 | -21 |

## **Course Objectives:**

The main objectives of this course are to:

- 1. To provide knowledge about basics of business contract
- 2. To create knowledge about the regulations of agency system
- 3. To understand the rules of indemnity and guarantee
- 4. To offer knowledge about the sale and transfer of goods and the applicable laws and regulations

# **Expected Course Outcomes:**

| 1 | Check the various elements related business law and contract                    | K5 |
|---|---------------------------------------------------------------------------------|----|
| 2 | Interpret different types of contract and its features                          | K2 |
| 3 | Evaluate the agency system related to creation and termination of agency        | K5 |
| 4 | Compare and check between rights and duties of indemnity, guarantee, bailor and | K5 |
|   | bailee.                                                                         |    |
| 5 | Analyze the Law of sale of goods and its intricacies.                           | K4 |

K1 - Remember; K2 - Understand; K3 - Apply; K4 - Analyze; K5 - Evaluate; K6 - Create

| TT *4 4 | DAGLEG OF BUILDINGS COMEDACE | 15 1     |
|---------|------------------------------|----------|
| Unit:1  | BASICS OF BUSINESS CONTRACT  | 17 hours |

Law – Meaning and objects – Mercantile law, meaning – Sources of contracts – Classification of contracts – Essentials of a valid contract – Offer, acceptance, legality of object and consideration – Void agreement.

# Unit:2 TYPES OF CONTRACT 18-- hours

Capacity to contract – Free consent – Quasi contracts – Contingent contracts – Performance of contract – Discharge of contract – Remedies for breach of contract.

## Unit:3 CREATION AND TERMINATION OF AGENCY 18-- hours

Contract of Agency – Creation of Agency – Personal liability of an Agent – Agency by ratification – Conditions and effects – Termination of Agency.

## Unit:4 INDEMNITY AND GUARANTEE 17-- hours

Contract of indemnity and guarantee – Rights and Liabilities of surety – Discharge of surety – Bailment – Rights and Duties of bailor and bailee – Pledge by non-owners.

## Unit:5 LAW OF SALE OF GOODS 18-- hours

Law of sale of goods – Distinction between sale and agreement to sell – Conditions and warranties to sell – Conditions and Warranties – Transfer of Ownership – Transfer of title by Non-owners – Performance of contract of sale – Rights and Duties of buyer – Rights of unpaid seller.

| Unit:6                                      | Contemporary Issues                              | 2 hours         |  |  |  |  |  |
|---------------------------------------------|--------------------------------------------------|-----------------|--|--|--|--|--|
| Expert lectures, online seminars - webinars |                                                  |                 |  |  |  |  |  |
|                                             |                                                  |                 |  |  |  |  |  |
|                                             | Total Lecture hours                              | <b>90</b> hours |  |  |  |  |  |
| Text Book(s)                                |                                                  |                 |  |  |  |  |  |
| 1 N.D.Kapo                                  | or Business Laws – Sulthan Chand & Sons          |                 |  |  |  |  |  |
| 2 R.S.N. Pil                                | lai and Bagavathy Business Laws- S.Chand & Co    |                 |  |  |  |  |  |
|                                             |                                                  |                 |  |  |  |  |  |
| Reference Bo                                | ooks                                             |                 |  |  |  |  |  |
| 1 M.C.Kuc                                   | hhal Mercantile LawVikas Publications            |                 |  |  |  |  |  |
| 2 K.R.Bulch                                 | andaniBusiness Law Himalaya Publishing House     |                 |  |  |  |  |  |
|                                             |                                                  |                 |  |  |  |  |  |
| Related Onli                                | ne Contents [MOOC, SWAYAM, NPTEL, Websites etc.] |                 |  |  |  |  |  |
| 1                                           |                                                  |                 |  |  |  |  |  |
| 2                                           |                                                  |                 |  |  |  |  |  |
| 4                                           |                                                  |                 |  |  |  |  |  |
|                                             |                                                  | _               |  |  |  |  |  |
| Course Desig                                | ned By:                                          |                 |  |  |  |  |  |

| Mapping with Programme Outcomes |     |     |     |     |     |  |
|---------------------------------|-----|-----|-----|-----|-----|--|
| <u> </u>                        | PO1 | PO2 | PO3 | PO4 | PO5 |  |
| CO1                             | S   | S   | S   | S   | S   |  |
| CO2                             | S   | S   | S   | S   | L   |  |
| CO3                             | M   | S   | S   | S   | S   |  |
| CO4                             | S   | S   | S   | S   | M   |  |
| CO5                             | S   | S   | M   | S   | M   |  |

<sup>\*</sup>S-Strong; M-Medium; L-Low

#### **SEMESTER-V**

| Course code                                                                                        | TITLE OF THE COURSE         | L             | T | P    | C    |  |
|----------------------------------------------------------------------------------------------------|-----------------------------|---------------|---|------|------|--|
| Core- XIV                                                                                          | PRINCIPLES OF AUDITING      | 4             |   |      | 4    |  |
| Pre-requisite                                                                                      | Basic knowledge in auditing | Sylla<br>Vers |   | 2020 | )-21 |  |
| Course Objectives:                                                                                 |                             |               |   |      |      |  |
| The main objectives of                                                                             | Ethis course are to:        |               |   |      |      |  |
| To understand the various concepts of auditing and the procedure for the conduct of internal audit |                             |               |   |      |      |  |
| 2. To familiarize with the process of valuing assets and liabilities                               |                             |               |   |      |      |  |
| 3. To understand the process of auditing the joint stock companies and investigation mechanism     |                             |               |   |      |      |  |
| Expected Course Outcomes:                                                                          |                             |               |   |      |      |  |

On the successful completion of the course, student will be able to:

| 1 | Recall the important concept and rules relating to auditing                        | K1     |
|---|------------------------------------------------------------------------------------|--------|
| 2 | Summarize the techniques and applicability of internal audit                       | K2     |
| 3 | Analyze the valuation of assets and liabilities in business                        | K4     |
| 4 | Analyze and evaluate the accounts and auditing the joint stock companies, Auditors | K4,K5  |
|   | role and Audit report                                                              |        |
| 5 | Examine and evaluate the investigation and auditing of computerized accounts       | K4, K5 |

K1 - Remember; K2 - Understand; K3 - Apply; K4 - Analyze; K5 - Evaluate; K6 - Create

# Unit:1 BASIC CONCEPTS & RULES OF AUDITING 15-- hours

Auditing- Origin - Definition - Objectives - Types - Advantages and Limitations - Qualities of an Auditor - Audit Programmes

## Unit:2 INTERNAL AUDIT 15-- hours

Internal Control – Internal Check and Internal Audit – Audit Note Book – Working Papers. Vouching – Voucher – Vouching of Cash Book – Vouching of Trading Transactions – Vouching of Impersonal Ledger.

## Unit:3 VALUATION OF ASSETS AND LIABILITIES 15-- hours

Verification and Valuation of Assets and Liabilities – Auditor's position regarding the valuation and verifications of Assets and Liabilities – Depreciation – Reserves and Provisions – Secret Reserves.

# Unit:4 AUDIT OF JOINT STOCK COMPANIES 15-- hours

Audit of Joint Stock Companies – Qualification – Dis-qualifications – Various modes of Appointment of Company Auditor – Rights and Duties – Liabilities of a Company Auditor – Share Capital and Share Transfer Audit – Audit Report – Contents and Types.

| Unit:5 | INVESTIGATION AND AUDITING OF | <b>13 hours</b> |
|--------|-------------------------------|-----------------|
|        | COMPITERIZED ACCOUNTS         |                 |

Investigation – Objectives of Investigation – Audit of Computerized Accounts – Electronic Auditing – Investigation under the provisions of Companies Act.

| Uı | nit:6                                       | Contemporary Issues                                             | 2 hours         |  |  |  |  |  |  |
|----|---------------------------------------------|-----------------------------------------------------------------|-----------------|--|--|--|--|--|--|
| Ex | Expert lectures, online seminars - webinars |                                                                 |                 |  |  |  |  |  |  |
|    |                                             | Total Lecture hours                                             | 75 hours        |  |  |  |  |  |  |
| Te | ext Book(s)                                 |                                                                 |                 |  |  |  |  |  |  |
| 1  | B.N. Tanc                                   | on, "Practical Auditing", S Chand Company Ltd                   |                 |  |  |  |  |  |  |
| Re | eference Bo                                 | ooks                                                            |                 |  |  |  |  |  |  |
| 1  | R.M De P                                    | aula, "Auditing-the English language Society and Sir Isaac Pitn | nan and Sons    |  |  |  |  |  |  |
|    | Ltd,Londo                                   | on                                                              |                 |  |  |  |  |  |  |
| 2  | Spicer and                                  | l Pegler, "Auditing: Khatalia's Auditing" 4. Kamal Gupta, "Aud  | diting " , Tata |  |  |  |  |  |  |
|    |                                             | Publications                                                    |                 |  |  |  |  |  |  |
| Re | elated Onli                                 | ne Contents [MOOC, SWAYAM, NPTEL, Websites etc.]                |                 |  |  |  |  |  |  |
| 1  |                                             |                                                                 |                 |  |  |  |  |  |  |
| 2  |                                             |                                                                 |                 |  |  |  |  |  |  |
| 4  |                                             |                                                                 |                 |  |  |  |  |  |  |
| Co | Course Designed By:                         |                                                                 |                 |  |  |  |  |  |  |

| Mapping with programme outcomes |     |     |     |     |     |  |
|---------------------------------|-----|-----|-----|-----|-----|--|
|                                 | PO1 | PO2 | PO3 | PO4 | PO5 |  |
| CO1                             | S   | S   | S   | S   | S   |  |
| CO2                             | S   | S   | S   | M   | M   |  |
| CO3                             | S   | S   | M   | S   | S   |  |
| CO4                             | S   | S   | S   | M   | M   |  |
| CO5                             | S   | S   | S   | M   | M   |  |

<sup>\*</sup>S-Strong; M-Medium; L-Low

#### **SEMESTER-V**

| Course code   |   | TITLE OF THE COURSE                      | L               | T | P   | С     |
|---------------|---|------------------------------------------|-----------------|---|-----|-------|
| Core XV       |   | MANAGEMENT ACCOUNTING                    | 4               | - | -   | 4     |
| Pre-requisite | e | Basic knowledge on Management Accounting | Syllal<br>Versi |   | 202 | 20-21 |

## **Course Objectives:**

The main objectives of this course are to:

- 1. Acquire knowledge on basic relationship between management accounting and other types of managerial accounting.
- 2. Apply the different types of ratios for analyzing the performance of the companies.
- 3. Give an insight knowledge on Break Even Point analysis.
- 4. Analyze the working capital requirements of the company using the format.
- 5. Analyze the budgeting and budgetary control.

## **Expected Course Outcomes:**

On the successful completion of the course, student will be able to:

| 1 | Recall the objectives and scope of management and know the relationship between other managerial accounting. | K1 |
|---|----------------------------------------------------------------------------------------------------|----|
| 2 | Analyze the performance of the company using different ratios                                                | K4 |
| 3 | Understand the working capital requirements of the company using the format.                                 | K2 |
| 4 | Interpret and apply marginal costing and BEP analysis.                                                       | К3 |
| 5 | Understand and plan for budgeting and budgetary control                                                      | K6 |

K1 - Remember; K2 - Understand; K3 - Apply; K4 - Analyze; K5 - Evaluate; K6 - Create

| Unit:1 MANAGEMENT ACCOUNTING | 20 hours |
|------------------------------|----------|
|------------------------------|----------|

Management Accounting – Meaning – Objectives and Scope – Relationship between Management Accounting, Cost Accounting and Financial Accounting.

Unit:2 RATIO ANALYSIS 18 hours

Ratio Analysis – Analysis of liquidity – Solvency and Profitability – Construction of Balance Sheet.

Unit:3 WORKING CAPITAL 17 hours

Working Capital – Working capital requirements and its computation – Fund Flow Analysis and Cash Flow Analysis.

## Unit:4 MARGINAL COSTING AND BREAK-EVEN ANALYSIS 15 hours

Marginal costing and Break-Even Analysis – Managerial applications of marginal costing – Significance and limitations of marginal costing.

| Unit:5        | BUDGETING AND BUDGETARY CONTROL                                     | 18 hours    |
|---------------|---------------------------------------------------------------------|-------------|
| Budgeting and | d Budgetary control – Definition – Importance, Essentials – Classif | fication of |

| Unit:6                        | CONTEMPORARY ISSUES                                                                                           | 2 hours         |
|-------------------------------|----------------------------------------------------------------------------------------------------|-----------------|
| Expert lectur                 | es, online seminars – webinars                                                                                |                 |
|                               | Total Lecture hours                                                                                           | 90 hours        |
| Distribution                  | of Marks: 40% Theory, 60 % Problems                                                                           |                 |
| Text Book(s                   |                                                                                                    |                 |
| 1 Dr. S.N.                    | Maheswari. "Management Accounting", Sultan Chand & Sons, Ne                                                   | ew Delhi, 2004. |
| 2 Sharma a                    | nd S.K.Gupta "Management Accounting", Kalyani Publishers, Ne                                                  | w Delhi,2006.   |
|                               |                                                                                                    |                 |
| Reference B                   | ooks                                                                                                    |                 |
| 1 S.P. Jain                   | and KL. Narang, "Cost and Management Accounting", Kalyani Pu                                                  | 1 1' 1 XT       |
| Delhi.                        | 2 2 2 2 2 2 2 2 2 2 2 2 2 2 2 2 2 2 2                                                                         | ublishers, New  |
| Delhi.                        | ttacharya, "Accounting and Management", Vikas Publishing Hou                                                  |                 |
| Delhi.                        |                                                                                                    |                 |
| Delhi. 2 S.K.Bha              |                                                                                                    |                 |
| Delhi. 2 S.K.Bha  Related Onl | ttacharya, "Accounting and Management", Vikas Publishing Hou                                                  |                 |
| Delhi.   2   S.K.Bha          | ttacharya, "Accounting and Management", Vikas Publishing Houine Contents [MOOC, SWAYAM, NPTEL, Websites etc.] |                 |

| Mapping with Programme Outcomes |     |     |     |     |     |
|---------------------------------|-----|-----|-----|-----|-----|
| Cos                             | PO1 | PO2 | PO3 | PO4 | PO5 |
| CO1                             | S   | S   | S   | M   | M   |
| CO2                             | S   | S   | S   | S   | M   |
| CO3                             | S   | L   | S   | L   | S   |
| CO4                             | S   | M   | M   | S   | S   |
| CO5                             | S   | M   | S   | S   | S   |

S- Strong; M-Medium; L-Low

#### **SEMESTER-V**

| Course code   | TITLE OF THE COURSE                   | L | T            | P   | С    |
|---------------|---------------------------------------|---|--------------|-----|------|
| Core- XVI     | BANKING FOR BUSINESS PROCESS SERVICES | 4 |              |     | 4    |
| Pre-requisite | Basic knowledge in law                | • | abus<br>sion | 202 | 0-21 |

#### **Course Objectives:**

The main objectives of this course are to:

- 1. To develop a strong foundation regarding basic accounting concepts of banking along with the recent developments in banking.
- 2. To help students to understand the conceptual framework of banking process.
- 3. To provide insights about the basics of cash management and international trade.

## **Expected Course Outcomes:**

On the successful completion of the course, student will be able to:

| Oli | the successful completion of the course, student will be able to.                   |        |
|-----|-------------------------------------------------------------------------------------|--------|
| 1   | Understand the basic accounting concepts of banking along with the recent           | K2     |
|     | developments in banking.                                                            |        |
| 2   | Analyze basics of cards, types of cards, payment & settlement lifecycle, and bank   | K4     |
|     | account and payment reconciliations.                                                |        |
| 3   | Apply the concept of lead generation, mortgage origination and mortgage servicing,  | K3     |
|     | account servicing and account closure.                                              |        |
| 4   | Understand the basics of cash management, various fund transfers, Vostro and Nostro | K2     |
|     | accounts.                                                                           |        |
| 5   | Understand and evaluate the basics of international trade, letter of credit,        | K2, K5 |
|     | documents required for international trade, guarantee and customer services.        |        |

K1 - Remember; K2 - Understand; K3 - Apply; K4 - Analyze; K5 - Evaluate; K6 - Create

# Unit:1 RECENT DEVELOPMENTS IN BANKING 15-- hours

Overview of Banking - Functions and Products of a Bank - Liabilities—Deposits - Assets-Loans and Advances — Payments - Risk Management - Financial Accounting - Customer Service Data - Voice, covering maintenance, disputes and complaints - Metrics management productivity, quality SLA Tracking and monitoring - Pricing methodologies available - Commonly available Certifications ISO-COPC-CMMI-PCI etc - Risks and Controls-AML-KYC-Info security etc. - Account Originations - Account Servicing - Issuer of Cheque Books/Cards Pins - AML/KYC Checks - Account Conversions and Closures - Customer Correspondence - ATM Management - Time Deposits — Placements — Maintenance — Breakage - Booking and Top up - Roll Over - Payment Processing - Retail Wealth Management- Mutual Fund processing — Equities — Bonds

- Structured Notes - Corporate actions – Reconciliation - Risk -Control and Information Security.

# Unit:2 PAYMENT & SETTLEMENT LIFECYCLE 14-- hours

Basics of Cards - Types of Cards, transaction overview, components of Cards - Entities involved, overview on associations – Originations - Policy, Account opening, dispatch, delivery, Card Maintenance -Payments - Concepts, applications, investigations, Statement validations - Products on Cards - Rewards programs, merchandising offer - Authorization and Risk reviews - Settlement lifecycle, authorizations, settlement and reconciliation - Accounting and Interchange settlement, settlements to associations - Parameter Design - Referral authorization - Financial Accounting - Bank A/c and payment Reconciliations - GL and ATM Reconciliations - Customer Relationship Management - Dispute Processing and Fraud Investigations - Collections including Data Review,

Field Collections and A/c maintenances and Collection Audit.

## Unit:3 | ACCOUNT SERVICING AND ACCOUNT CLOSURE | 14-- hours

Lead Generation - Regulation Requirements - Mortgage Originations - Sales/ New Application Management - Support and Settlement Services - Pre Underwriting, Underwriting - Verification and Closing - Quality Control and Repurchase - Mortgage Servicing - Customer Service - A/c Maintenance - Payment Processing - A/c Closure - Collection - Default Management - Front End Activities - Foreclosure and Loss Mitigation - Bankruptcy - Support functions - Quality Assurance - Domain Learning and Development - Regulatory Agencies.

## Unit:4 BASICS OF CASH MANAGEMENT 15-- hours

Cash Management Overview - Cash Management Product Suite A Glance and Brief on all, products - Payments Life Cycle- Payments Originations and various products in Originations – phase - Introduction to Funds Transfer - Various types of Funds transfer (Clearing, Treasury Payments, Bills receivables, Collections lockbox, loans/deposits- Bulk Remittances etc. - Pre- Funds Transfer - A/c Opening and Maintenance - Workflow Management - Funds Transfer - Payments - Instruction Acceptance - Payment Security - Call - Back and Other Controls - Routing and Accounting Entries - Settlement and Payment Structuring - Various Clearing Systems - Overview - Post Funds Transfer - Nostro Reconciliations- Proofing - Investigations - Financial

Messaging - Tracking - MIS and Treasury Reporting - Amendments and Collections - Risk management around payments-few case studies. STP Analysis and Improvements.

# Unit:5 BASICS OF INTERNATIONAL TRADE 15-- hours

Introduction to Trade - Parties & Terminology used in International Trade, Risks Associated & its mitigants, Role of banks & Documents in International Trade - Letter of Credit (L/C) - Parties to L/C & Types of L/C - Issuance, Advising, Amendment, Confirmation, Document Checking, Acceptance & Payment - Collection - Parties to Collection & Types of Collection - Document Checking, Acceptance & Payment - Method of Payment - Advance, Open Account, Documentary Collection & Documentary Credit - Guarantee / SBLC - Types of Guarantee - Issuance, Amendment, Claim / Settlement & Cancellation - Reimbursement - Authorization, Claim / Payment, Clean Payment, Irrevocable Undertaking, FI Advance - Loans & Finances - Syndicated Loans, Corporate Advances, Receivable Finance, Supplier Finance, Commodity Finance, Channel Finance & Bill Finance / Discounting - Basics and outline of UCP 600, ISBP, URC 522, URR 725, URDG and ISP98 - Value Added Services - After Service - Customer Service (Voice / Non-voice), Investigation,

Reconciliation, Proofing & Reporting - Trade Compliance - Trade Advisory / Customer Owner - Overview on specialized training course for CDCS certification.

| Unit:6      | Contemporary Issues              | 2 hours  |
|-------------|----------------------------------|----------|
| Expert lect | ures, online seminars - webinars |          |
|             |                                  |          |
|             | Total Lecture hours              | 75 hours |

#### Text Book(s)

- 1 TATA Consultancy Services Materials
- 2 Sundharam and Varshney, Banking theory Law & Practice, Sultan Chand & Sons., New Delhi.

#### Reference Books

- 1 Reddy & Appanniah : Banking Theory and Practice
- 2 Banking Regulation Act, 1949.
- 3 Reserve Bank of India, Report on currency and Finance 2003-2004.

# Related Online Contents [MOOC, SWAYAM, NPTEL, Websites etc.]

1 https://onlinecourses.swayam2.ac.in/cec20\_mg08/preview

Course Designed By:

| Mapping with Programme outcomes |     |     |     |     |     |
|---------------------------------|-----|-----|-----|-----|-----|
|                                 | PO1 | PO2 | PO3 | PO4 | PO5 |
| CO1                             | S   | M   | S   | S   | M   |
| CO2                             | S   | S   | M   | M   | S   |
| CO3                             | S   | M   | M   | S   | S   |
| CO4                             | S   | S   | S   | S   | S   |
| CO5                             | S   | S   | S   | M   | M   |

<sup>\*</sup>S-Strong; M-Medium; L-Low

#### **SEMESTER-V**

| Course code               |   | TITLE OF THE COURSE                             | L           | T     | P   | С     |
|---------------------------|---|-------------------------------------------------|-------------|-------|-----|-------|
| Skill based<br>Subject- 3 |   | CAPITAL MARKET FOR BUSINESS<br>PROCESS SERVICES | 3           |       |     | 3     |
| Pre-requisite             | e | Basic Knowledge on securities market            | Syllabus Ve | rsion | 202 | 20-21 |

## **Course Objectives:**

The main objectives of this course are to:

- 1. Acquire the basic concept of Capital Market.
- 2. Enable the students to apply their skills on Mutual funds and Hedge funds.
- 3. Impart knowledge on the principles of capital market for BPS as applicable in BPO industry.
- 4. Gain conceptual knowledge on risk and market management.

| Expected Course Outcomes:                                                      |          |
|--------------------------------------------------------------------------------|----------|
| On the successful completion of the course, student will be able to:           |          |
| 1 Understand the scope of securities and its participants                      | K2       |
| 2 Apply the knowledge on basic banking and the market structure in detail.     | К3       |
| 3 Analyze the concepts of Mutual funds and the Hedge funds price determination | K4       |
| 4 Interpret and apply Fixed asset and NAV calculations                         | K2,K3    |
| 5 Understand and evaluate counter party risk and market management             | K2,K5    |
| K1 - Remember; K2 - Understand; K3 - Apply; K4 - Analyze; K5 - Evaluate; K6 -  | - Create |

**K1** - Remember; **K2** - Understand; **K5** - Apply; **K4** - Analyze; **K5** - Evaluate; **K6** – Create

| Unit:1 | INTRODUCTION                                                                                                    | 8 hours |
|--------|----------------------------------------------------------------------------------------------------|---------|
|        | The state of the state of the s |         |

Securities, Types of Securities, Equities Fixed Income &Govt Securities, Derivatives, OTC Product Participants in a Trade & Global Financial Markets - Financial Markets - Exchange - OTC Products and Financial Markets - Participants in a Trade - Overview of regulators & important regulations.

# Unit:2 BANKING & MARKET STRUCTURE 7 hours

Basics of Investment Banking - Trade Life Cycle - Clearing and Settlement - Securities Lending - Prime Brokerage - Collateral Management - Corporate Actions - Mandatory & Voluntary - Corporate Actions: How they affect securities.

| Unit:3         | MUTUAL FUNDS & HEDGE FUNDS                                     | 7 hours         |
|----------------|----------------------------------------------------------------|-----------------|
| Mutual Funds - | Transactions in Mutual Funds - Fund Expenses - Transfer Agency | - Hedge Funds - |

Mutual Funds - Transactions in Mutual Funds - Fund Expenses - Transfer Agency - Hedge Funds - Understanding Hedge Funds - Hedge Fund strategies.

| Unit:4 | FIXED ASSET & NAV CALCULATIONS | 8 hours |
|--------|--------------------------------|---------|
|--------|--------------------------------|---------|

Private Equity - Understanding Private Equity Operations - Fund Accounting & NAV calculations - Performance reporting - Reconciliations in Asset Management.

| Unit:5         | RISK & MARKET MANAGEMENT                       | 8 hours |
|----------------|------------------------------------------------|---------|
| Counterparty C | redit Risk Management - Market Risk Management |         |

| Un | nit:6 CONTEMPORARY ISSUES                                                                                                    | 2 hours            |
|----|----------------------------------------------------------------------------------------------------|--------------------|
| Ex | pert lectures, online seminars – webinars                                                                                        |                    |
|    |                                                                                                    |                    |
|    | Total Lecture hours                                                                                                    | 45 hours           |
| Te | xt Book(s)                                                                                                    |                    |
| 1  | TCS – Study Material                                                                                                    |                    |
|    |                                                                                                    |                    |
|    |                                                                                                    |                    |
| Re | ference Books                                                                                                    |                    |
| 1  | A. Dr. Gurusamy. S.: "Capital Markets", Tata Mc'Graw Hill Education New Delhi, 2nd Edition (2010).                               | n Private Limited, |
| 2  | B. Frank J.Fabozzi& Franco Modigliani: "Capital Markets Institutions PHI Learning Private Limited, New Delhi. 4th Edition, 2010. | and Instruments",  |
| •  |                                                                                                    | k //               |
| Re | elated Online Contents [MOOC, SWAYAM, NPTEL, Websites etc.]                                                                      |                    |
| 1  | https://www.youtube.com/watch?v=28HpCMWfc7k&t=1s                                                                                 | 1 7                |
| 2  | https://www.youtube.com/watch?v=UwHk3EK7M3I                                                                                      | 77                 |
| 3  | https://www.youtube.com/watch?v=C0Ktvoh-oFM                                                                                      | 7                  |

|     | Mapping with Programme Outcomes |     |     |     |     |
|-----|---------------------------------|-----|-----|-----|-----|
| Cos | PO1                             | PO2 | PO3 | PO4 | PO5 |
| CO1 | S                               | S   | S   | S   | S   |
| CO2 | M                               | S   | S   | S   | M   |
| CO3 | S                               | S   | S   | S   | S   |
| CO4 | S                               | M   | S   | M   | S   |
| CO5 | S                               | S   | S   | S   | S   |

<sup>\*</sup>S-Strong; M-Medium; L-Low

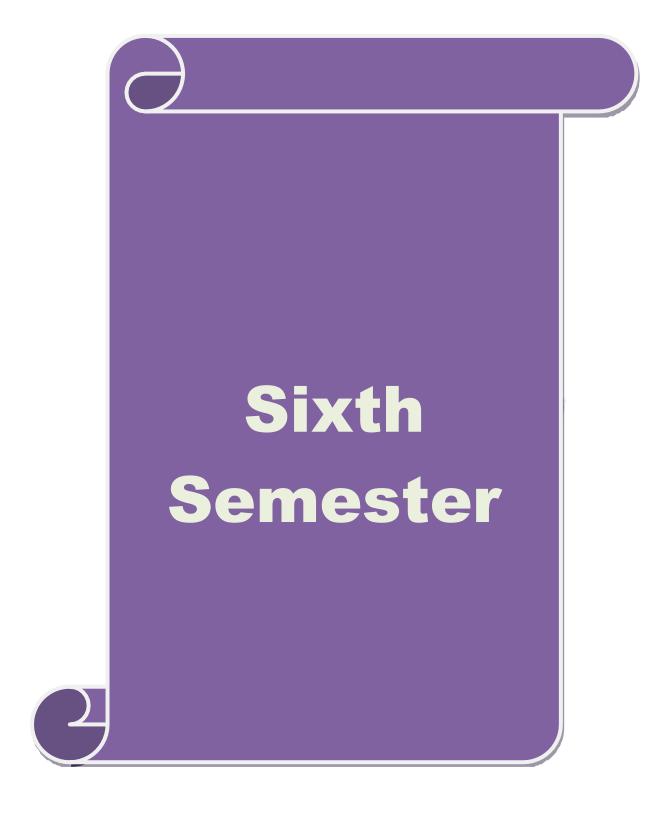

# **SEMESTER-VI**

| Course code                         | TITLE OF THE COURSE                                                                                                    | L             | Т       | P       | C   |
|-------------------------------------|----------------------------------------------------------------------------------------------------|---------------|---------|---------|-----|
| Core- XVII                          | INCOME TAX LAW AND PRACTICES                                                                                                    | 4             |         |         | 4   |
| Pre-requisite                       | version                                                                                                    |               |         | 2020-21 |     |
| Course Objectives:                  |                                                                                                    |               |         |         |     |
| The main objectives of              | this course are to:                                                                                                    |               |         |         |     |
| 1. To understand the                | various concepts of income tax and related terminologies                                                                            |               |         |         |     |
|                                     | calculation if income under different heads                                                                                         |               |         |         |     |
|                                     | process of set off and carry forward of losses while comp                                                                           | uting         | total   | inco    | me  |
| <b>Expected Course Outo</b>         |                                                                                                    |               |         |         |     |
|                                     | pletion of the course, student will be able to:                                                                                     |               |         | 1       |     |
|                                     | rminologies related to income tax                                                                                                   |               |         | K       | .1  |
| 2 Understand the r and house proper | nethod of calculating and levying tax under the heads of stry income.                                                               | salario       | es      | K       | 2   |
| 3 Apply and analy                   | se the various tax laws and available provisions in tax co                                                                          | mputa         | ations  | K3      | ,K4 |
|                                     | ofession and income from other sources.                                                                                             |               |         |         |     |
| 4 Evaluate the set o                | ff and carry forward of losses while calculating personal                                                                           | incon         | ne      | K       | 5   |
| 5 Analyze and gen                   | erate self-assessment of income and tax computation                                                                                 |               |         | K4      | ,K6 |
| K1 - Remember; K2 -                 | Understand; K3 - Apply; K4 - Analyze; K5 - Evaluate; l                                                                              | <b>K6</b> - ( | Create  |         |     |
| - A                                 |                                                                                                    | Á             |         |         |     |
| Unit:1                              | BASIC CONCEPTS OF INCOME TAX                                                                                                    |               | 20      |         |     |
|                                     | initi <mark>on of Income – Assessment year – Previ</mark> ous Year – A<br>Tax – <mark>Residential Status – Exempted Incom</mark> e. | Assess        | see – S | Scop    | e   |
|                                     |                                                                                                    |               |         |         |     |
| Unit:2                              | COME FROM SALARIES AND FROM HOUSE<br>PROPERTY                                                                                       |               | 18      | hou     | rs  |
| Heads of Income: Incom              | ne from Salaries – Income from House Property.                                                                                      | 1             |         |         |     |
|                                     | " Dec. (6)                                                                                                    |               |         |         |     |
| Unit:3                              | CAPITAL GAINS AND DEDUCTIONS                                                                                                    |               | 17      | hou     | rs  |
| Profit and Gains of Bus             | iness or Profession – Income from Other Sources.                                                                                    |               |         |         |     |
| Unit:4                              | AGGREGATION OF INCOME AND TAX                                                                                                    |               | 15      | hou     | rs  |
| Capital Gains – Deduct              | ons from Gross Total Income.                                                                                                    |               |         |         |     |
|                                     |                                                                                                    |               | 10      |         |     |
| Unit:5                              | Title of the Unit (Capitalize each Word)                                                                                            | 1.            | 18      |         | rs  |
|                                     | rd of losses – Aggregation of Income- Computation of T                                                                              | ax Iia        | bility  | _       |     |
| Assessment of Individu              | ais.                                                                                                    |               |         |         |     |
| Unit:6                              | Contemporary Issues                                                                                                    |               | 2       | hou     | rs  |
| Expert lectures, online             | Expert lectures, online seminars - webinars                                                                                         |               |         |         |     |
|                                     | Total Lecture hours                                                                                                    |               | 90      | hou<br> | rs  |
| Text Book(s)                        |                                                                                                    |               |         |         |     |
|                                     | Income Tax Law and Practice" Kalyani publishers New                                                                                 | Delhi         | -       |         |     |
| Reference Books                     |                                                                                                    |               |         |         |     |
| 1 Dr. HC Mehrotra, '                | Income-tax Law and Accounts Sahithya Bhavan publish                                                                                 | hers          |         |         |     |

| Related Online Contents [MOOC, SWAYAM, NPTEL, Websites etc.]                    |
|---------------------------------------------------------------------------------|
| 1 https://www.classcentral.com/course/swayam-direct-tax-laws-and-practice-14009 |
| 2 https://onlinecourses.swayam2.ac.in/ugc19_hs27/preview                        |
|                                                                                 |
| Course Designed By:                                                             |

| Mapping Programme outcomes |     |     |     |     |     |
|----------------------------|-----|-----|-----|-----|-----|
|                            | PO1 | PO2 | PO3 | PO4 | PO5 |
| CO1                        | S   | S   | M   | L   | L   |
| CO2                        | S   | S   | L   | S   | M   |
| CO3                        | S   | M   | S   | L   | M   |
| CO4                        | S   | S   | L   | M   | M   |
| CO5                        | S   | M   | M   | L   | S   |

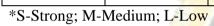

#### **SEMESTER VI**

| Course code   | TITLE OF THE COURSE                           | L     | Т      | P    | С    |
|---------------|-----------------------------------------------|-------|--------|------|------|
| Core XVIII    | SUPPLY CHAIN MANAGEMENT                       | 4     | -      | -    | 4    |
| Pre-requisite | Comprehend the Supply Network concept Syllabi | ıs Ve | ersion | 2020 | 0-21 |

#### **Course Objectives:**

The main objectives of this course are to:

- 1. Understand the primary differences between logistics and supply chain management.
- 2. Relate the individual processes of supply chain management within individual companies and across the supply chain.
- 3. Helps to understand the management components of supply chain management.

#### **Expected Course Outcomes:**

On the successful completion of the course, student will be able to:

|   | r                                                                          |        |
|---|----------------------------------------------------------------------------|--------|
| 1 | Understand the role and need of supply chain management                    | K2     |
| 2 | Recognize and infer the efficient operations of supply chain management    | K1, K2 |
| 3 | Compare and apply the effective ways to manage the procurement of material | K2, K3 |
| 4 | Understand and execute the logistic concepts and its basic activities      | K2, K3 |
| 5 | Evaluate the influence of IT in supply chain management                    | K5     |

K1 - Remember; K2 - Understand; K3 - Apply; K4 - Analyse; K5 - Evaluate; K6 - Create

#### Unit:1 OVERVIEW OF BPS & SUPPLY CHAIN MANAGEMENT (SCM) 18 Hours

Types of Business Organizations - Business Partnerships - Types of BPSs - Merits and De-Merits on various BPS options - Evolving of Outsourcing - Need for outsourcing Horizontal Services - Current Trend in SCM Outsourcing - What is Supply Chain? Definition and Meaning - Supply Chain Structure - Importance of Supply Chain - Supply Chain Elements - Supply Chain Phases - Process views of Supply chain - Technology Intervention in Supply Chain.

#### Unit:2 SOURCING & PROCUREMENT 18 Hours

Sourcing and Types of Sourcing - Components of Sourcing (Spend Analysis, RFx, Auction, Contract) - Understanding the Sourcing requirement - Procurement Practice - Procurement Lifecycle - Purchasing cycle - Receiving and Analyzing Purchase requirements - Establishing Specifications includes: - Supplier Screening Supplier Verification & Supplier selection - Mange contracts & Catalogs - Create Req - Req Workflow & Approval - PO Management - Spend Management - Technology Intervention in Sourcing and Procurement.

# Unit:3 CONTRACT MANAGEMENT, AFTER MARKET SERVICES & WARRANTY MANAGEMENT 17 Hours

Contract a Legal binding factor and the necessity - Request - Creation of Contract - Negotiate - Determine the Price, Terms and Condition - Approval - Obtaining necessary Legal and other approvals - Execute - Setting into effect - Comply/Amend - Technology Intervention in Contract Management - After Market Services Requirement - Meaning and Definition - Incident Management /Claims Processing - Warranty Eligibility Check Process - Annual Maintenance Contract/ Fault Management - Return material Authorization - Parts Management/Repairs - Logistics Involvement.

| Page 71 of 90 |
|---------------|

| IImit.1 | SALES ORDER MANAGEMENT & MASTER DATA | 17 House |
|---------|--------------------------------------|----------|
| Unit:4  | MANAGEMENT                           | 17 Hours |

Sales Order Management - Meaning and Definition - Inquiry to Order - Order Entry - Order

Fulfillment - Electronic Data Interchange and Return Material Authorization - Reporting -Technology Intervention in SOM, How Tools help fasten/automate the SOM process - MDM, Why a Master Data Management is required and its Purpose? - Types of Data Management (Item, Customer, Vendor and Supplier) - Data Onboarding - Data Cleansing and Maintenance -Technology Intervention in MDM, How Tools help fasten/automate the SOM process.

#### LOGISTICS FLEET, WAREHOUSE MANAGEMENT & Unit:5 18 Hours **INVENTORY MANAGEMENT**

Logistics Fleet - Meaning, Definition and Benefits - Types of Fleet in Goods Transportation -Warehouse Management - Meaning, Definition and Benefits - Functions and Benefits of Warehouse - Benefits of efficient Warehouse Management - Technology Intervention in Logistics and Fleet management - Inventory Management - Meaning and Definition - Classification of Inventory - Inventory Carrying Cost - Just in Time Inventory - Types of Inventory.

| 111 4 | entory inventory earlying cost sust in time inventory rypes of inventory.    |              |
|-------|------------------------------------------------------------------------------|--------------|
|       |                                                                              |              |
| Un    | it:6 CONTEMPORARY ISSUES                                                     | 2 Hours      |
| Ca    | se Study, Expert Lectures, Online Seminars - Webinars                        |              |
|       |                                                                              |              |
|       | Total Lecture Hours                                                          | 90 Hours     |
| Tex   | xtbook(s)                                                                    |              |
| 1     | TCS – Study Material                                                         |              |
| 2     | G. Raghuram, N. Rangaraj, Logistics and supply chain management, Macmillan I | ndia         |
| 2     | Ltd,2010.                                                                    |              |
| 3     | Donald Bowersox, David Closs, M. Bixby Cooper, Supply Chain Logistics Mana   | gement, Mc   |
| 3     | Graw Hill, 2012.                                                             |              |
|       |                                                                              |              |
| Re    | ference Books                                                                |              |
| 1     | D.K. Agarwal, (2003), Logistics and supply chain management, Macmillan India | Ltd.         |
| 2     | David Simchi Levi, Philip Kaminsky and Edith Simchi Levi, (2004), Managin    | g the supply |
|       | chain, The Definite guide, Tata Mcgraw Hill.                                 | •            |

- Burt, Dobler and Starling, (2003), World Class Supply Management, The Key to SCM, Tata McGraw Hill, 11th edition.
- Chopra/Kalra, Supply Chain Management, Pearson publication, 6/e, 2016 4
- Richard B. Chase, Ravi Shankar, et al Operations and Supply Chain Management(SIE), 5 McGrawhill publication, 15th edition, 2018.

#### Related Online Contents [MOOC, SWAYAM, NPTEL, Websites etc.]

Supply Chain Management – CEC

Course Designed By:

|     | M   | apping with Pro | ogramme Outco | omes |     |
|-----|-----|-----------------|---------------|------|-----|
| COs | PO1 | PO2             | PO3           | PO4  | PO5 |
| CO1 | S   | S               | S             | L    | S   |
| CO2 | S   | M               | S             | M    | M   |
| CO3 | S   | S               | M             | S    | M   |
| CO4 | M   | S               | S             | M    | S   |
| CO5 | S   | S               | S             | S    | S   |

| SEMESTER - VI          |                              |                |   |      |     |
|------------------------|------------------------------|----------------|---|------|-----|
| Course code            | TITLE OF THE COURSE          | L              | T | P    | C   |
| Core XIX               | BRAND MANAGEMENT             | 3              |   |      | 3   |
| Pre-requisite          | Basic knowledge in marketing | Sylla<br>Versi |   | 2020 | -21 |
| Course Objectives:     |                              | •              | • |      |     |
| The main objectives of | his course are to:           |                |   |      |     |
|                        | pasic concepts of branding   |                |   |      |     |

- pare and analyze brand positioning and brand image building
- To analyze the impact of brand on customer behavior
- 4. To familiarize with brand rejuvenation and monitoring
- 5. To provide insight on essential branding strategies

#### **Expected Course Outcomes:**

On the successful completion of the course, student will be able to:

| 1 | Recall and understand the basic concepts of branding and related terms        | K1,K2 |
|---|-------------------------------------------------------------------------------|-------|
| 2 | Compare and analyse the brand image building and brand positioning strategies | K2,K4 |
| 3 | Analyze the impact of brand, brand loyalty and brand audit.                   | K4    |
| 4 | Explain the brand rejuvenation and brand monitoring process                   | K2    |
| 5 | Apply various strategies for brand building                                   | К3    |

K1 - Remember; K2 - Understand; K3 - Apply; K4 - Analyze; K5 - Evaluate; K6 - Create

#### BASIC CONCEPTS OF BRANDING Unit:1

Introduction- Basic understanding of brands – concepts and process – significance of a brand – brand mark and trade mark – different types of brands – family brand, individual brand, private brand – selecting a brand name – functions of a brand – branding decisions – influencing factors.

#### BRAND IMAGE BUILDING & POSITIONING **9--** hours Unit:2 **STRATEGIES**

Brand Associations: Brand vision – brand ambassadors – brand as a personality, as trading asset, Brand extension – brand positioning – brand image building

#### Unit:3 **BRAND LOYALTY AND BRAND AUDIT** 8-- hours

Brand Impact: Branding impact on buyers - competitors, Brand loyalty - loyalty programmes brand equity - role of brand manager - Relationship with manufacturing - marketing- finance purchase and R & D – brand audit

| Unit:4 | BRAND REJUVANATION AND MONITORING | 9 hours |
|--------|-----------------------------------|---------|
|        | PROCESS                           |         |

Brand Rejuvenation: Brand rejuvenation and re-launch, brand development through acquisition takes over and merger – Monitoring brand performance over the product life cycle. Co-branding.

| Unit:5                                                                          | BRAND STRATEGIES           | 8 hours |  |
|---------------------------------------------------------------------------------|----------------------------|---------|--|
| Brand Strategies: Designing and implementing branding strategies – Case studies |                            |         |  |
|                                                                                 |                            |         |  |
| TT 94 6                                                                         | COMMENTA DODA DEL TRICTICA | A 1     |  |

| Unit:6         | CONTEMPORARY ISSUES            | 2 hours  |
|----------------|--------------------------------|----------|
| Expert lecture | es, online seminars - webinars |          |
|                | Page 73 of Fotal Lecture hours | 45 hours |

| Te | ext Book(s)                                                                             |
|----|-----------------------------------------------------------------------------------------|
| 1  | Kevin Lane Keller, "Strategic brand Management", Person Education, New Delhi, 2003.     |
| 2  | Lan Batey Asian Branding – "A great way to fly", Prentice Hall of India, Singapore 2002 |
| 3  | Jagdeep Kapoor, Brandex, Biztantra, New Delhi, 2005                                     |
| Re | eference Books                                                                          |
| 1  | Jean Noel, Kapferer, "Strategic brand Management", The Free Press, New York, 1992       |
| 2  | Paul Tmeporal, Branding in Asia, John Wiley & sons (P) Ltd., New York, 2000             |
| 3  | S.Ramesh Kumar, "Managing Indian Brands", Vikas publishing House (P) Ltd., New Delhi,   |
|    | 2002                                                                                    |
| Re | elated Online Contents [MOOC, SWAYAM, NPTEL, Websites etc.]                             |
| 1  | https://www.classcentral.com/course/swayam-brand-management-13928                       |
| 2  | https://nptel.ac.in/courses/110/104/110104070/                                          |
|    |                                                                                         |
| Co | ourse Designed By:                                                                      |

| Mapping with Programme Outcomes |     |     |     |     |     |  |  |  |
|---------------------------------|-----|-----|-----|-----|-----|--|--|--|
|                                 | PO1 | PO2 | PO3 | PO4 | PO5 |  |  |  |
| CO1                             | S   | M   | S   | S   | S   |  |  |  |
| CO2                             | S   | S   | S   | M   | S   |  |  |  |
| CO3                             | S   | S   | M   | M   | M   |  |  |  |
| CO4                             | S   | S   | S   | S   | M   |  |  |  |
| CO5                             | S   | S   | M   | M   | M   |  |  |  |

<sup>\*</sup>S-Strong; M-Medium; L-Low

#### **SEMESTER - VI**

| Course code             | TITLE OF THE COURSE           | L              | T | P    | C    |
|-------------------------|-------------------------------|----------------|---|------|------|
| Skill based Subject - 4 | PRINCIPLES OF MANAGEMENT      | 3              |   |      | 3    |
| Pre-requisite           | Basic knowledge in management | Sylla<br>Versi |   | 2020 | )-21 |

#### **Course Objectives:**

The main objectives of this course are to:

- 1. To provide understanding about basic terminologies of management
- 2. To explore the fundamental principles, process and steps in management including planning
- 3. To develop knowledge about organizing function in business
- 4. To explore the concept of motivation in organizational context
- 5. To generate ideas about effective communication in the business

#### **Expected Course Outcomes:**

On the successful completion of the course, student will be able to:

| 1 | Explain the concepts based on management and its features                         | K2    |
|---|-----------------------------------------------------------------------------------|-------|
| 2 | Summarize the principles and importance of planning                               | K2    |
| 3 | Interpret and evaluate the various concepts based on organization and its element | K2,K5 |
| 4 | Examine and analyse the determinants of behaviour and motivation theories         | K4    |
| 5 | Understand the need and techniques of communication in management                 | K2    |

K1 - Remember; K2 - Understand; K3 - Apply; K4 - Analyze; K5 - Evaluate; K6 - Create

### Unit:1 BASIC CONCEPTSOF MANAGEMENT 9-- hours

Definition of Management – Management and Administration – Nature and Scope of Management - Functions of Management - Contribution of F.W. Taylor – Henry Fayol – Mary Parker Follet – Mc Gregor and Peter F. Drucker.

Unit:2 PLANNING 8-- hours

Planning – Meaning – Nature and Importance of Planning – Planning promises – Methods and Types of plans – Decision Making.

Unit:3 ORGANISATION 9-- hours

Organization – Meaning, Nature and Importance – Process of Organization – Principles of Sound Organization – Organization Structure – Span of Control – Organization Chart - Departmentation – Delegation and Decentralization – Authority relationship Line, Functional and Staff.

Unit:4 MOTIVATION 9-- hours

Motivation – Need – Determinants of behavior – Maslow's Theory of Motivation – Motivation Theories in Management – X, Y and Z theories – Leadership styles – MBO – Management by Exception.

Unit:5 COMMUNICATION, CO-ORDINATION AND CONTROL 8-- hours

Communication in Management – Co-Ordination – Need and Techniques – Control – Nature and process of Control – Techniques of Control.

| Unit:6         | CONTEMPORARY ISSUES                                                          | 2 hours  |
|----------------|------------------------------------------------------------------------------|----------|
| Expert lecture | es, online seminars - webinars                                               |          |
|                | ,                                                                            |          |
|                | Total Lecture hours                                                          | 45 hours |
| Text Book(s)   | )                                                                            |          |
| 1 The Princ    | iples of Management - Rustom S. Davan                                        |          |
|                | Organization and Management - Y. K. Bhushan                                  |          |
| 3 Business     | Management - Chatterjee                                                      |          |
|                |                                                                              |          |
| Reference Be   | ooks                                                                         |          |
| 1 Principles   | of Management - Koontz and O'Donald                                          |          |
| 2 Business     | Management - Dinkar - Pagare                                                 |          |
|                |                                                                              |          |
| Related Onli   | ine Contents [MOOC, SWAYAM, NPTEL, Websites etc.]                            |          |
| 1 https://onli | necourses.nptel.ac.in/noc20_mg58/preview                                     |          |
| 2 https://ww   | w.classcentral.com/ <mark>course/swayam-principles-of</mark> -management-199 | 77       |
| 3 https://ww   | w.mooc-list.com/course/principles-management-saylororg                       |          |
|                |                                                                              |          |
| Course Desig   | ned By:                                                                      |          |

| Mapping with Programme Outcomes |     |     |     |     |     |  |  |  |
|---------------------------------|-----|-----|-----|-----|-----|--|--|--|
| 1                               | PO1 | PO2 | PO3 | PO4 | PO5 |  |  |  |
| CO1                             | S   | S   | S   | S   | S   |  |  |  |
| CO2                             | S   | S   | S   | S   | S   |  |  |  |
| CO3                             | S   | M   | S   | S   | S   |  |  |  |
| CO4                             | S   | S   | M   | S   | S   |  |  |  |
| CO5                             | M   | S   | S   | M   | M   |  |  |  |

<sup>\*</sup>S-Strong; M-Medium; L-Low

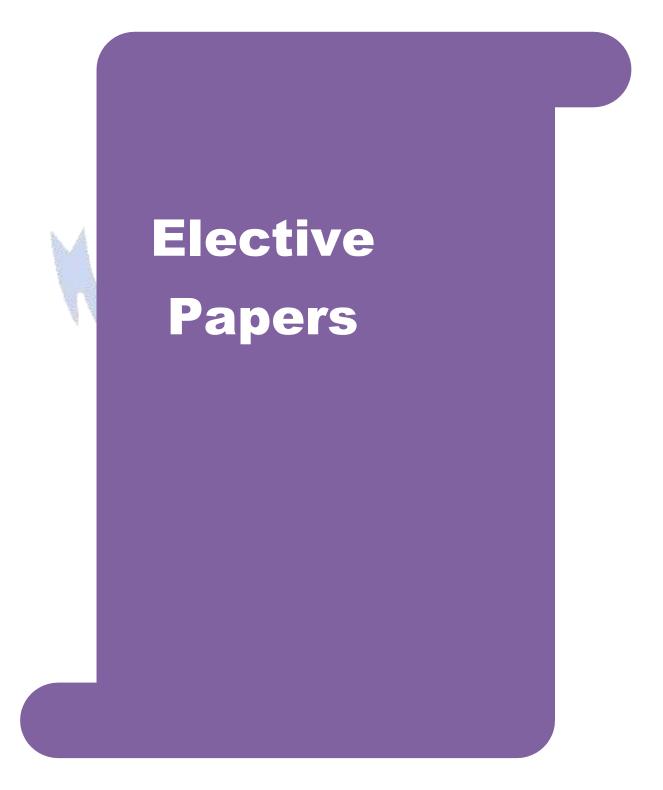

| Course code         |                     | TITLE OF THE COURSE L                            |                        |                    |                  |             |              | T           | P       | C   |
|---------------------|---------------------|--------------------------------------------------|------------------------|--------------------|------------------|-------------|--------------|-------------|---------|-----|
| Elective 1          |                     | INVEST                                           | MENT I                 | MANAGE             | MENT             |             | 4            | -           | -       | 4   |
| Pre-requisite       | :                   | Bas                                              | ic investn             | nent know          | ledge            |             | Sylla<br>Vei | bus<br>sion | 2020-21 |     |
| Course Object       |                     | 4                                                | wiii )                 | 8                  |                  |             |              |             |         |     |
| The main object     | ctives of thi       | s course are to:                                 |                        |                    |                  |             |              |             |         |     |
|                     |                     | s alternatives of                                |                        |                    |                  |             |              |             |         |     |
|                     |                     | classification of                                |                        |                    |                  |             |              |             |         |     |
|                     |                     | ntal analysis before                             |                        |                    |                  |             |              |             |         |     |
|                     |                     | yp <mark>es of</mark> fundame<br>optimum portfol |                        |                    | nanagei          | nent        |              |             |         |     |
| 3. To unders        | tand about          | optimum portion                                  | io constru             | iction and i       | Hanager          | Hent        |              |             |         |     |
| <b>Expected Cou</b> | rse Outcon          | nes:                                             | -                      |                    |                  | h.          | A            |             |         |     |
|                     |                     | etion of the cours                               | se, studen             | t will be ab       | le to:           |             | 4            |             |         |     |
| 1 Recall v          | arious alter        | natives of invest                                | tment                  | - /                | 1                |             | 3            |             | K       | [1  |
| 2 Compar            | e the featur        | es <mark>of various inv</mark>                   | estment r              | narkets            | - 19             | ANT         | 7            |             | K       | 2   |
| 3 Analyze           | investmen           | ts u <mark>sing fundam</mark> e                  | ental anal             | ysis               | 27               | 871         |              |             | K       | [4  |
| 4 Apply to          | echnical and        | alysis <mark>for evalua</mark> t                 | ting inves             | tments             |                  |             |              |             | K       | [3  |
| 5 Analyze           | an optimu           | m portfolio for i                                | n <mark>vestmen</mark> | 38                 | 1                | W           |              |             | K       | [4  |
| K1 - Rememb         | oer; <b>K2</b> - Uı | nderstand; <b>K3</b> - A                         | Apply; K               | <b>4</b> - Analyze | e; <b>K5</b> - I | Evaluate; l | K6 - (       | Create      |         |     |
|                     |                     |                                                  | Lilliani               | 4-11               | No.              |             |              |             |         |     |
| Unit:1              |                     |                                                  |                        | S OF INVE          |                  |             |              | 15          |         | ırs |
|                     | and Capita          | lternatives; Forr<br>Market Investn              |                        |                    |                  |             |              |             |         |     |
| Unit:2              |                     | IN                                               | VESTMI                 | ENT MAR            | KETS             |             |              | 15          | hou     | ırs |
| Investment M        | Iarket; Pri         | mary and Sec                                     | condary                | Markets;           | New              | Issue Ma    | arket;       | List        | ing     | O   |
| Securities; Ope     | erations of 1       | India Stock Mar<br>okers; Regulatio              | ket; Cost              | of Investin        | g in Se          | curities; N | 1echa        | nics o      |         |     |

Unit:3 **ANALYSIS OF INVESTMENTS 14--** hours

Fundamental Analysis; Valuation Theories of Fixed and Variable Income Securities RiskAnalysis in Investment Decision; Systematic and Unsystematic Risk;

Unit:4 **EVALUATION OF INVESTMENTS 14--** hours

Stock Market Analysis- Technical Approach; Efficient Market Theory; Weak and Semi-strong form of Efficient Market; Investment decision making under Efficient market Hypothesis

Unit:5 PORTFOLIO MANAGEMENT **15--** hours Introduction to Portfolio Management – An Optimum portfolio Selection Problem, Markowitz

| Uı           | nit:6 CONTEMPORARY ISSUES                                                     | 2 hours             |
|--------------|-------------------------------------------------------------------------------|---------------------|
| Ех           | pert lectures, online seminars - webinars                                     |                     |
|              |                                                                               |                     |
|              | Total Lecture hours                                                           | 75 hours            |
| Te           | ext Book(s)                                                                   |                     |
| 1            | Alexander, Gordon J. and Sharpe, William F. (1989), "Fundamental of Investr   | nents",             |
|              | Prentice Hall Inc, Englewood Cliffs, New Jersey. (Pearson Education).         |                     |
|              | 6. Haugen, Robert, H. (198), "Modern Investment Theory", Prentice Hall Inc,   | Englewood           |
|              |                                                                               |                     |
|              | Cliffs, New Jersey. (Pearson Education).                                      |                     |
| 2            | Ballad, V. K, (2005), "Investment Management Security Analysis and PortfolioM | lanagement", 8th Ec |
| 2            | S. Chand, New Delhi.                                                          |                     |
| 3            | Elton, Edwin, J. and Gruber, Martin, J. (1984), "Modern Portfolio theory and  |                     |
| D.           | Samon on Doolea                                                               |                     |
| R            | eference Books                                                                |                     |
| 1            | Fischer, Donald, E. and Jordan, Ronald, J. (1995), "Security Analysis and     | Portfolio           |
|              | Management", 6th Ed, Pearson Education.                                       |                     |
| 2            | Fuller, Russell, J. and Farrell, James, L. (1993), "Modern Investment and     | Security            |
|              | Analysis", McGraw Hill, New York.                                             |                     |
|              |                                                                               | A                   |
|              | elated Online Conte <mark>nts [MOOC, SWAYAM, NPTEL, Websites e</mark> tc.]    |                     |
|              | https://www.youtube.com/watch?v=ope5Y3Mrsaw                                   |                     |
|              | https://www.mooc-list.co <mark>m/tags/investment-management</mark>            |                     |
| 3            | https://onlinecourses.sway <mark>am2.ac.in/imb19_mg09/preview</mark>          | ¥                   |
|              |                                                                               | T .                 |
| $\mathbf{C}$ | ourse Decigned Ry:                                                            |                     |

| Mapping with Programme Outcomes |                     |   |   |   |   |  |  |  |  |
|---------------------------------|---------------------|---|---|---|---|--|--|--|--|
|                                 | PO1 PO2 PO3 PO4 PO5 |   |   |   |   |  |  |  |  |
| CO1                             | S                   | S | S | S | S |  |  |  |  |
| CO2                             | S                   | M | S | S | S |  |  |  |  |
| CO3                             | M                   | S | M | S | S |  |  |  |  |
| CO4                             | S                   | S | M | M | M |  |  |  |  |
| CO5                             | S                   | M | S | S | S |  |  |  |  |

<sup>\*</sup>S-Strong; M-Medium; L-Low

#### **ELECTIVE PAPER**

| Course code   | TITLE OF THE COURSE                            | L              | T | P   | С     |
|---------------|------------------------------------------------|----------------|---|-----|-------|
| Elective 2    | ENTREPRENEURIAL DEVELOPMENT                    | 4              | - | -   | 4     |
| Pre-requisite | Basic knowledge in Entrepreneurial Development | Sylla<br>Versi |   | 202 | 20-21 |

#### **Course Objectives:**

The main objectives of this course are to:

- 1. To student should be well versed in concept relating to Entrepreneurship.
- 2. To gain knowledge on Financial Institutions which provides finance and services to the entrepreneurs.
- 3. To know about the incentives and subsidies.
- 4. To aware of the Start-up Process.

#### **Expected Course Outcomes:**

On the successful completion of the course, student will be able to:

| 1 | Recall the concepts of entrepreneurship.                 | K1 |
|---|----------------------------------------------------------|----|
| 2 | Understand and summarize the start-up process.           | K2 |
| 3 | Explain the institutional service to entrepreneur.       | K2 |
| 4 | Exemplify the institutional finance to the entrepreneur. | K2 |
| 5 | Understand about the incentives and subsidies.           | K2 |

K1 - Remember; K2 - Understand; K3 - Apply; K4 - Analyze; K5 - Evaluate; K6 - Create

### Unit:1 CONCEPT OF ENTREPRENEURSHIP

15 hours

Concept of entrepreneurship: Definition Nature and characteristics of entrepreneurship – function and type of entrepreneurship phases of EDP. Development of women entrepreneur & rural entrepreneur – including self-employment of women council scheme.

### Unit:2 THE START-UP PROCESS

15 hours

The start-up process, Project identification — selection of the product — project formulation evaluation — feasibility analysis, Project Report.

## Unit:3 INSTITUTIONAL SERVICE TO ENTREPRENEUR 14 hours

Institutional service to entrepreneur – DIC, SIDO, NSIC, SISI, SSIC, SIDCO – ITCOT, IIC, KUIC and commercial bank.

# Unit:4 INSTITUTIONAL FINANCE TO ENTREPRENEURS 15 hours

Institutional finance to entrepreneurs : IFCI, SFC, IDBI, ICICI, TIIC, SIDCS, LIC and GIC, UTI, SIPCOT – SIDBI commercial bank venture capital.

### Unit:5 INCENTIVES AND SUBSIDIES 14 hours

Incentives and subsidies – Subsidized services – subsidy for market. Transport – seed capital assistance - Taxation benefit to SSI role of entrepreneur in export promotion and import substitution.

| Ur | nit:6                                       | CONTEMPORARY ISSUES                                                         | 2 hours      |  |  |  |  |  |  |  |
|----|---------------------------------------------|-----------------------------------------------------------------------------|--------------|--|--|--|--|--|--|--|
| Ex | pert lecture                                | es, online seminars – webinars                                              |              |  |  |  |  |  |  |  |
|    |                                             |                                                                             |              |  |  |  |  |  |  |  |
|    |                                             | Total Lecture hours                                                         | 75 hours     |  |  |  |  |  |  |  |
| Te | xt Book(s)                                  |                                                                             |              |  |  |  |  |  |  |  |
| 1  | Entrepren                                   | eurial Development – C.B.Gupta and N.P.Srinivasan                           |              |  |  |  |  |  |  |  |
| 2  | Fundamen                                    | tals of Entrepreneurship and Small Business -Renu Arora &S.KI.S             | Sood         |  |  |  |  |  |  |  |
|    |                                             |                                                                             |              |  |  |  |  |  |  |  |
| 3  |                                             | eurial Development – S.S.Khanka                                             |              |  |  |  |  |  |  |  |
| Re | eference Bo                                 | ooks                                                                        |              |  |  |  |  |  |  |  |
| 1  | Entreprei                                   | neurial Development – P.Saravanavel                                         |              |  |  |  |  |  |  |  |
| 2  | Entreprei                                   | neurial Development – S.G.Bhanushali                                        |              |  |  |  |  |  |  |  |
| 3  | Entrepre                                    | neurial Development – Dr.N.Ramu                                             |              |  |  |  |  |  |  |  |
|    |                                             |                                                                             |              |  |  |  |  |  |  |  |
| Re | lated Onli                                  | ne Contents [MOOC, SWAYAM, NPTEL, Websites etc.]                            |              |  |  |  |  |  |  |  |
| 1  | https://w                                   | ww.youtube.com/watch?v=hBDQGEwAvJ4                                          |              |  |  |  |  |  |  |  |
| 2  | https://www.youtube.com/watch?v=vXKoRWAhJVg |                                                                             |              |  |  |  |  |  |  |  |
| 3  | https://w                                   | <u>ww.youtube.co<mark>m/watch?</mark>v=Z2LGHqBmsU0&amp;list=PL9w1NV68V2</u> | 01XJvF5O7rT1 |  |  |  |  |  |  |  |
|    | DhBVK(                                      | DRCAIN                                                                      |              |  |  |  |  |  |  |  |
| Co | urse Desig                                  | ned By:                                                                     |              |  |  |  |  |  |  |  |

| Mapping with Programme Outcomes |     |     |     |     |     |  |  |  |  |
|---------------------------------|-----|-----|-----|-----|-----|--|--|--|--|
| COs                             | PO1 | PO2 | PO3 | PO4 | PO5 |  |  |  |  |
| CO1                             | S   | S   | S   | S   | S   |  |  |  |  |
| CO2                             | M   | M   | L   | S   | S   |  |  |  |  |
| CO3                             | S   | S   | S   | S   | S   |  |  |  |  |
| CO4                             | Ĺ   | S   | M   | S   | S   |  |  |  |  |
| CO5                             | S   | M   | S   | L   | S   |  |  |  |  |

<sup>\*</sup>S-Strong; M-Medium; L-Low

| ELECTIVE P.                                        | APER                      |                                                                                                    |                                                                                                    | ı             |         | ı        |      |  |  |
|----------------------------------------------------|---------------------------|----------------------------------------------------------------------------------------------------|----------------------------------------------------------------------------------------------------|---------------|---------|----------|------|--|--|
| Course code                                        |                           | TITLE OF THE COURSE                                                                                                    |                                                                                                    | L             | T       | P        | C    |  |  |
| Elective 3                                         |                           | MANAGING BUSINESS PROCESSE                                                                                                    | SSES - I 4                                                                                                    |               |         |          |      |  |  |
| Pre-requisite                                      |                           | Understanding of Business<br>Organisation                                                                                              | Syllabus Version 2020-21                                                                                                    |               |         |          |      |  |  |
| Course Object                                      | tives:                    |                                                                                                    |                                                                                                    |               |         |          |      |  |  |
| <ol> <li>Understand</li> <li>Develop an</li> </ol> | business p<br>d define pl | is course are to: process to use it as competitive advantage anning and control mechanism etions between human behavior and process of | lesign                                                                                                    |               |         |          |      |  |  |
| <b>Expected Cou</b>                                | rse Outcor                | mes:                                                                                                    | <b>&gt;</b>                                                                                                    |               |         |          |      |  |  |
|                                                    |                           | tion of the course, student will be able to:                                                                                           | 5.                                                                                                    |               |         |          |      |  |  |
|                                                    |                           | e effective business processes  w of BPO industry                                                                                      | 76                                                                                                    |               |         | K2<br>K2 |      |  |  |
|                                                    |                           | the effectual business metrics                                                                                                    |                                                                                                    |               | K       | 2, K     | 3    |  |  |
| 1                                                  |                           | yse the ways of controlling the process in the                                                                                         | busines                                                                                                    | s 🔈           |         | 2, K     |      |  |  |
|                                                    |                           | lement the ways to manage the business                                                                                                 | 820-1                                                                                                    |               |         | 2, K     | 3    |  |  |
| K1 - Remembe                                       | er; <b>K2</b> - Un        | derstand; K3 - Apply; K4 - Analyse; K5 - Ev                                                                                            | valuate; l                                                                                                    | <b>K6</b> - ( | Create  |          |      |  |  |
| Unit:1                                             | - W - SA                  | PROCESS MANAGEMENT                                                                                                    |                                                                                                    |               | 15      | Hou      | rc   |  |  |
|                                                    | Process M                 | Inagement - Process Definition - Recognition                                                                                           | n of Busi                                                                                                    | ness I        |         |          |      |  |  |
|                                                    | Support Pro               | ocesses - Components of Process Manageme                                                                                               |                                                                                                    |               |         |          |      |  |  |
| Unit:2                                             |                           | OVERVIEW OF BPO                                                                                                    | in the same of the same of the |               | 15      | Hou      | rc   |  |  |
|                                                    | - Outsour                 | cing Environment - Need for Outsourcing - Bu                                                                                           | ısiness P                                                                                                    | roces         |         |          |      |  |  |
|                                                    |                           | Sales/Solutioning - Transition - Steady State                                                                                          |                                                                                                    |               |         | .5041    |      |  |  |
| Unit:3                                             |                           | METRICS MANAGEMENT                                                                                                    |                                                                                                    |               |         | Hou      |      |  |  |
| Metrics Manag<br>Target Setting l                  |                           | Service Level Agreements. Business Metric<br>rocedures                                                                                 | es Vs O                                                                                                    | perati        | ons M   | etric    | s -  |  |  |
| Unit:4                                             |                           | PROCESS MAPPING TECHNIQUES                                                                                                    |                                                                                                    |               | 14      | Hou      | rs   |  |  |
| 1.1                                                | _                         | iques - Process Levels - Process Mapping tals - Customer Expectations in Business Process                                              | •                                                                                                    |               |         | - Ka     | no   |  |  |
| Unit:5                                             | D                         | DELIVERY AND RISK MANAGEMENT                                                                                                    |                                                                                                    |               | 15      | Hou      | rs   |  |  |
| Risk - Risk Ty<br>Risk Mitigation                  |                           | ational Risk - Information Security Risk Fina                                                                                          | ncial Ri                                                                                                    | sk - S        | trategi | c Ris    | sk - |  |  |
| Unit:6                                             |                           | CONTEMPORARY ISSUES                                                                                                    |                                                                                                    |               | 21      | Hour     | rc · |  |  |
|                                                    | opert Lectu               | res, Online Seminars - Webinars                                                                                                    |                                                                                                    |               |         | 1001     | . 8  |  |  |
| Subs Study, DA                                     | -ron Lociu                | 200, Smille Sommittee 11 Collidio                                                                                                    |                                                                                                    |               |         |          |      |  |  |

|     |                        |                                           |                   | ,                                                                                                    | us - Armateu Coneges -               | SCAA         |
|-----|------------------------|-------------------------------------------|-------------------|----------------------------------------------------------------------------------------------------|--------------------------------------|--------------|
|     | 41 1 ( )               |                                           |                   | <u>T</u>                                                                                                    | <b>Cotal Lecture Hours</b>           | 75 Hours     |
| 1 e | xtbook(s)              | 4-1 f D D-                                | TOC N             | F=4 = = 1                                                                                                    |                                      |              |
| 1   |                        | tals of Business Pr                       |                   |                                                                                                    | 01034 ' D '                          |              |
| 2   |                        |                                           | a , Sudhakar D    | . Deshmukh -, 2                                                                                                    | 012 Managing Busine                  | ess Process  |
|     | Flows, Pe              | earson Education                          |                   |                                                                                                    |                                      |              |
| Re  | ference Boo            | oks                                       |                   |                                                                                                    | b                                    |              |
| 1   | Jeston, Jo<br>97811361 |                                           | (2014), Bus       | iness Process                                                                                                    | Management. Routle                   | edge. ISBN   |
| 2   | sigma-bus              | iness-process-man                         | agement/          | ale S                                                                                                    | understanding-differen               |              |
| 3   | ed.                    | 100                                       | - A. Mari         |                                                                                                    | epts, Languages, Arch                |              |
| 4   |                        | umas,Marcello La<br>Process Manageme      |                   | ndling,Hajo A.                                                                                                    | Reijers, (2013) Fund                 | damentals of |
| 5   |                        | nz and Mathias Kin<br>itch for Lasting Co |                   |                                                                                                    | usiness Process Mana Hill,           | gement: The  |
|     |                        |                                           | The second        | The same                                                                                                    |                                      |              |
| Re  | lated Onlin            | e Contents [MOC                           | C, SWAYAM         | , NPTEL, Web                                                                                                    | sites etc.]                          |              |
| 1   |                        | Planning and Proje<br>y, Pune - SWAYAI    |                   | t - By Dr. Ravi A                                                                                                    | <mark>Ahuja</mark>   Savitribai Phul | e Pune       |
| 2   | LibreOffic             | ce Calc – Spoken T                        | utorial           |                                                                                                    |                                      |              |
| 3   | LibreOffic             | ce Base – Spoken T                        | Tutorial Tutorial | Name and Art of the Art of the Ar |                                      |              |
|     |                        |                                           |                   | THE STATE OF THE STATE OF THE S | September 1                          |              |
| Co  | urse Design            | ed By:                                    | -                 | HERIT BESSELLE                                                                                                    |                                      |              |
|     |                        |                                           |                   |                                                                                                    |                                      |              |
|     |                        |                                           |                   | ogramme Outc                                                                                                    |                                      |              |
|     | COs                    | PO1                                       | PO2               | PO3                                                                                                    | PO4                                  | PO5          |
|     | CO1                    | S                                         | M                 | S                                                                                                    | S                                    | M            |
|     | CO2                    | S                                         | S                 | M                                                                                                    | S                                    | S            |
|     | CO3                    | M                                         | S                 | M                                                                                                    | M                                    | S            |
|     | CO4                    | S                                         | M                 | S                                                                                                    | S                                    | S            |
|     | CO5                    | S                                         | S                 | S                                                                                                    | S                                    | S            |

\*S-Strong; M-Medium; L-Low

#### **ELECTIVE PAPER**

| Cou        | rse code                         |                | TITLE OF THE COURSE                                                                                                    | L              | T      | P      | C   |
|------------|----------------------------------|----------------|----------------------------------------------------------------------------------------------------|----------------|--------|--------|-----|
| Elective 4 |                                  |                | SECURITY MANAGEMENT                                                                                                    | 4              | -      | -      | 4   |
|            | e-requisite                      |                | Basic knowledge on stock market                                                                                                    | Sylla<br>Vers  |        | 2020-  | -21 |
|            | rse Objectives                   |                |                                                                                                    |                |        |        |     |
| The        | main objective                   | es of          | this course a                                                                                                    |                |        |        |     |
|            | To Enable the Market Legisl      |                | dents to Acquire K <mark>nowledge R</mark> egarding the Various pr                                                                                        | ovision        | s in C | Capita | ıl  |
| T          | 4-1 C                            | 04-            |                                                                                                    |                |        |        |     |
|            | ected Course                     |                | pletion of the course, student will be able to:                                                                                                    |                |        |        |     |
| 1          |                                  |                | parize about financial market.                                                                                                    |                | k      | X1, K  |     |
|            |                                  |                |                                                                                                    |                |        |        |     |
| 2          |                                  |                | t the regulatory framework of capital market.                                                                                                    |                |        | K2     |     |
| 3          | -                                | <u> </u>       | w issue market and role of intermediaries.                                                                                                    | 1              |        | K2     |     |
| 4          | Understand                       | the c          | oncept of mutual fund.                                                                                                    |                |        | K2     |     |
| 5          | Recall and i<br>Demateriali      | nterp<br>zatio | oret the knowledge about Depositories Act, 1996, and rating.                                                                                              |                | k      | K1, K  | 2   |
| <b>K</b> 1 | - Remember;                      | K2 -           | Understand; K3 - Apply; K4 - Analyze; K5 - Evaluate                                                                                                    | e; <b>K6</b> - | Create | e      |     |
|            |                                  | 1              |                                                                                                    |                |        |        |     |
|            | it:1                             |                | FINANCIAL MARKET                                                                                                    |                | 8 h    |        |     |
|            | ancial Market-<br>rket & money : |                | ital Market –Money <mark>market –Participants and Instrum</mark><br>et                                                                                    | ents in (      | Capita | al     |     |
|            |                                  |                | EDUCATE IN SIGNAL                                                                                                    | 1              |        |        |     |
|            | it:2                             |                | REGULATORY FRAMEWORK OF<br>CAPITAL MARKET                                                                                                    |                | 8 h    |        |     |
| Ind        | ian Capital ma                   | arket          | egulation) Act, 1956-Object of the Act- Regulatory free Role and Powers of SEBI- Recognition of stock exchange- Eligibility- Powers of Central Government |                |        |        |     |
| Un         | it:3                             |                | NEW ISSUE MARKET                                                                                                    |                | 18     | hou    | irs |
|            |                                  | -Part          | ies involved in the new issue market –Govt and Statut                                                                                                    | ory age        |        |        |     |
| Coll       | ection centers-                  | Plac           | ement of issue –Allotment of shares –Investors Protection dary market – role of intermediaries.                                                           |                |        |        |     |
| Un         | it:4                             |                | MUTUAL FUND                                                                                                    |                | 17     | hou    |     |
|            |                                  |                | ng —Definitions —Types —Performance, Evaluation —SE und present status.                                                                                   | BI Reg         | ulatio | ns or  | 1   |
|            | it:5                             |                | REGULATIONS AND FUNCTIONING<br>OF STOCK EXCHANGE                                                                                                    |                |        | hou    | rs  |
| Op         |                                  | t - SI         | 6- Importance-definition —Depository Participants-Det<br>EBI Regulation-Credit Rating — Concepts —Importance<br>of symbols.                               |                |        |        | ì   |

| Unit:6         | CONTEMPORARY ISSUES                                  | 2 hours  |  |  |  |  |  |  |  |  |
|----------------|------------------------------------------------------|----------|--|--|--|--|--|--|--|--|
| Expert lecture | Expert lectures, online seminars – webinars          |          |  |  |  |  |  |  |  |  |
|                |                                                      |          |  |  |  |  |  |  |  |  |
|                | Total Lecture hours                                  | 90 hours |  |  |  |  |  |  |  |  |
| Text Book(s)   |                                                      |          |  |  |  |  |  |  |  |  |
| 1 Security A   | Analysis & Portfolio management- PunithavathiPandian |          |  |  |  |  |  |  |  |  |
| 2 Securities   | MarketinIndia- Balakrishnan&Natras                   |          |  |  |  |  |  |  |  |  |
|                | well Ver                                             |          |  |  |  |  |  |  |  |  |
| Reference Bo   | ooks                                                 |          |  |  |  |  |  |  |  |  |
| 1 Financial    | Services- Gardon & <mark>Natar</mark> ajan           |          |  |  |  |  |  |  |  |  |
| 2 Investmen    | t Management-A <mark>vadhani</mark>                  |          |  |  |  |  |  |  |  |  |
|                | are the                                              |          |  |  |  |  |  |  |  |  |
| Related Onli   | ne Contents [MOOC, SWAYAM, NPTEL, Websites etc.]     |          |  |  |  |  |  |  |  |  |
| 1 Financia     | l markets - NP <mark>TEL</mark>                      |          |  |  |  |  |  |  |  |  |
| 2 https://npte | l.ac.in/courses/110/105/110105036/                   | M        |  |  |  |  |  |  |  |  |
| Course Desig   | Course Designed By:                                  |          |  |  |  |  |  |  |  |  |

| <b>Mapping with Programme Outcomes</b> |     |     |     |     |     |  |  |  |
|----------------------------------------|-----|-----|-----|-----|-----|--|--|--|
| COs                                    | PO1 | PO2 | PO3 | PO4 | PO5 |  |  |  |
| CO1                                    | S   | S   | S   | S   | S   |  |  |  |
| CO2                                    | M   | S   | S   | S   | M   |  |  |  |
| CO3                                    | S   | S   | M   | S   | S   |  |  |  |
| CO4                                    | S   | M   | S   | M   | S   |  |  |  |
| CO5                                    | S   | M   | S   | M   | S   |  |  |  |

<sup>\*</sup>S-Strong; M-Medium; L-Low

**Total Lecture Hours** 

90 Hours

| Course code                                                                       | Managing Business Processes                                                                                                    | п Г                   | T         | P     | C        |  |
|-----------------------------------------------------------------------------------|----------------------------------------------------------------------------------------------------|-----------------------|-----------|-------|----------|--|
| Elective 5                                                                        |                                                                                                    | 4                     |           |       |          |  |
| Pre-requisite                                                                     | Understanding of Business<br>Organisation                                                                                                    | Syllabus Version 2020 |           |       |          |  |
| Course Objectives:                                                                |                                                                                                    |                       |           |       |          |  |
| <ol> <li>Develop and de</li> <li>Understand the</li> <li>To know about</li> </ol> | Ethis course are to: siness process to use it as competitive advanta efine quality control and management technique transaction monitoring process and inspection the techniques of controlling defects and standard vareness about Lean & Six Sigma concepts. | ues.<br>n.            | procedu   | ıres. |          |  |
|                                                                                   | A TIES A                                                                                                    | 4                     |           |       |          |  |
| Expected Course Out                                                               | pletion of the course, student will be able to:                                                                                                    | 100                   |           |       |          |  |
| Explain effective control.                                                        | business processes and Learn the overview                                                                                                    | of Quality            | Ġ         | K2    |          |  |
|                                                                                   | nitoring process & Inspection.                                                                                                    |                       | 4         | K5    |          |  |
| them.                                                                             | oply the ways of controlling Defects and effects                                                                                                    | N. poly               | K         | 1, K  | 3        |  |
| of Brainstorming                                                                  |                                                                                                    | know the basic        | K         | 2, K  |          |  |
|                                                                                   | evaluate the concepts of Lean & Six Sigma.  Understand; <b>K3</b> - Apply; <b>K4</b> - Analyse; <b>K5</b> -                                                                                                    | Evaluate: K6          |           | 2, K  | <u> </u> |  |
| KI - Kemember, K2 -                                                               | Chucistanu, KS - Appry, K4 - Anaryse, KS -                                                                                                    | Evaluate, <b>Ro</b> - | Cicaic    |       |          |  |
| Unit:1                                                                            | QUALITY MANAGEMENT & CONTRO                                                                                                    | )L                    | 18        | Hou   | rs       |  |
| Introduction to Quality<br>International Quality S                                | Management - Quality Definition- Quality Ctandards.                                                                                                    | Control Vs Qual       | ity Assı  | ıranc | ce -     |  |
| Unit:2                                                                            | MONITORING & INSPECTION                                                                                                    |                       | 17        | Hou   | rs       |  |
| Transaction monitoring  — Feedback — RCA- As                                      | g Process - Sampling inspection- Transaction ssurance.                                                                                                    | monitoring cyc        | ele – Ins | spect | ion      |  |
| Unit:3                                                                            | DEFECTS MANAGEMENT                                                                                                    |                       | 17        | Hou   | rs       |  |
| Defects Management -                                                              | - Defect vs Defective - Opportunity - Definit<br>tream Mapping - Standard Operating Procedu                                                                                                    |                       |           |       |          |  |
| Unit:4 SY                                                                         | STEMATIC PROBLEM SOLVING & TO                                                                                                    | OOLS                  | 18        | Hou   | rs       |  |
|                                                                                   | olving basics (P D C A) - Problem Solving alysis – FMEA (Process Failure Mode Effects                                                                                                    |                       | orming    | - Ba  | sic      |  |
| Unit:5                                                                            | LEAN & SIX SIGMA                                                                                                    |                       | 18        | Hou   | rs       |  |
|                                                                                   | rovement - Kaizen - Introduction to Lean Met                                                                                                    | hodology – Intr       |           |       |          |  |
| _                                                                                 | overnone Raizen introduction to Dean Met                                                                                                    |                       |           |       |          |  |
| Need for Process Impr<br>Sigma methodology<br>Unit:6                              | CONTEMPORARY ISSUES                                                                                                    |                       | 21        | Hour  | re       |  |

| Te | xtbook(s)   |                                         |                           |                                                                                                    |                                                                                                    |                    |
|----|-------------|-----------------------------------------|---------------------------|----------------------------------------------------------------------------------------------------|----------------------------------------------------------------------------------------------------|--------------------|
| 1  | TCS Mate    | rial                                    |                           |                                                                                                    |                                                                                                    |                    |
| 2  | _           | oindi , Sunil Chopr<br>earson Education | a , Sudhakar D            | . Deshmukh -, 2                                                                                                    | 2012 Managing Bu                                                                                                    | siness Process     |
| Da | ference Boo | alra                                    | -                         | <del>1</del>                                                                                                    |                                                                                                    |                    |
| 1  |             | hn, Nelis, Johan,                       | (2014), Busine            | ess Process Ma                                                                                                    | nnagement. Routle                                                                                                    | edge. ISBN         |
| 2  |             | utionsreview.com/biness-process-man     |                           | s-management/                                                                                                    | understanding-diff                                                                                                    | erence-lean-six-   |
| 3  |             | Veske 2019 Busines                      |                           | agement: Conc                                                                                                    | epts, Languages, A                                                                                                    | Architectures. 3rd |
| 4  |             | umas,Marcello La<br>Process Manageme    |                           | ndling,Hajo A.                                                                                                    | Reijers, (2013)                                                                                                    | Fundamentals of    |
| 5  |             | z and Mathias Kinitch for Lasting Co    |                           |                                                                                                    |                                                                                                    | Ianagement: The    |
| Re | lated Onlin | e Contents [MOO                         | O <mark>C, SWAY</mark> AM | , NPTEL, Wel                                                                                                    | osites etc.]                                                                                                    | TY                 |
| 1  |             | Planning and Project, Pune - SWAYAN     |                           | - By Dr. Ravi                                                                                                    | <mark>Ahuja</mark>   Savitribai 1                                                                                                    | Phule Pune         |
| 2  |             | ce Calc – Spoken T                      |                           | 377                                                                                                    | ACC STATE                                                                                                    |                    |
| 3  | LibreOffic  | ce Base – Spoken T                      | Tutorial                  | The same of the same of the sa | 50                                                                                                    |                    |
|    |             |                                         |                           | 1-110001                                                                                                    | No. of Contract of Contract of |                    |
| Co | urse Design | ed By:                                  | -                         | FERT 533014x                                                                                                    |                                                                                                    |                    |
|    |             |                                         |                           |                                                                                                    |                                                                                                    |                    |
|    |             |                                         |                           | ogramme Outo                                                                                                    |                                                                                                    | T                  |
|    | COs         | PO1                                     | PO2                       | PO3                                                                                                    | PO4                                                                                                    | PO5                |
|    | CO1         | S                                       | S                         | M                                                                                                    | M                                                                                                    | M                  |
|    | CO2         | S                                       | S                         | S                                                                                                    | S                                                                                                    | S                  |
|    | CO3         | S                                       | M                         | M                                                                                                    | S                                                                                                    | S                  |
|    | CO4         | S                                       | S                         | S                                                                                                    | M                                                                                                    | S                  |
|    | CO5         | S                                       | S                         | S                                                                                                    | S                                                                                                    | S                  |

\*S-Strong; M-Medium; L-Low

#### **ELECTIVE PAPER**

| ELECTIVE PAPER             |                                                                                                    |        |                |      |                 |
|----------------------------|----------------------------------------------------------------------------------------------------|--------|----------------|------|-----------------|
| Course code                | TITLE OF THE COURSE                                                                                           | L      | T              | P    | C               |
| Elective-5                 | BUSINESS ENVIRONMENT                                                                                          | 4      |                |      | 4               |
| Pre-requisite              | Basic business knowledge                                                                                      |        | labus<br>rsion | 20   | 20-21           |
| Course Objectives:         |                                                                                                    |        |                |      |                 |
| The main objectives of the | nis course are to:                                                                                            |        |                |      |                 |
| 1. To recall various co    | oncepts related to business environments                                                                      |        |                |      |                 |
| 2. To provide an over      | view about economic trends                                                                                    |        |                |      |                 |
|                            | lem of poverty and unemployment                                                                               |        |                |      |                 |
| •                          | of government in economy                                                                                      |        |                |      |                 |
| 5. To discuss about the    | e five year plans                                                                                             |        |                |      |                 |
| T 10 0 1                   |                                                                                                    |        |                |      |                 |
| Expected Course Outco      |                                                                                                    |        |                |      |                 |
|                            | letion of the course, student will be able to:                                                                |        |                |      |                 |
|                            | ncepts of business environment and components.                                                                |        |                | K    |                 |
|                            | rious economic trends and business.                                                                           |        |                |      | 2               |
| <b>.</b> •                 | us problems of growth such as poverty, unemployment                                                           | and    |                | K    | 2               |
| injustice.                 |                                                                                                    | 4      |                | T/   | - 1             |
|                            | of government in economy towards regulations.                                                                 |        |                |      | <u>[4</u><br>[4 |
|                            | rear plans and policies related to resources allocation.                                                      |        | l              | N    | .4              |
| KI - Remember; KZ - C      | Jndestand; K3 - Apply; K4 - Analyze; K5 - Evaluate; K                                                         | 10 - C | reate          |      |                 |
| TI                         | CONCEDES OF DUSINESS ENVIRONMENT                                                                              |        | 10             | 1    |                 |
| Unit:1                     | ent: concept, components, and importance                                                                      |        | 18             | nou  | irs             |
| maran ousiness chynolini   | ent. concept, components, and importance                                                                      |        |                |      |                 |
| Unit:2                     | ECONOMIC TRENDS AND BUSINESS                                                                                  |        | 18             | hou  | ırs             |
|                            | riew): income; savings and investment; industry; trade a                                                      | nd ba  |                |      |                 |
| payments, money; finar     |                                                                                                    |        |                |      |                 |
| Unit:3                     | PROBLEMS OF GROWTH                                                                                            |        | 17             | hou  | rs              |
|                            | nemployment; poverty; regional imbalances; social injus                                                       | stice: |                |      |                 |
|                            | strial economy; industrial sickness.                                                                          | ,,,,,  |                | ,    |                 |
|                            | •                                                                                                    |        |                |      |                 |
| Unit:4                     | ROLE OF GOVERNMENT                                                                                            |        | 18             | hou  | rs              |
| Role of government: mo     | onetary and fiscal policy; industrial policy; industrial lic                                                  | ensin  | g,             |      |                 |
| <u>.</u>                   | on; export-import policy; regulation of foreign investme                                                      | nt; co | llabor         | atio | ns              |
| in the light of recent cha | anges.                                                                                                    |        |                |      |                 |
|                            |                                                                                                    |        |                |      |                 |
| Unit:5                     | FIVE-YEAR PLAN                                                                                                |        | 17             | hou  | rs              |
| The current five-year pl   | an: major policies; resource allocation.                                                                      |        |                |      |                 |
| Unit:6                     | CONTEMPORARY ISSUES                                                                                           |        | 2              | hou  |                 |
| Expert lectures, online s  |                                                                                                    |        | 4              | Hou  | 118             |
| Expert fectures, offine s  | Schimats - Webliats                                                                                           |        |                |      |                 |
|                            | Total Lecture hours                                                                                           |        | 90             | hou  | re              |
| Text Book(s)               | Tomi Decidio nodis                                                                                            |        | <b>70</b>      |      |                 |
| * *                        | Dans 00 -100                                                                                                  |        |                |      |                 |
| Sundaram and black: 7      | Page 88 of 90 The International Business Environment; Prentice Hall, 1 Economy; Vikas Publishing House, Delhi | New I  | Delhi.         |      |                 |
| 2   Agarwal A.N.: Indian   | Economy; Vikas Publishing House, Delhi                                                                        |        |                |      |                 |

#### **Reference Books**

1 Khan Farooq A: Business and society; S. Chand, Delhi.

#### Related Online Contents [MOOC, SWAYAM, NPTEL, Websites etc.]

- 1 https://onlinecourses.nptel.ac.in/noc20\_mg54/preview
- 2 https://www.futurelearn.com/courses/business-environment

#### Course Designed By:

|     | Mapping with program outcomes |     |     |     |     |  |  |  |  |  |
|-----|-------------------------------|-----|-----|-----|-----|--|--|--|--|--|
|     | PO1                           | PO2 | PO3 | PO4 | PO5 |  |  |  |  |  |
| CO1 | S                             | M   | S   | M   | S   |  |  |  |  |  |
| CO2 | S                             | S   | M   | M   | S   |  |  |  |  |  |
| CO3 | M                             | S   | S   | S   | S   |  |  |  |  |  |
| CO4 | S                             | S   | M   | S   | S   |  |  |  |  |  |
| CO5 | S                             | S   | M   | S   | S   |  |  |  |  |  |

<sup>\*</sup>S-Strong; M-Medium; L-Low

#### **ELECTIVE PAPER**

| ELECTIVI                                                                                                    | PAPER               |                                                                                                    |                                          |         |          |      |  |  |  |
|----------------------------------------------------------------------------------------------------|---------------------|----------------------------------------------------------------------------------------------------|------------------------------------------|---------|----------|------|--|--|--|
| Course code                                                                                                    |                     | TITLE OF THE COURSE                                                                                               | L                                        | T       | P        | C    |  |  |  |
| Elective - 6                                                                                                    | -1                  | BANKING LAW AND PRACTICES                                                                                         | 4                                        |         |          | 4    |  |  |  |
| Pre-requisite                                                                                                    | e                   | Basic knowledge in Banking                                                                                        | knowledge in Banking Syllabus Version 20 |         |          | 0-21 |  |  |  |
| Course Object                                                                                                    | ctives:             |                                                                                                    |                                          |         |          |      |  |  |  |
| The main obje                                                                                                    | ctives of thi       | s course are to:                                                                                                  |                                          |         |          |      |  |  |  |
| <ol> <li>To provide knowledge about the working of banking industry</li> <li>To understand the basic understanding of loan disbursement policies of banks</li> <li>To provide insights about various documents used in banking services</li> </ol> |                     |                                                                                                    |                                          |         |          |      |  |  |  |
| Expected Cou                                                                                                    |                     |                                                                                                    |                                          |         |          |      |  |  |  |
| _                                                                                                    |                     | etion of the course, student will be able to:                                                                     |                                          |         |          |      |  |  |  |
| T                                                                                                    | *                   | ious terms and concepts used in banking industry                                                                  |                                          |         | K        | 1    |  |  |  |
|                                                                                                    |                     | rious process and activities of accounts in banks                                                                 |                                          |         |          | 2    |  |  |  |
|                                                                                                    |                     | ous features of cheques for easy and simple banking                                                               |                                          |         |          | 2    |  |  |  |
|                                                                                                    |                     |                                                                                                    |                                          |         | K        |      |  |  |  |
|                                                                                                    |                     | loans and advance related process in banks                                                                        |                                          |         |          |      |  |  |  |
|                                                                                                    |                     | nd of documents involved in banking services                                                                      | T/ (                                     | 7 ,     | K        | .3   |  |  |  |
| K1 - Remem                                                                                                    | ber; <b>K2</b> - U1 | nd <mark>erstand</mark> ; <b>K3</b> - Appl <mark>y; <b>K4</b> - Analyze<mark>; <b>K5</b> - Evalu</mark>ate</mark> | ; <b>K</b> 0 - (                         | reate   |          |      |  |  |  |
| T I:4.1                                                                                                    | - A                 | TEDMC AND CONCEDED IN DANIZING                                                                                    | 1                                        | 18      | <b>l</b> |      |  |  |  |
| Unit:1                                                                                                    | hankan and          | TERMS AND CONCEPTS IN BANKING                                                                                     | 22.00                                    |         |          | rs   |  |  |  |
|                                                                                                    |                     | customer – Relationships between banker and custon regulation Act 1949. Secrecy of customer Account.              | ner – s                                  | peciai  |          |      |  |  |  |
| Teature of KE                                                                                                    | or, Danking         | regulation Act 1949. Secreey of customer Account.                                                                 |                                          |         |          |      |  |  |  |
| Unit:2                                                                                                    | 1                   | PROCESS AND ACTIVITIES OF BANK ACCOUNTS                                                                           |                                          | 18      | hou      | rs   |  |  |  |
| Opening of ac                                                                                                    | count – spec        | cial types of customer – types of deposit – Bank Pass                                                             | book -                                   | - colle | cting    | g    |  |  |  |
| banker – payir                                                                                                    | ng banker –         | banker lien.                                                                                                    |                                          |         |          |      |  |  |  |
|                                                                                                    | T                   | Sain many & W. P.                                                                                                 |                                          |         |          |      |  |  |  |
| Unit:3                                                                                                    |                     | FEATURES OF CHEQUES                                                                                               |                                          | 18      |          |      |  |  |  |
|                                                                                                    |                     | als of valid cheque – crossing – making and endors                                                                |                                          |         |          |      |  |  |  |
| *                                                                                                    | • 1                 | on duties to paying banker and collective banker -<br>nolder id due course.                                       | refusa                                   | l of p  | aym      | ent  |  |  |  |
| cheques Dutie                                                                                                    | s noider & i        | loider id due course.                                                                                             |                                          |         |          |      |  |  |  |
| Unit:4                                                                                                    |                     | LOANS AND ADVANCES                                                                                                |                                          | 17      | hou      | rs   |  |  |  |
|                                                                                                    | inces by con        | nmercial bank lending policies of commercial bank -                                                               | Forms                                    |         |          |      |  |  |  |
|                                                                                                    |                     | on and advance against the documents of title to good                                                             |                                          |         |          |      |  |  |  |
| T1.4.5                                                                                                    |                     | MINIDO OF DOCUMENTARY                                                                                             |                                          | 15      | 1.       |      |  |  |  |
| Unit:5                                                                                                    | T 11                | KINDS OF DOCUMENTS                                                                                                | 4: 1                                     | 17      |          |      |  |  |  |
|                                                                                                    | -                   | of credit – Bills and supply bill. Purchase and discourses the supply bill.                                       | ıntıng t                                 | oiii Ir | avel     | ıng  |  |  |  |
| cheque, credit                                                                                                    | caru, rener         | system.                                                                                                    |                                          |         |          |      |  |  |  |
| Unit:6                                                                                                    |                     | CONTEMPORARY ISSUES                                                                                               |                                          | 2       | hou      | rs   |  |  |  |
|                                                                                                    | es, online se       | eminars - webinars                                                                                                |                                          |         |          |      |  |  |  |
|                                                                                                    |                     | Total Lecture hours                                                                                               |                                          | 90      | hou      | rs   |  |  |  |

| Te | ext Book(s)                                                                      |
|----|----------------------------------------------------------------------------------|
| 1  | Sundharam and Varshney, Banking theory Law & Practice, Sultan Chand & Sons., New |
|    | Delhi.                                                                           |
| 2  | Basu: Theory and Practice of Development Banking                                 |
| 3  | Reddy & Appanniah : Banking Theory and Practice                                  |
| Re | eference Books                                                                   |
| 1  | Natarajan & Gordon: Banking Theory and Practice                                  |
| 2  | Banking Regulation Act, 1949.                                                    |
| 3  | Reserve Bank of India, Report on currency and Finance 2003-2004.                 |
| Re | elated Online Contents [MOOC, SWAYAM, NPTEL, Websites etc.]                      |
| 1  | https://onlinecourses.swayam2.ac.in/cec20_mg08/preview                           |
|    |                                                                                  |
| Co | ourse Designed By:                                                               |

|     | Mapping Programme outcomes |     |     |     |     |  |  |  |  |  |  |
|-----|----------------------------|-----|-----|-----|-----|--|--|--|--|--|--|
|     | PO1                        | PO2 | PO3 | PO4 | PO5 |  |  |  |  |  |  |
| CO1 | S                          | S   | S   | S   | S   |  |  |  |  |  |  |
| CO2 | S                          | S   | S   | S   | S   |  |  |  |  |  |  |
| CO3 | S                          | S   | S   | S   | S   |  |  |  |  |  |  |
| CO4 | S                          | S   | S   | S   | S   |  |  |  |  |  |  |
| CO5 | S                          | S   | S   | M   | M   |  |  |  |  |  |  |

<sup>\*</sup>S-Strong; M-Medium; L-Low

#### **ELECTIVE PAPER**

| Course code              | TITLE OF THE COURSE                  | L             | T | P   | C     |
|--------------------------|--------------------------------------|---------------|---|-----|-------|
| Elective - 7             | FINANCIAL MARKETS                    | 4             | - | -   | 4     |
| Pre-requisite            | Basic knowledge in Financial Markets | Sylla<br>Vers |   | 202 | 20-21 |
| <b>Course Objectives</b> | :                                    |               |   |     |       |

The main objectives of this course are to:

- 1. To acquire the basic accounting knowledge on principles and concept of accounting
- 2. To identify the errors in accounting and to rectify those errors.
- 3. To effectively prepare final accounts, bills of exchange, bank reconciliation statements and accounting on joint ventures and consignment.

| Expected Course Outcomes:                                            |                                                                                             |                                                |           |  |  |  |
|----------------------------------------------------------------------|---------------------------------------------------------------------------------------------|------------------------------------------------|-----------|--|--|--|
| On the successful completion of the course, student will be able to: |                                                                                             |                                                |           |  |  |  |
| 1                                                                    | Recall the fundamental concepts of financial markets K1                                     |                                                |           |  |  |  |
| 2                                                                    | Understa                                                                                    | nd about the markets for corporate securities. | K2        |  |  |  |
| 3                                                                    | 3 Interpret about secondary markets. K2                                                     |                                                |           |  |  |  |
| 4                                                                    | Explain about banks as financial intermediaries. K2                                         |                                                |           |  |  |  |
| 5                                                                    | 5 Understand about new methods of financing. K2                                             |                                                |           |  |  |  |
| K1                                                                   | K1 - Remember; K2 - Understand; K3 - Apply; K4 - Analyze; K5 - Evaluate; K6 - Create        |                                                |           |  |  |  |
| Un                                                                   | Unit:1 FINANCIAL MARKETS                                                                    |                                                | 18- hours |  |  |  |
|                                                                      | Financial Markets – Structure of Financial Markets – Financial Investment – Money Market in |                                                |           |  |  |  |
| Ind                                                                  | India – Indian Capital Markets – Difference between Money Market and Capital Market –       |                                                |           |  |  |  |

Classification and object of Indian Money Markets and Structure of Capital Markets.

MARKETS FOR CORPORATE SECURITIES **18--** hours Unit:2 Markets for Corporate Securities – New Issue Markets – Functions Issue Mechanism – Merchant Banking - Role and Functions of Merchant Bankers in India – Under writing.

Unit:3 **SECONDARY MARKETS 17--** hours Secondary Markets – Stock Exchange – Role of Secondary Market – Trading in Stock Exchange

- Various Speculative Transactions - Role of SEBI - Regulation of Stock Exchange.

17-- hours Unit:4 BANKS AS FINANCIAL INTERMEDIARIES Banks as Financial Intermediaries – Commercial Banks Role in Financing – IDBI – IFCI – LIC - GIC - UTI - Mutual Funds - Investments Companies.

**NEW MODES OF FINANCING** Unit:5 **18--** hours

New Modes of Financing – Leasing as Source of Finance – Forms of leasing – Venture Capital - Dimension Functions - Venture Capital in India - Factoring - Types - Modus Operandi of Factoring - Factoring as Source of Finance - Securitization of assets - Mechanics of Securitization - Utility of Securitization - Securitization in India.

| Unit:      | 6 CONTEMPORARY ISSUES                                       | 2 hours     |  |  |  |  |
|------------|-------------------------------------------------------------|-------------|--|--|--|--|
| Expe       | rt lectures, online seminars – webinars                     |             |  |  |  |  |
| _          |                                                             |             |  |  |  |  |
|            | Total Lecture hour                                          | rs 90 hours |  |  |  |  |
| Text       | Book(s)                                                     |             |  |  |  |  |
| 1 Es       | ssentials of Business Finance - R.M. Sri Vatsava            |             |  |  |  |  |
| 2 Fi       | nancial Management –Saravanavel                             |             |  |  |  |  |
|            | nancial Management - L.Y. Pandey                            |             |  |  |  |  |
| 4 Fi       | nancial Management - S.C. Kuchhal                           |             |  |  |  |  |
| Refer      | rence Books                                                 |             |  |  |  |  |
|            | Financial Management - M.Y. Khan and Jain                   |             |  |  |  |  |
| 2 F        | Principles of Financial Management - S.N. Maheshwari        |             |  |  |  |  |
| 3 F        | Financial Management Theory and Practice - Prasanna Chandra |             |  |  |  |  |
|            |                                                             |             |  |  |  |  |
|            | ted Online Contents [MOOC, SWAYAM, NPTEL, Websites etc.     | ]           |  |  |  |  |
| 1 <u>1</u> | https://www.youtube.com/watch?v=28HpCMWfc7k&t=1s            |             |  |  |  |  |
| 2 <u>1</u> | https://www.youtube.com/watch?v=UwHk3EK7M3I                 |             |  |  |  |  |
| 3 <u>1</u> | https://www.youtube.com/watch?v=C0Ktvoh-oFM                 |             |  |  |  |  |
|            | A SIE CO                                                    |             |  |  |  |  |
| Cours      | se Designed By:                                             |             |  |  |  |  |

| Mapping with Programme Outcomes |     |     |     |     |     |  |  |
|---------------------------------|-----|-----|-----|-----|-----|--|--|
| COs                             | PO1 | PO2 | PO3 | PO4 | PO5 |  |  |
| CO1                             | S   | S   | M   | M   | M   |  |  |
| CO2                             | M   | M   | M   | M   | M   |  |  |
| CO3                             | S   | S   | M   | M   | S   |  |  |
| CO4                             | S   | M   | S   | S   | M   |  |  |
| CO5                             | S   | S   | S   | M   | S   |  |  |

S- Strong; M-Medium; L- Low

#### **ELECTIVE PAPER**

| Course code - PROJECT AND VIVA VOCE |  |                                                                    | L                  | Т | P     | C   |   |
|-------------------------------------|--|--------------------------------------------------------------------|--------------------|---|-------|-----|---|
| Elective - 8                        |  | Major Project                                                      |                    | - | 4     | -   | 4 |
| Pre-requisite                       |  | Knowledge in Core, Research Methods and Analytical Tools  Sylvania | Syllabus Version 2 |   | 2020- | -21 |   |

#### **Course Objectives:**

The main objectives of this course are to:

- 1. The students will get on-the-job training and experience.
- 2. The students will gain knowledge on problem identification and solutions.
- 3. The students will gain a complete knowledge on the program and the course outcome.

#### **Expected Course Outcomes:**

On the successful completion of the course, student will be able to:

| 1 | Explain about how to collect literature.                                             | K2    |
|---|--------------------------------------------------------------------------------------|-------|
| 2 | Implement problem identification and will frame tool for collecting data             | К3    |
| 3 | Evaluate and get practical exposure on the framed objective.                         | K5    |
| 4 | Execute and generate the procedure of compiling the collected data by using analysis | K3,K6 |
| 5 | Summarize and execute report writing, and will get complete knowledge of the course. | K2,K3 |

K1 - Remember; K2 - Understand; K3 - Apply; K4 - Analyse; K5 - Evaluate; K6- Create

#### Textbook(s)

C.R. Kothari, "Research Methodology Methods and Techniques", Second Edition, New Delhi: New Age International publisher, 2004

#### **Reference Books**

- Ranjit Kumar, Research Methodology: A Step-by-Step Guide for Beginners, SAGE Publications, 2014
- 2 Robert B Burns, Introduction to Research Methods, SAGE Publications

#### Course Designed By: Dr. A. Vimala, Dr. S. Sadhasivam and Dr. C. Dhayanand

| Mapping with Programme Outcomes |     |     |     |     |     |  |  |
|---------------------------------|-----|-----|-----|-----|-----|--|--|
| COs                             | PO1 | PO2 | PO3 | PO4 | PO5 |  |  |
| CO1                             | M   | S   | M   | S   | S   |  |  |
| CO2                             | S   | S   | S   | S   | S   |  |  |
| CO3                             | S   | S   | S   | S   | S   |  |  |
| CO4                             | S   | S   | S   | S   | S   |  |  |
| CO5                             | S   | S   | S   | S   | M   |  |  |
| *S-Strong; M-Medium; L-Low      |     |     |     |     |     |  |  |